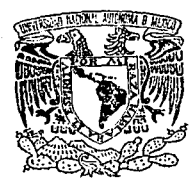

# 2 *e-*UNIVERSIDAD NACIONAL AUTONOMA DE MEXICO

 $Z^{\overline{C}}$ 

# FACULTAD DE INGENIERIA

ANALISIS, DISEÑO Y CONSTRUCCION DE UN SISTEMA DE REINSCRIPCIONES PARA LA FACULTAD DE JNGENIERIA BAJO UN ENTORNO DE BASE DE DATOS

# T E S I S

QUE PARA OBTENER EL *TITULO* DE INGENIERO EN COMPUTACION PRESENTAN:

> Domingo Palao Muñoz Héctor Diáz de Salas Montañez Mireya González Arreola Pablo Guzmán Gutiérrez

Director de Tesis : ING. LAURA SANDOVAL MONTAÑO

TESIS CON MEXICO, D. F. 1992 FALLA LE ORIGEN

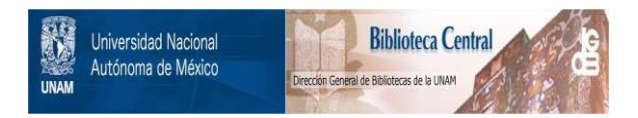

# **UNAM – Dirección General de Bibliotecas Tesis Digitales Restricciones de uso**

# **DERECHOS RESERVADOS © PROHIBIDA SU REPRODUCCIÓN TOTAL O PARCIAL**

Todo el material contenido en esta tesis está protegido por la Ley Federal del Derecho de Autor (LFDA) de los Estados Unidos Mexicanos (México).

El uso de imágenes, fragmentos de videos, y demás material que sea objeto de protección de los derechos de autor, será exclusivamente para fines educativos e informativos y deberá citar la fuente donde la obtuvo mencionando el autor o autores. Cualquier uso distinto como el lucro, reproducción, edición o modificación, será perseguido y sancionado por el respectivo titular de los Derechos de Autor.

# INDICE

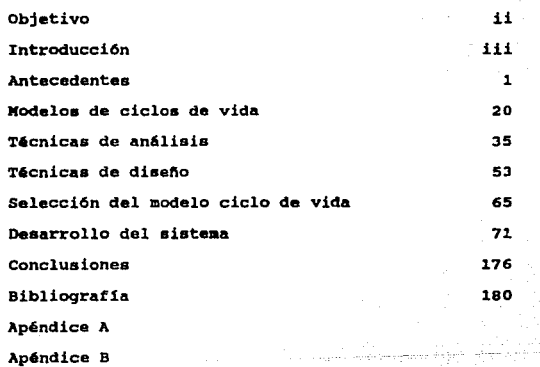

Apéndice C

 $\bar{\Gamma}$ 

 $\mathcal{A}=\frac{1}{2}$  ,  $\mathcal{A}=\frac{1}{2}$ المتفارك للمراسي **Indica** 

 $\label{eq:2.1} \lim_{\alpha\rightarrow\infty} \xi(t-\alpha\mathcal{E}_\alpha(\alpha-1) \ln(1/\sigma)) = \alpha \mathcal{P}(-\frac{1}{2} \mathcal{E} \mathcal{E}_\alpha^{\text{max}}) = 0.$ 

and provid

i

· OBJETIVO

Desarrollar un sistema que permita reinscribir a los alumnos de la Facultad de Ingeniería utilizando un Modelo de Datos Relacional, en base a los procedimientos establecidos por la Facultad optimizando recursos.

Objetivo

 $\mathcal{A}^{\pm}$  .

ii

Introducción

# INTRODUCCIÓN

El presente trabajo muestra c6mo se construy6 el Sistema de Reinscripción de la Facultad de Ingeniería, así como las bases te6ricas que determinar6n el desarrollo del mismo.

Anteriormente la mayor parte del proceso de Reinscipciones se efectuaba en un equipo marca UNISYS modelo A-12 de la Direcci6n de C6mputo para la Administraci6n Académica (O.e.A.A.); pero en virtud de los cambios que se presentaron en el semestre 91-1, fue necesario evaluar la alternativa de adecuar el Sistema con el que se contaba 6 desarrollar un nuevo Sistema de acuerdo a las nuevas necesidades de la Facultad, utilizando herramientas que estuvieran a la vanguardia en el desarrollo de aplicaciones de computo.

Para el desarrollo del sistema de Reinscripciones fue necesario hacer una revisión de la evoluci6n que habla sufrido desde su primera implantación para detectar aquellas partes más susceptibles a los cambios, esto con el objeto de poder diseftar un Sistema capaz de adaptarse a futuras modificaciones. El resultado de esta revisión se presenta en el capitulo 1.

iii

#### Introducci6n

iv

El Desarrollo de Sistemas está soportado por un conjunto de técnicas, las cuales nos ayudan a construir cada una de las etapas en las que se puede dividir un Sistema. Existen actualmente diversas t6cnicas para el desarrollo de Sistemas y la correcta elección de 6sta depende de la naturaleza de la aplicación y de las herramientas que se consideren adecuadas para su desarrollo. En los capítulos 2, 3 *y* 4 se presentan las técnicas que se tomaron en cuenta.

Para el buen funcionamiento del Sistema es necesario conocer los requisitos impuestos ya sea por los diferentes Reglamentos Universitarios o por políticas de la Facultad, además de definir los alcances propios del Sistema. Una vez definidos los requisitos funcionales y de operación del Sistema y considerando las diferentes metodologías de la rngenier1a de Programaci6n es necesario hacer una evaluación de éstas, para que aprovechando al máximo sus diferentes características, pero sobre todo considerando su capacidad de adaptarse a las necesidades del Sistema, se pueda conocer cuál es la más eficiente para dar soluci6n al problema. El capitulo 5 contiene el resultado de la evaluación de las técnicas considerando la naturaleza de la aplicaci6n.

En el capitulo 6 se desarrolla la metodologla seleccionada indicando todos los puntos de relevancia que fueron encontrados durante la construcci6n y pruebas del Sistema.

Finalmente se presenta el capitulo 7, el cual contiene las conclusiones y comentarios del presente trabajo.

J.

# **ANTECEDENTES**

A través del tiempo, con la evoluci6n del conocimiento, se han desarrollado nuevas técnicas que modifican los procedimientos que el hombre desarrolló con anterioridad.

Las nuevas técnicas vienen a suplir a las anteriores brindando métodos más sencillos, y a su vez proporcionando resultados más precisos y menos susceptibles a errores. De esta manera se observa cómo lo creado anteriormente pasa a ser s6lo un escalón del veloz ascenso del desarrollo humano y de ninguna manera podemos juzgar que las técnicas que antes se utilizaban fueron erróneas, por el contrario, se debe asegurar que fueron éstas las que nos dieron las herramientas para construir los nuevos modelos.

La historia del desarrollo de sistemas de c6mputo no est6 exenta de los hechos mencionados anteriormente. Por el contrario, debido a la necesidad de automatizar y controlar cada vez más las actividades que el hombre realiza, y siendo la mayoría de éstas el objetivo principal del desarrollo de nuevas técnicas, se tiene una especial atención en el desarrollo y mantenimiento de sistemas de cómputo.

Tomando como referencia la actividad de reinscripci6n de los alumnos de la Facultad de Ingeniería (10,000 alumnos en promedio actualmente), y dadas las características de este proceso, se vi6 la necesidad de desarrollar un sistema de cómputo, que facilitara esta tarea con el fin de proporcionar a los alumnos un mecanismo sencillo para satisfacer sus necesidades académicas.

Contact Con-

Como caracter1stica invariante de todas las actividades que . realizan los seres humanos, las necesidades de este proceso de reinscripci6n han ido cambiando poco a poco, de manera que para cada periodo ha sido necesario realizar alquna modificaci6n, las cuales pueden ser muy simples (la forma de presentar los resultados impresos o el cambio en el formato de las hojas de lectura 6ptica) o muy elaboradas y llegar a tener un fuerte impacto en la estructura original de los programas (el plan de Tutorias, la Inscripción en Linea entre otros).

Paralelamente y con el desarrollo de la Ingenieria de Programación fueron desarroll6ndose nuevos modelos para el manejo de la estructura de los datos y el desarrollo de las aplicaciones, de manera que conforme el tiempo transcurre, los programas y archivos parecen no ser la mejor técnica para obtener los resultados que la Facultad requeria pues cada vez se buscaba una respuesta más rápida y con un mejor control en el manejo de la informaci6n.

considerando que los sistemas basados en esquemas de Bases de Datos ofrecen grandes ventajas para el manejo sencillo de la información garantizando la integridad y sequridad de la misma, asi como permitir que esta sea compartida por todos.

Las ventajas que nos ofrecen los sistemas basados en esquemas de Bases de Datos comparados con los sistemas tradicionales de archivos se presentan en el siguiente cuadro.

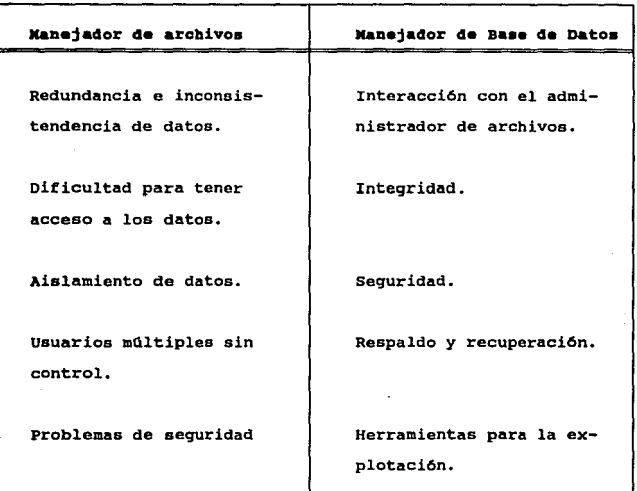

Durante varios anos, diferentes manejadores de Bases de Datos llegaron al centro de Cálculo de la Facultad de Ingeniarla, *y* con ellos da inicio la tarea de realizar un modelo de datos apropiado para mantener Integra, segura *y* compartida la informaci6n que se procesa. Posteriormente se hace apremiante la necesidad de construir un sistema de c6mputo con las nuevas técnicas y recursos para satisfacer las nuevas necesidades dictaminadas por la Facultad de Ingeniería en lo referente a la reinscripci6n de los alumnos que de ella forman parte.

 $\sim$ 

 $\overline{\mathbf{3}}$ 

El objetivo del sistema es el de reinscribir cada semestre alrededor de 10,000 alumnos en los grupos que ellos soliciten, de acuerdo a un nümero de inscripci6n que se les genera, y enviar a la Direcci6n General de la Administración Escolar de la U.N.A.K. la intormaci6n para que ésta genere las actas de examen final.

Hagamos un poco de historia, hasta el primer semestre de 1969 los alumnos recoglan una ficha según el orden en que llegaban a una ventanilla (alqunos se quedaban a dormir la noche anterior), y en dlas posteriores se reinscrib1an quedando su reinscripci6n asentada en libretas, en las cuales cada página representaba una asignaturagrupo; posteriormente estas páginas se transcriblan a las listas de asistencia y más tarde la Dirección de Servicios Escolares de la U.N.A.M. emitía las actas de examen final. Por razones obvias los cambios de grupo estaban sumamente restringidos.

Para el sequndo semestre de 1969 se emitió un número de sorteo para que los alumnos ae reinscribieran según el nümero que se les babia asignado; se implant6 el uso de una tarjeta maestra (con datos del alumno) y se perfor6 una tarjeta detalle con asignaturagrupo por cada vacante en los mismos, por lo que se tuvieron que perforar mediante computadora aproximadamente eo,ooo tarjetas de detalle y maestras, las que se interpretaban en máquinas de registro unitario. El manejo de tarjetas era complicado lo que repercutia en errores posteriores dificiles de corregir (la tarjeta maestra delimitaba las tarjetas detalle de cada alumno, si una de estas se extraviaba o traspapelaba ocasionaba mas tarjetas detalle para un alumno); así mismo la atención a los alumnos era lenta lo cual provocaba su desesperaci6n.

Para el primer semestre de 1970 se public6 el ndmero de sorteo y se implantó la doble tarjeta maestra que delimitaba las tarjetas de detalle (tarjetas asiqnatura-qrupo). Este conjunto M-D-M se enviaba a la entonces Dirección de Servicios Escolares de la U.N.A.M. para generar las actas de exAmenes tinales. Por primera vez hubo cambios de grupo mediante una forma que se le entregaba a los Secretarios de los entonces Departamentos de la Facultad y que posteriormente se enviaba a la Direcci6n de Servicios Escolares.

El proceso de reinscripciones lo realizaban 16 profesores de tiempo completo y siete auxiliares por turno (dos turnos al d1a durante 5 d1as), considerando 7 horas/d1a por 23 personas por 5 dlas da un total de 805 horas/hombre. El proceso de cambios de qrupo lo realizaban los Secretarios de los cinco Departamentos de la Facultad existentes en el año de 1970.

Independientemente de este personal, existían otras 6 personas ubicadas en ventanillas que proporcionaban a los alumnos sus coaprobantes de inscripci6n en blanco y sus dos tarjetas Maestras.

Los aluanoa tenían que asistir en el dla y turno que se les hab1a asignado para entrar a la sala de reinscripciones seqdn se les llamara mediante un altavoz, de acuerdo al nQmero de sorteo que se les habla asignado para ese semestre.

Cuando los grupos se agotaban el alumno tenla que rehacer su horario o escoger otros grupos o asignaturas que pudiera cursar. Los alumnos con los últimos números de sorteo generalmente alcanzaban a reinscribirse en una o dos asignaturas y en otra fecha posterior recurr!an a la atención con los Secretarios de los entonces Departamentos de la Facultad.

6

Para el primer semestre de 1971 se implant6 el uso de la solicitud de cambios de grupo cuya información se perforaba y procesaba con un programa en la computadora CDC de la Secretaria de Comunicaciones y Transportes, de ah! se generaban alrededor de 60,000 tarjetas en binario, las cuales entraban a otro programa de optimización, que empleaba el paquete ALPS-1, en la Burrouqhs 5500 de la U.N.A.M. para obtener un listado de los cambios aceptados, los cuales se perforaban para ser procesados en la COC de la Secretaría de Comunicaciones y Transportes y se emitían los listados de cambios en el formato solicitado por la Direcci6n de Servicios Escolares.

En el primer semestre de 1973 se establecieron las solicitudes de Reinscripci6n y de Altas, Bajas y/o Cámbios de Grupo esta ültima se utilizó hasta el semestre 91-2, mientras que la forma de Reinscripci6n ae sigue utilizando hasta la fecha.

En 1981, el sistema de Reinscripciones en la Burroughs 6700 y posteriormente en la UNISYS A-12 de la Dirección de Cómputo para la Administraci6n Escolar, estaba compuesto por 36 proqramas en lenguaje de programación ALGOL. Durante algunos anos este sistema facilitó la tarea de la reinscripción de los alumnos de la Facultad de Ingenieria y se encomend6 al Centro de C6.lculo la responsabilidad de operar y aantener este sistema de acuerdo con las políticas que la Facultad iba generando.

7

El proceso de reinscripci6n se dividió en bloques considerando cuatro rechaa principales:

# **Primera fecha:**

- Emisión de las solicitudes de reinscripción.

## segunda fecha:

- Si•ulaci6n de aaiqnaci6n de qrupoa.

## Tercera reobar

- Asignación de grupos (reinscripción) y emisión de la solicitud de Altas, Bajas y/o Cambios de Grupo.

#### Cuarts fecha:

- Proceso de Altas, Bajas y/o cambios de Grupo y emia16n de Comprobantes de Reinscripción.

El proceso se realizaba de la siguiente manera:

Se generaban los números de sorteo de manera pseudoaleatoria para los alumnos con base a la Historia Académica de los mismos, un archivo que contenía los datos del alumno y las claves de las aaiqnaturas a las que ya ae inscribi6 en 2 ocaaiones y no acredit6,. por lo que no tenía derecho a reinscribirse en ellas como alumno reqular (Dobles inscripciones) (Artículo 27 del Reglamento General de Inscripciones).

ing pada sumper oleh

Se emitian las Solicitudes de Reinscripción en orden alfab6tico conteniendo:

- La carrera que cursa el alumno.
- El número de cuenta.
- El número de sorteo.
- Las claves de las asignaturas con dos inacripcionea.

El alU1U10 entonces recoqla •u Solicitud de Rainscripci6n en una ventanilla y previa conaulta de los horarios publicados, seleccionaba los grupos de las asignaturas que deseaba cursar.

En la solicitud de Reinscripci6n existlan dos opciones de horario; eataa solicitudes •• perforaban, verificaban y filtraban en una computadora IBM-1130, corrigiéndose los errores de perforaci6n. Paralelamente a eato ae generaban las Altas de Profesor, Altas de Grupo, Grupos Paralelos y se revisaba la compatibilidad de horarios con salones y profesores para evitar que por error, un profesor tuviera más de una clase a la misma hora o que en un salón estuvieran programadas dos clases con el mismo horario.

La entrega y recepción de Solicitudes de Reinscripción se realizaba durante dos días y desde el momento en que se iniciaba se procedle a perforar *y* verificar, dejando la inforaaci6n lieta para procesar cuando más en 5 horas después de cerradas las ventanillas.

Se procedía a simular el proceso de reinscripci6n con una serie de programas que revisaban:

La vigencia de las asignaturas en el archivo correspondiente.

- La existencia de los qrupos solicitados.

- Que los alumnos solicitaran asignaturas correspondientes al plan de estudios de su carrera.

- Los alumnos con número de sorteo adicional estuvieran reqiatrados en el Archivo Maestro.

- Los aluanos cubrieran los requisitos de ciertas asignaturas.

Y se simulaba el proceso de asignación de grupos a los alumnos revisando la solicitud en sus dos opciones, asignándole al alumno aquella opción en que se podía conceder el mayor número de asignaturas.

Cabe hacer notar que cuando un grupo se hab1a agotado, el programa buscaba cupo en grupos con el mismo horario (grupos paralelos) y si existían vacantes se le asiqnaba al alumno.

Con la simulación se obtenían estadísticas de la demanda a los grupos lo que permitía aumentar cupos, crear o cancelar grupos, cambios que de realizarse, obligaban a actualizar los archivos de Altas de Profesor, Altas de Grupo y Grupos Paralelos.

 $\mathcal{O}_{\mathcal{A}}(\mathcal{L}_{\mathcal{A}})$  . The contract of the contract of the contract of the contract of

El tiempo que transcurr1a entre el envio de las estad1sticas a las Divisiones y la realizaci6n de las actualizaciones a los archivos era cuando más de 48 horas.

Se realizaba el proceso de reinscripci6n en donde los proqramas ejecutaban de nuevo la verificación de información tal como se hacia en la simulación. se asignaban los grupos a los alumnos, emitiéndose la solicitud de Altas, Bajas y/o Cambios de grupo con todos los datos del alumno y las asignaturas y grupos en los cuales quedó inscrito. Se emitían además las Listas de Asistencia (1a. Provisional), que estaban a disposición de los profesores el primer d1a de clases.

Los alumnos recoq1an la forma de Altas, Bajas y/o Cambios de grupo y si no estaban completamente satisfechos con los grupos que les fueron asignados, la llenaban previa consulta de los horarios y vacantes de los grupos ofrecidos, solicitando ser dados de alta o de baja en un qrupo o bien la permuta de una asignatura-grupo a otro; en cada petici6n especificaban dos opciones.

Durante el 4to. y Sto. d1as de iniciadas las clases los alumnos entregaban su solicitud de Altas, Bajas y/o Cambios de grupo en las ventanillas destinadas a ello. Las solicitudes se perforaban, verificaban, filtraban y correg1an en el transcurso de esos dos d1as quedando a más tardar lista la información medio d1a después del cierre de las ventanillas.

SimultAneamente a esto se perforaba la información correspondiente a las vacantes de cada qrupo que servia para actualizar el archivo de Grupos.

Se procesaban las Solicitudes con un programa que realizaba las mismas verificaciones que en la simulación y asignación, y se proced1a a asignar los grupos pero ahora en orden descendente de ndmero de sorteo. Al final del proceso se generaban los Comprobantes de Inscripción y las Listas de Asistencias (2a. provisional) , as! como una cinta con la información de las reinscripciones y cambios de grupo de alumnos que se enviaban a la entonces Coordinación para la Administración Escolar de la U.N.A.M., para que ésta pudiera generar al final del semestre las actas de examen final.

Este sistema tenía la ventaja de que el alumno podía entregar su solicitud llena en cualquiera de los dos dias indicados para ello, sin que el orden de entrega afectara el orden en que se atendía su solicitud; el personal que atendía el proceso se redujo a 6 personas aproximadamente; los alumnos con los últimos números de sorteo ten1an posibilidad de alcanzar inscripción en tres o cuatro asignaturas y el volumen de tarjetas perforadas era como la quinta parte del sistema anterior (12,000 tarjetas perforadas).

Al terminar el proceso, el Centro de Cálculo enviaba a la Coordinación para la Administración Escolar de la U.N.A.M. los archivos de Inscripciones, Altas de Profesor, Altas de Grupo, Cambios de Carrera *y* los movimientos generados por Atención Personal (FBC01 y FBCOS).

La coordinación para la Administración Escolar de la U.N.A.M. generaba la situación Final de alumnos y emitía un diagnóstico de errores, estos se corregian mediante formas FBC (Formas de Bajas <sup>y</sup> Cambios) y se enviaban además movimientos adicionales; la Coordinación para la Administración Escolar actualizaba archivos <sup>y</sup>

emit1a las Listas de Asistencia definitivas, Comprobantes de Znscripci6n y un segundo diagnóstico de errores, que se corregían de nuevo en formas FBC para actualizar archivos.

La Coordinaci6n para la Administración Escolar emitía las Actas Finales que llenaban los profesores y se regresaban a esa Coordinación para que se actualizará la Historia Académica de los alumnos.

Una copia de la Historia Académica y de la Situaci6n Final se enviaban a la Facultad de Ingeniería para que mediante el sistema de Historias Académicas y con las solicitudes de cambio de carrera se obtuviera la Situación Final con Carrera Actualizada, además de la Historia Académica se obtenían los archivos del Directorio de Alumnos y Alumnos con Derecho a Reinscripci6n.

Con la información generada en el proceso anterior se procedía a elaborar un archivo para obtener el sorteo pseudoaleatorio, que conjuntamente con el archivo de Alumnos de Primer Ingreso y los cambios de Carrera internos servían para producir el archivo de sorteo que se utilizaba en las Reinscripciones.

Con las Historias Académicas y la tabla de Asignaturas Equivalentes se obtenía el archivo de Reprobadas y junto con el archivo de Situación Final se qeneraba el archivo Dos Inscripciones.

Se procedía a realizar las reinscripciones y a generar el archivo correspondiente para la Coordinación para la Administraci6n Escolar con lo que se podía considerar cerrado el ciclo.

l.2

13

En el ano de 1989 se desarrolló en el Centro de Cálculo un modelo de Datos Relacional para la Facultad de Ingeniería, el cual inc1u1a inf ormaci6n académica observándose un simple manejo de la información, sólo que las aplicaciones desarrolladas bajo el modelo de Datos Relacional consumía demasiados recursos de c6mputo que la computadora VAX 11/780 con que contaba el Centro de Cálculo no era capaz de proporcionar.

En mayo de 1990 la Facultad de Ingenier1a adquirió 2 equipos de cómputo, una computadora VAX 6000-210 y una Kicrovax 3400, dado que la computadora VAX 6000-210 cumpl1a con los requerimientos de c6mputo solicitados por el manejador de Base de Datos Relacional ORACLE, se procedi6 al planteamiento y migraci6n del sistema de reinscripciones de la Facultad de Ingeniería de la computadora UNISYS A-12 al equipo VAX 6000-210.

Durante el segundo semestre de 1990 se efectu6 una revisión en los planes de estudio de todas las carreras que se imparten en la Facultad de Ingenier1a lo cual llevó a que en el primer semestre de 1991 se actualizaran dichos planes. Debido a esto era necesario reaiizar modificaciones a los programas existentes del sistema de reinscripciones que se encontraban codificados en el lenguaje de programación ALGOL en el equipo UNISYS A-12 de la Dirección de Cómputo para la Administración Académica.

El sistema de reinscripciones funcionó durante más de 10 años y las personas encargadas del sistema no requer1an profundizar en el conocimiento del lenguaje de programación ALGOL y del equipo UNISYS A-12, esto contribuyó a que en el Centro de Cálculo existiera poco personal capacitado para realizar modificaciones al sistema.

Andrew Granden and State

En ese momento se plantearon dos alternativas:

- Capacitar mAs personal en el lenguaje de programaci6n ALGOL <sup>y</sup>el manejo de utiler!as del Sistema Operativo MCP del equipo UNISYS A-12 (CANDE, WFL, etc.) para realizar los cambios pertinentes.

- Aprovechar los recursos con los que el centro de C4lculo contaba en ese momento (equipo VAX/6000-210, manejador de Base de Datos Relacional ORACLE, el modelo de Datos de la Facultad de Ingenieria y el personal capacitado en el manejo de estos recursos) para realizar la miqraci6n del sistema.

En virtud de que el Centro de C&lculo contaba con dos personas capacitadas en el lenguaje de proqramaci6n ALGOL y el equipo UNISYS A-12, estas dos personas tendrian que capacitar personal y a su vez realizar las modificaciones pertinentes a loa programas.

Por otro lado el personal del Centro de C6lculo tenia conocimiento en el ambiente del equipo VAX y en el manejador de Base de Datos Relacional ORACLE, por lo tanto estaba capacitado para realizar los programas que coapondrian al Sistema de Reinscripciones.

Considerando que el tiempo de modificaci6n, elaboraci6n <sup>y</sup> prueba de un programa, en este caso serian similares, y que se contaba con mayor personal (aproximadamente 10 personas) para el desarrollo de los programas, se opt6 por la segunda alternativa aprovechando al máximo los recursos existentes en el Centro de Cálculo, además de los beneficios que representa un sistema bajo un entorno de Base de Datos contra un sistema tradicional da archivos.

De esta manera la Facultad de Ingeniería tendría el control total del sistema y del equipo en el que operaria.

En el primer semestre de 1991 se ejecut6 el primer proceso de reinscripci6n en la VAX 6000-210 manej6ndose cuatro fechas de la siguiente manera:

#### Primera Fecha:

- Preparación de la información.

#### Segunda Fecha:

- Simulación y Asignación de grupos.

## Tercera l'aoha:

- Altas, Bajas y/o Cambios de Grupo.

## Cuarta Fecha:

- Atención Personal.

- Enviar la inf ormaci6n de la Reinscripci6n a la Dirección General para la Administración Escolar.

DUrante la Primera Fecha se llevaba a cabo la preparación de la información necesaria, se qeneraba el nümero de sorteo, las asiqnaturas con doble inscripción, alumnos con adeudo, cambios de carrera y generación de número de sorteo adicional, además se impria1an en las solicitudes de reinscripci6n (10,000 aproximadamente) el nombre, el número de cuenta y las asignaturas con dos inscripciones en ordinario para cada uno de los alumnos.

En la Sequnda Fecha se llevaba a cabo la simulación que servia para retroalimentar el sistema, en esta parte se permite ajustar la

oferta de las Divisiones de la Facultad a la demanda de los alumnos, una vez terminada la simulaci6n se enviaban listados a las Divisiones, las cuales mediante un análisis de los resultados decid1an qué asignaturas-grupos se ten1an que modificar. El primer movimiento de esta Segunda Fecha era la lectura 6ptica de las Solicitudes de Reinscripci6n (10,000 aproximadamente) la cual se realizaba en el Centro de C41culo con el lector 6ptico sentrix-4000. Posteriormente se aplicaba el riltro de solicitudes con el cual se trataban de eliminar los errores de lectura. Algunos de loa errores m4s comunes encontrados durante la simulación eran:

- Solicitar asignaturas que no pertenec1an a la carrera del alumno.

- Solicitar inscripci6n a una asignatura que ya se curso dos veces en ordinario.

- No tener loa créditos auricientes para las asignaturas que as1 lo requieren.

Durante el proceso de simulación y asignación de grupos también se implementó el concepto de grupos paralelos y se realizaba la verificación de dos opciones, una independiente de la otra, concediendo siempre la que tiene mayor número de peticiones satisfechas y en caso de igualdad se otorgaba la primera.

una vez terminado el ajuste por parte de las Divisiones, se realizaba la asignaci6n, volviéndose a ejecutar los filtros a las solicitudes de la misma forma que en la simulación, solo que durante este proceso se armaba la informaci6n de Reinscripci6n de los alumnos.

Al t6rmino de la asignaci6n se generaban las Listas de Asistencia (1a. Provisional) y las formas de Altas, Bajas y/o Cambios, las cuales se entregaban a los profesores y alwanos respectivamente el primer d!a de clases.

En este proceso intervenian aproximadamente 5 personas en ventanillas durante 7 horas al día en 5 días, 3 personas por cada Divisi6n 5 horaa por dia en J dias y por parte del Centro de Cllculo trabajaban alrededor de 6 personas durante 4 d!as 10 horas diarias dando un total de 490 horas/hombre.

La Tercera Facha era el proceso de Altas, Bajas y/o Cambios de Grupo, el cual se iniciaba con la lectura óptica de las formas correspondientes y sus filtros para validación, después se ejecutaban los programas de asiqnación pero ahora se procesaba el nümero de sorteo en orden descendente con lo cual los aluanos con los números de sorteo mayores tenían la oportunidad de tomar algunos grupos.

La Tercera Fecha concluía con la generación de Comprobantes de Inscripci6n en este punto cabe seftalar que se procesaban aproximadamente 6,000 solicitudes, laborando 6 personas 2 días 10 horas por dla, dando un total de 120 horas/hombre.

La cuarta Facha, conocida como Atención Personal era un proceso de Inscripción en Línea que realizaban los Secretarios Académicos de las Divisiones de la Facultad así como la Oficina de Servicios Escolares en la Facultad de Ingeniería; en este proceso los alwmos asistían a la División que ofrecía la asiqnatura que deseaban cursar, esta Fecha tenia la característica de que en determinadas Divisiones (la División de Ingeniería Mecánica y

Eléctrica y la División de Ciencias B4sicas) el trabajo se acumulaba considerablemente debido al gran número de alumnos que ten1an que atender.

Durante esta etapa laboraban 3 personas en cada División durante 2 d1as 10 horas por d!a y 2 personas del centro de c&lculo 2 dias 10 horas por dia dando 340 horas/hombre en total, cabe hacer notar que este proceso ya se realizaba en el equipo VAX ll/780 del Centro de Cálculo por lo cual era necesario adecuar la informaci6n proveniente del equipo UNISYS A-12 para la ejecución de dicho proceso.

Los archivos de Inscripción (Inscripción en formato MIDI, grupo profesor GP y cambios de carrera CC) eran enviados a la Dirección General de la Administraci6n Escolar de la U.N.A.M. quien realizaba un Diagnóstico de la inscripci6n y regresaba a la Facultad un reporte de éste el cual era corregido mediante formas FBCOl y FBCOS.

En el aequndo semestre de 1991 el sistema tiene una nueva modificación, se elimina la Tercera Fecha (Altas, Bajas y/o Cambios da Grupo) y la cuarta Fecha pasa a ocupar la funci6n de la Tercera, pues en este punto los alumnos en un proceso "En Línea" realizan la sequnda parte de su Inscripción.

Para habilitar esta nueva opción se generaron para cada alumno d1as de atenci6n en un lugar determinado, el sistema verificaba estas condiciones para permitir la atención solamente en el lugar asignado. La forma de Inscripción en Linea validaba todas las condiciones de posibles errores en la inscripción que también se consideraban al momento de efectuar la asignación.

19

En este proceso de Inscripci6n en Linea se realizaron aproximadamente 7,000 movimientos en 6 días de atención. Además se incluy6 un proceso de cambios de grupo en el cual se realizaron alrededor de 5,000 movimientos en 10 d1as.

En total se enviaron cerca de 45, 000 registros para la inscripción de los alumnos, por lo que se atendieron en Línea aproximadamente el 2St de movimientos de los alumnos en un total de 16 d1as.

En este nuevo proceso trabajaron alrededor de 5 personas repartiendo formas durante 5 d1as 7 horas por d1a, 4 o 5 personas en cada Divisi6n atendiendo la Inscripci6n en Linea durante 6 dias, 4 personas del Departamento de Administraci6n Escolar atendiendo 10 dias B horas por dia y 6 personas del Centro de CAlculo dando soporte y dando servicio en una terminal de atención a alumnos durante 16 dias B horas por dia dando un total de 3153 horas/hombre.

sus sank aviene

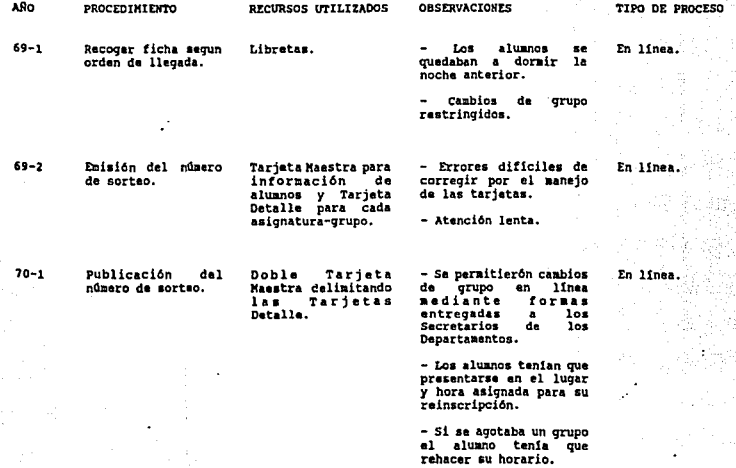

~ Antecede

;<br>;<br>;

่ธ<br>:

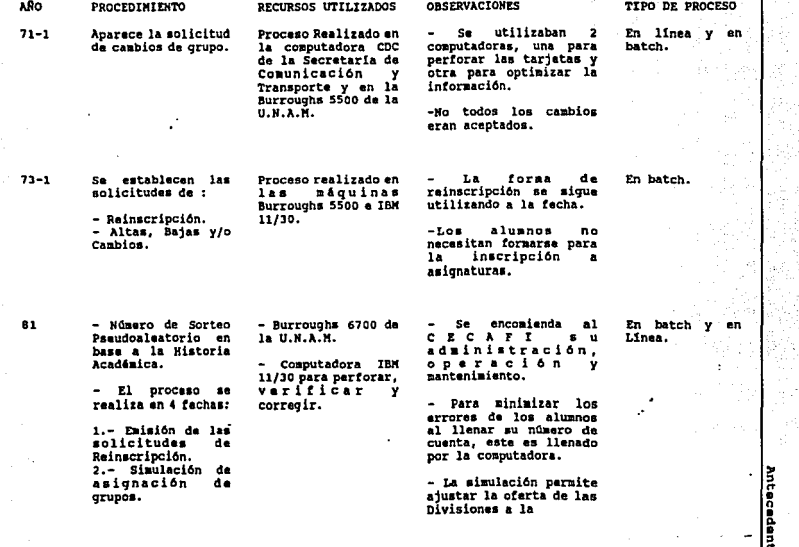

: "

... *\O*  ¡,.

#### PROCEDIMIEHTO

#### RECURSOS UTILIZADOS

J.- Asignación e<br>Japresión de las<br>• solicitudes de<br>Altas, Bajas y/o<br>Cambias. 4.- Proceso d• Altas, Bajas y/o<br>Cambios, y emisión de comprobantes de<br>inscripción.

..

..

ARO

.. *\O*  n - Se realiza la<br>lectura óptica de<br>las solicitudes.

Se inicia el<br>proceso de Atención<br>Personal en la VAX.

- Burroughs 6700 • - Lectora óptica da<br>marcas de la<br>Dirección de Cómputo<br>p a r a 1 a<br>Administración Académica.

- VAX 11/780 del<br>Centro de Cálculo de la Facultad de Ingeniarla.

demanda de los alumnos. En batch y en Linea.<br>- Se procesan grupos batalelos.

- Se consideran dos en forma independiente.

Proceso da las solicitudes da Alta•, Bajas y/o Cambios, en<br>Bajas y/o Cambios, en<br>orden descendanta del

- Disminuye el número de<br>errores de perforación.

.. Se agiliaa la Atanci6n P•r•onal.

Se elabora el modelo de<br>datos para la Facultad<br>de Ingeniería.

#### OBSERVACIONES TIPO DE PROCESO

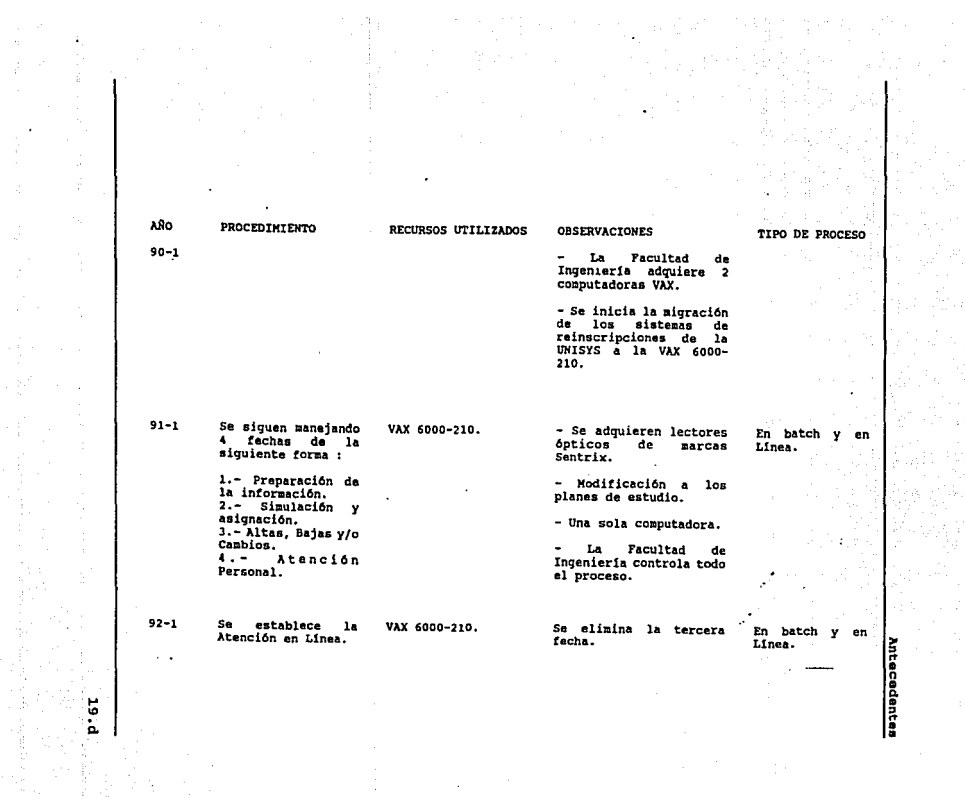

# MODELOS DEL CICLO DE VIDA

Una de las actividades importantes a considerar durante la planeaci6n del proceso de desarrollo de un Sistema de C6mputo, es definir un modelo para el ciclo de vida del sistema. Este ciclo incluye todas las actividades requeridas para definirlo, desarrollarlo, probarlo, entregarlo, operarlo *y* mantenerlo.

Es esencial detinir un modelo de ciclo de vida para cada Sistema de C6mputo, puesto que de esta manera se controlan y clasifican las dif'erentes actividades necesarias para el desarrollo y mantenimiento del sistema, peniitiendo as! una mejor administraci6n, asignación de recursos, control de costos *y* calidad del mismo.

Se han desarrollado diferentes modelos de ciclo de vida, entre ellos tenemos:

- Modelo clásico o en cascada.
- Modelo de prototipos.
- Técnicas de cuarta generaci6n.

El ciclo de vida de un sistema, puede estar formado por la combinaci6n de los diferentes modelos mencionados anteriormente, es decir, se puede adoptar alguno de los modelos en particular como marco de referencia básico e incluir algún otro modelo en el desarrollo.

A continuaci6n se mencionan las principales caracterlsticas de cada uno de estos modelos.

#### llodelo alA•ico o en oa•cada.

Este modelo divide el ciclo de vida del Sistema de Cómputo en una serie de actividades sucesivas; cada fase se compone de información de entrada, procesos y resultados, cada uno de ellos claramente det'inidos.

Este modelo se encuentra compuesto por las siguientes fases:

- Análisis del Sistema.
- An6lisis de Requerimientos.
- Diseno.
- Codificaci6n.
- Prueba.
- Mantenimiento.

## Análisis del Sistema

El trabajo comienza estableciendo los requerimientos de todos los elementos del Sistema y posteriormente se asiqna alqQn subconjunto da estos requerimientos al software.

Modelo• da Ciclo de Vida

22

Esta visi6n del sistema es esencial cuando el software debe interrelacionarse con otros elementos tales como hardware, personas *y* reglas de administración de la empresa.

El Análisis del Sistema abarca los requerimientos qlobales a nivel de Sistema con una pequeña cantidad de an&lisis *y* disefto a nivel superior.

## Análisis de Requerimientos

El proceso de recolección de los requerimientos se centra e intensifica especialmente en el software. Para comprender la naturaleza de los programas que hay que construir, es necesario comprender el dominio de la información, as! como la función, rendimientos e interfases necesarias. Los requerimientos tanto del sistema como del software deben ser revisados y documentados.

#### Dbello

El diseno es realmente un proceso que engloba varios pasos que se enfocan sobre tres atributos distintos del programa:

- Estructura de datos.
- Arquitectura del software.
- Detalle de procedimientos.

Hcdeloa de Ciclo de Vida

23

El proceso de diseno traduce los requerimientos en una representación del software que pueda ser establecida de forma que se obtenga la calidad requerida antes de comenzar la codificación.

Como los requerimientos, el diseno se documenta y forma parte de la configuración del software.

## Codiricaai6n

El diseno debe traducirse en una forma legible para la máquina. El paso de la Codificación ejecuta esta tarea. Si el disefto se ejecuta de una manera detallada, la codificación puede realizarse mecánicamente.

#### Prusha

Una vez que se ha generado el c6diqo, comienza la prueba del Sistema. La prueba se enfoca sobre la 169ica interna del software asegurando que todas las sentencias se han probado, y sobre las funciones externas, esto es, realizando pruebas para. asegurar que la entrada definida, producir6 los resultados que realmente se requieren.

## llant•niaiento

El software sufrirá indudablemente cambios después de que sea terminado.

di salah sahiji désa di kacamatan Kabupatén Barat,<br>Kabupatén Sulawang Kabupatén Kabupatén Jawa Kabupatén Jawa Kabupatén Jawa Kabupatén Jawa Kabupatén Jawa Kabupa

## Modelos de Ciclo de Vida

24

 $\tau \rightarrow \tau$ 

القائف ويتواريها

- 12

والمستعمل والمستعمل والمتعادل والمناوي

فبعقائم فالالهام ليلبوا

and are to a wind of

Los cambios ocurrirán debido a que se han encontrado errores, o que el software debe adaptarse por cambios del entorno (cambios por actualizaciones del Sistema Operativo, cambios de un periférico, etc.) o debido a que se quieren aumentos funcionales o de rendimiento.

El mantenimiento del software aplica cada uno de los pasos precedentes del ciclo de vida a un programa existente en vez de crear uno nuevo.

Modelo• de Ciclo de Vida

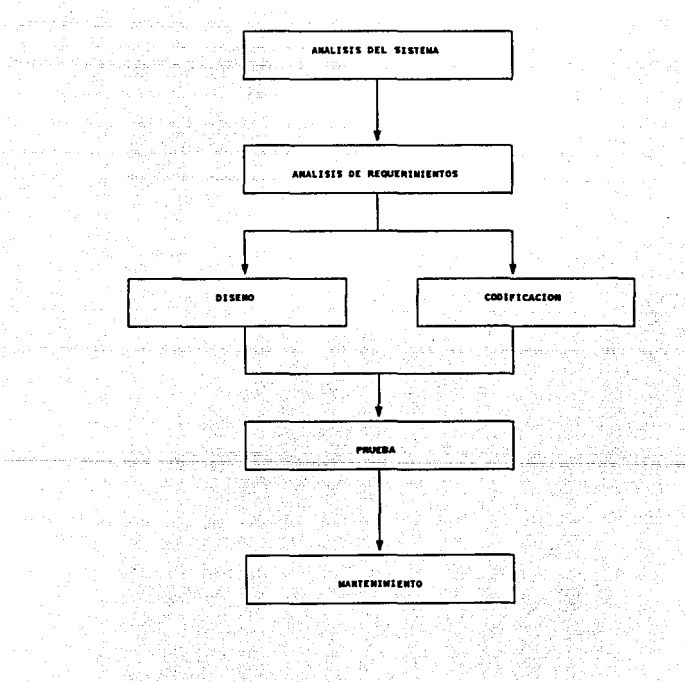

-26 XX<br>- 동료

CICLO DE VIDA CLASICO

25

alite and collap

ang pan<br>1988 an

고객 사회 화소.

i supur Afar

iteratur<br>September<br>September

NA PIA

그는 어떻게 Ŧ.,

en alle

1.<br>12.

in the main completion of

#### JI04•lo 4• prototipos.

Otra visi6n del desarrollo y mantenimiento de un Sistema de Cómputo subraya las tuentes de requisitos para el sistema, puntos decisivos de continuar/detener, y el uso de prototipos.

Un prototipo es una representación o modelo del Sistema de C6mputo que, a diferencia de un modelo de simulaci6n, incorpora componentes del producto real. Por lo regular, un prototipo tiene un funcionamiento limitado en cuanto a capacidades, confiabilidad o eficiencia.

Hay varias razones para desarrollar un prototipo; una de ellas es ilustrar los tormatos de datos de entrada, mensajes, informes y di&logos a1 usuario, éste es un mecanismo adecuado para explicar y tener un mejor conocimiento de las necesidades del sistema.

La sequnda razón es para explorar aspectos técnicos del Sistema propuesto. Con frecuencia, una decisi6n importante del disef\o depender!, por ejemplo, del Sistema de respuesta del controlador de un dispositivo o de la eficiencia de un algoritmo de clasif icaci6n; en tales casos, un prototipo puede ser la mejor *o*  Qnica aanera de resolver el problema.

La tercera raz6n para desarrollar un prototipo se da cuando el modelo cl6sico (an6lisis -> disefto -> instrumentaci6n) es inapropiado. El modelo clásico se aplica cuando se puede redactar un conjunto razonablemente completo de especificaciones al inicio del ciclo de vida. Algunas veces no es posible definir el producto sin un desarrol1o exploratorio, y en ocasiones no esta claro cómo proceder a la mejora del Sistema hasta que no se instrumenta <sup>y</sup> evalQa una versión.
El desarrollo exploratorio ae utiliza para desarrollar algoritmos para jugar ajedrez, para resolver problemas confusos, y para llevar a cabo tareas que requieren la simulaci6n del comportamiento humano; sin embargo, esta técnica no se limita a astas situaciones.

La naturaleza y extensi6n del prototipo por desarrollar en un proyecto de programaci6n depende de la naturaleza del producto. Se pueden desarrollar nuevas versiones de un producto ya existente con el modelo clásico y sin ningún prototipo. El avance de un Sistema totalmente nuevo, tal vez requiera de prototipos durante las fases de planeaci6n y an6lieis, o el producto se puede desarrollar como una serie de diseftos e instruaentacionea.

Es pricticamente imposible hacer un buen prototipo la primera vez, por lo que se debe planear deshacerse de él. Al prototipo de un producto ae le puede coneiderar la verai6n 1, y el prototipo se debe desarrollar hasta el punto de pruebas del sistema o incluso hasta la instalaci6n para la evaluaci6n del usuario. El desarrollo de la versi6n 2 tiende a 1levarse a cabo con rapidez y poco esfuerzo, recuerda, adem6s en este segundo Sisteaa, los ingenieros de programación se inclinan a afectar el diseño limpio de la versi6n 1 con adornos de uti1idad marginal, esto recibe el nombre de fenómeno de "elegancia deslizante".

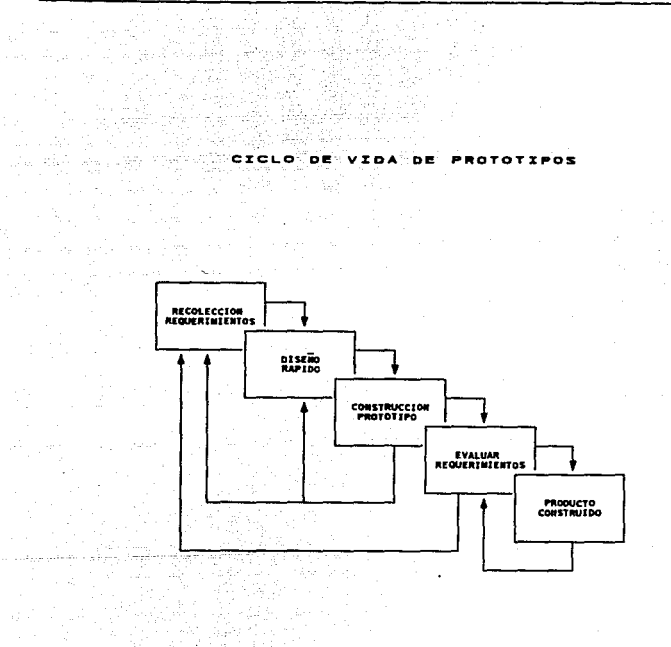

W. h.

79회 osa j  $-28$ U, itheangacha gu an seo an a تلأمت ta taun  $\bar{\mathbf{v}}$ 

poglesno i fasti ta a gallo della college dell'India .<br>Voqealar i e co

# Técnicas de cuarta generación.

Las t6cnicaa de cuarta qeneraci6n abarcan un amplio conjunto de herramientas de programación encaminadas a un fin común, facilitar el desarrollo del software ya que dichas herramientas qeneran automAticamente el c6diqo fuente bas&ndose en las especificaciones del proqramador.

Las t6cnicas de cuarta qeneraci6n incluyen entre otras las aiquientes herramientas:

- Lenquajea no procedurales para consulta a Base de Datos.

- Generaci6n de informes.

- Manipulaci6n de datos.

- Xnteracci6n y definición de pantallas.

- Generación de c6diqo.

- capacidades gr&ficas de alto nivel.

El modelo de técnicas de cuarta generaci6n comprende las aiquientes fases:

- An6lisia del Sistema

- Estrateqia de disefto

Modelos de Ciclo de Vida

30

- Implementación
	- Pruebas
	- Mantenimiento

Las técnicas de cuarta generaci6n comienzan con el paso de Análisis del Sistema para conocer más detalladamente el dominio de la informaci6n.

Para aplicaciones pequenas puede ser posible ir directamente desde el paso de análisis del Sistema a la implementaci6n. Sin embargo, es necesario un mayor esfuerzo para desarrollar una estrategia de diseño del Sistema. El uso de técnicas de cuarta generaci6n sin disefto (para grandes Sistemas) causar& las mismas dificultades (poca claridad, dificil mantenimiento, etc.) que cuando se desarrollan Sistemas de C6mputo Utilizando otros métodos.

La descripción de los resultados deseados es traducida automáticamente en c6digo fuente, además, los programas son construidos de forma que facilita relativamente el mantenimiento del Sistema, debido a que el código desarrollado puede ser dificil de adaptarse a cambios futuros que no se contemplaron durante el anAlisis del Sistema, lo cual traer6. como consecuencia un nuevo análisis del Sistema para volver a generar la aplicación.

Una vez que el Sistema se encuentra listo para ser ejecutado, debe ser probado para descubrir los defectos que puedan existir en la función 16qica e implementación.

La fase de mantenimiento se enfoca al cambio que va asociado a una correcci6n de errores, adaptaciones requeridas por la evoluci6n del software y modificaciones debidas a los cambios de los requerimientos.

La recolecci6n de datos preliminares que acompafian al uso de técnicas de cuarta qeneraci6n parece indicar que el tiempo requerido para producir Sistemas, se reduce mucho para aplicaciones pequenas y de tamafto medio.

sin embargo, el uso de técnicas de cuarta generaci6n para grandes trabajos de desarrollo de Sistemas, exige el mismo o más tiempo de análisis, diseño y prueba, tiempo que se ahorra mediante la simplificaci6n de la codificación.

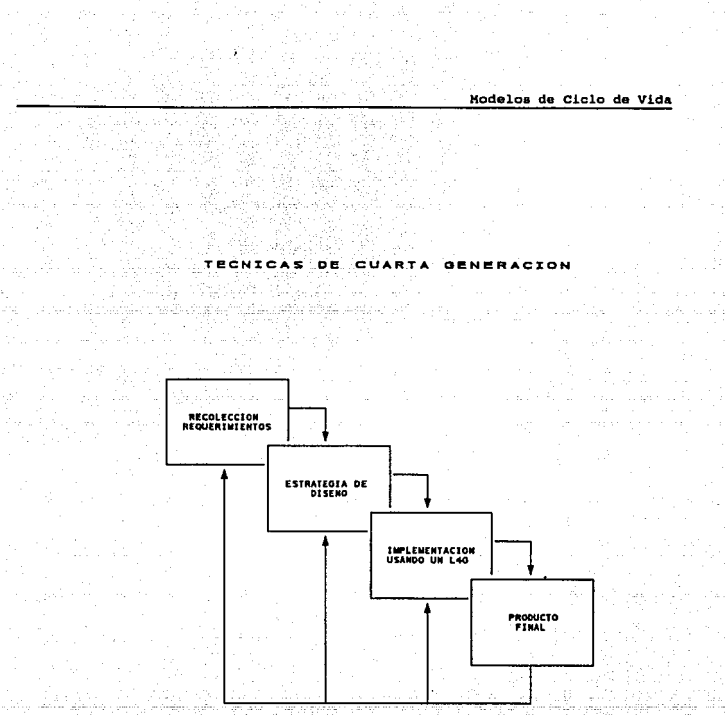

ala

16 ÷.

Modelo• de ciclo da Vida

33

En resumen, existen varios modelos posibles para el ciclo de vida; aqu1 se analizaron tres:

- El clásico o en cascada

- De prototipos

 $-$  Técnicas de cuarta generación

En el modelo cl4sico las fases y pasos descritos anteriormente se definen explícitamente. En los modelos de prototipos y técnicas de cuarta qeneraci6n, están implicados algunos de los pasos, pero no expltcitamente identificados. La metodoloq1a de cada paso puede variar de un modelo a otro, pero el enfoque global que exige la definición, desarrollo y mantenimiento permanece invariable.

El conjunto m1nimo de documentos incluye:

- Detinici6n de Requisitos.

- Especiticaci6n del Diseno.

- Plan de Pruebas.
- Manual del usuario.

La Oef'inici6n de la Documentaci6n, Programación del Desarrollo, Logros, y Revisiones se debe realizar durante la Fase de Planeaci6n. La adopci6n de un modelo para el desarrollo de un Sistema de Cómputo proporciona una terminología estándar para el proyecto y aumenta la claridad de los Sistemas, lo cual redunda en calidad, productividad, mejor administraci6n y, en general, mejor ambiente de desarrollo.

# **TECNICAS DE ANALISIS**

a kind of the company's state of the

Fundamentos del análisis de requerimientos.

Para realizar bien el desarrollo de moftvare es esencial tener una especificación completa de los requisitos.

El análisis de requerimientos facilita la especificación de la función, comportamiento del software e indica la interfaz con otros elementos del sistema.

Podemos fraccionar las tareas del análisis en cuatro areas:

- Reconocimiento del problema.
- Evaluación y sintesis.
- Especificación.
- Revisión.

Se han desarrollado diferentes metodologías para el análisis, sin embargo. todos los métodos están relacionados con base a los siquientes principios:

35

- El dominio de la información, asi como el dominio funcional de un problema debe ser representado *y* comprendido.

- El problema debe subdividirse de forma que se descubran los detalles de una manera progresiva.

- Deben desarrollarse las representaciones f isicas antes de derivar la solución lógica del sistema.

El dominio de la información se caracteriza por tres atributos:

- Flujo de datos.

- Contenido de los datos.

- Estructura de los datos.

Un método de análisis de requerimientos hace uso de uno o más de estos atributos.

Es importante aencionar que la forma de especificar tiene mucho que ver con la calidad de la solución. Los requerimientos se representan de manera que conduzcan a una perfecta representación del ooftware.

Las metodologias de Análisis de Requerimientos facilitan la aplicación de los principios fundamentales de éste de una manera sistemática.

Aunque cada método utiliza diferente notación y diferente estructura, todos los métodos pueden ser evaluados bajo las siguientes caracter1sticas:

- Mecanismos para el análisis del dominio de la informaci6n.

- Método de representaci6n funcional.

- Definición de interfases.

- Mecanismos para subdividir el problema.

Las metodoloq1as de AnAlisis de Requerimientos pueden dividirse en tres amplias categorías de análisis:

- AnAlisis orientado al flujo de datos.

- AnAlisis orientado a la estructura de datos.

- Especificaciones formales basadas en lenguajes.

#### Mátodos orientados al flujo de datos

Estas metodologías centran su atención en las modificaciones que va sufriendo la información desde el momento de su generación hasta la obtenci6n de los resultados finales, es decir, ae considera que la informaci6n se transforma coao un flujo. Para representar este flujo, existe la técnica de los Diagramas de Flujo de Datos, la cual se menciona a continuación.

## Diagramas de flujo de datos

Un diagrama de flujo de datos es una técnica gráfica que describe el flujo de información y las tranatormacionea que ae aplican a los datos.

Ea importante mencionar que eatoa diaqramaa de flujo da datos pueden ser utilizados desde cualquier nivel de abatracci6n e irse descomponiendo hasta lograr un nivel. detallado.

La simbología utilizada en un diagrama de flujo de datos es la siguiente:

## btidad externa

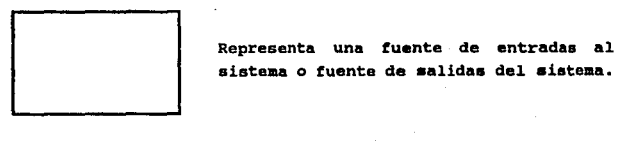

sistema o fuente de salidas del sistema.

and development of the company

Técnicas de Análisis

# Proceso

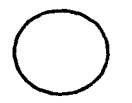

Ejecuta alguna transformación de los datos de entrada produciendo datos de salida.

## Flujo de datos

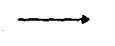

Se utiliza para interconectar a los procesos con las demás entes del diagrama de flujo de datos. Van etiquetadas con el dato que transportan.

## Almacán de datos

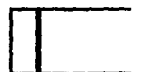

Es un depósito de datos. (Ej. archivos, Tablas de una Base de Datos).

# Descripción funcional.

Una vez que se han concluido los diagramas de flujo de datos se procede a describir cada función. Esta descripción puede ser elaborada desde el lenguaje natural hasta utilizar alguna notación más sofisticada.

alguna notaci6n m&s sofisticada.

La notación más común para describir los procesos del <sup>·</sup> diaqraaa de flujo de datos ha sido el pseudoc6digo.

Esta descripci6n del proceso en la etapa del anAlisis puede no ser muy detallada. El objetivo que se persigue es la descripci6n general de los procesos y los datos que se involucran. La especificaci6n detallada de la 16qica de los procesos es parte del diseno.

# Diccionario de datos

Esta última parte de las metodologías orientadas al flujo de datos pretende representar la informaci6n ·que ha sido señalada en el diagrama de flujo de datos. Se podría decir formalmente que:

El diccionario de datos contiene las definiciones de todos los datos aencionados en el diagrana de flujo da datos, en una especif icaci6n del proceso y en el propio diccionario de datos. Los datos compuestos se definen en términos de sua componentes; los datos elementales se definen en términos del aiqnificado de cada uno de los valores que pueden asumir. Por lo tanto el diccionario de datos está compuesto de definiciones de flujo de datos, archivos y datos usados en los procesos.

La notaci6n de un diccionario de datos facilita la representaci6n de los datos compuesto en una de las tres formas fundamentales en que puede ser construido:

- Como una secuencia de elementos de datos.

- Como una selección entre un conjunto de elementos de datos.

- Como una agrupación repetida de elementos de datos.

Cada entrada de un elemento de datos que se representa como parte de una secuencia, selección o repetición, puede a su vez ser otro elemento de datos compuestos, el cual necesita un posterior refinamiento dentro del diccionario.

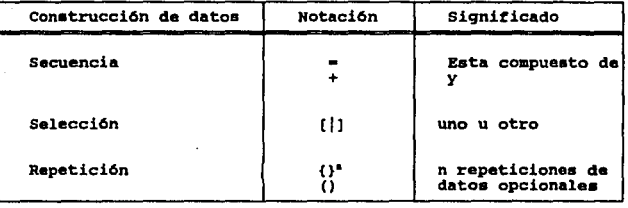

Una de las características del diccionario de datos es que debe contener la explicación de todos los términos utilizados. Dichas especificaciones deben ser precisas.

#### Matodologia de Análisis de Richard Barker.

Esta metodología esta orientada a un análisis de sistemas de Bases de Datos y determina una serie de actividades a través de las cuales se especifican los requerimientos de la informaci6n as1 como de las funciones o procedimientos que operarán sobre dichos datos.

La metodología se compone de las siguientes actividades:

# Análisis de entidades.

Tiene como objeto comprender "las cosas de importancia" para el sistema, la informaci6n que de ellas se requiere y cu6les son las relaciones que se establecen entre ellas.

De este an61isis de entidades debe obtenerse el modelo de datos (Diaqrama de Entidades y Relaciones) y debe así especificarse los atributos de estas entidades, así como los vol11menes esperados de crecimiento.

Es necesario determinar los dominios de informaci6n que intervienen en el sistema. Los dominios son conjuntos de valores con propiedades determinadas de los cuales los atributos de las entidades adquieren su valor.

Un ejemplo de un dominio podría ser el "dinero", donde sus propiedades son que debe ser numérico, mayor que cero, con dos posiciones después del punto decimal, de esta manera si se tuviera una entidad "empleado" en la cual un atributo es su salario, podríamos especificar que el atributo salario pertenece al dominio del dinero.

De esta manera podemos detectar en un sistema un gran nQaero de atributos que provienen de un dominio comün, de aanera que este dominio sea especificado solo una vez.

## Análisis de funciones.

Para identificar qu6 ae hace en el negocio actualmente <sup>y</sup> qu6 hace ralta por hacer en el futuro, ae procede a hacer una jerarquía funcional que coaienza con el objetivo del negocio y •• descompone hasta las operaciones elementales, las cuales son implementables con una computadora.

Las caracteristicas de este análisis funcional son:

- Las funciones que se descomponen deben ser independientes unas de otras, ea decir, no deben existir varias funcionas que hagan lo mismo o varias funciones que desempeñen una función elemental en su conjunto.

- La suma de las funciones que son el resultado de la descoapoaici6n de una runci6n superior, deben resolver la actividad predecesora en su totalidad exclusivamente.

#### Diagramas de flujo de datos.

 $\tau_{\rm{max}} \approx 2.5$  .

Los diagramas de tlujo de datos son modelos de c6mo la inforaaci6n fluye a través de los diferentes procesos que se establecen.

Los diagramas de flujo de datos de alto nivel se utilizan para mostrar el alcance del sistema y las interfases de los subsistemas.

Loa diagramas de flujo de datos de bajo nivel son utilizados como un chequeo del modelo de datos y de la jerarqu!a funcional.

En esta metodologia sólo se realizan los diagramas de flujo de datos si se considera necesario, es decir, cuando el an6liais de entidades y/o el análisis de funciones presenta problemas o se sospecha que no está completo.

Finalmente los procedimientos que se definen en los diagramas de flujo de datos son equivalentes a las funciones en el an&lisis de funciones y los almacenamientos son equivalentes a las entidades, raz6n por la cual un diagrama de flujo de datos se puede traducir en un análisis de funciones y/o un an&lisia de entidades y viceversa.

#### ~eoa crusa4oa.

t., ..

Se busca mostrar las inconsistencias en el modelo y/o encontrar la ralta de funciones o entidades. Para loqrar esto se propone realizar un conjunto de matrices, en las cuales se crucen entidades contra funciones y atributos contra funciones entre las ús importantes. De esta manera podemos descubrir si existen entidades que no son requeridas por funciones o bien funciones que no afectan a alguna entidad.

# Lógica de funciones.

Expresa de manera precisa y sin ambigüedad los requerimientos de una función del negocio.

Esta actividad se lleva acabo solamente si existe alguna función cuya descripción no sea capaz de explicarla totalmente.

Al finalizar esta etapa se generan los siquientes productos:

- Diagramas de entidades y relaciones.

- Análisis de funciones.

المطالح الأقاداء والبرود العروان

the company of the same of the company of the company of

 $\ddot{\phantom{a}}$ 

- Matriz de funciones vs. entidades.

- Lógica de funciones (opcional).

- Diagrama de flujo de datos (opcional).

 $45.$ 

# Métodos orientados a la estructura de datos.

Podemos decir que el dominio de la información de un sistema está compuesto por:

- El fluio de datos.

فيتركبوها والمالين بالمرتبين والمراري والمرارين

المحافظ والمحافظ والمحافظ والمتحال والمتكاريات والمتواطر والمرابيط المستنب

- El contenido de los datos.
- La estructura de datos.

Las metodologías de análisis orientadas a la estructura de datos representan los requerimientos del sistema enfocándose a la estructura de los datos en vez del flujo de datos.

Las características principales de estas metodologías mon:

- Se deben identificar los objetos de información o entes así como las operaciones o procesos.

- La estructura de la información es jerárquica.

- Proveen un mecanismo para convertir una estructura de datos jerárquica en una estructura de programa.

## Diagraaa da warniar

Este diagrama permite representar jerarquias da intoraaci6n de aanera compacta.

Se analiza el dominio de la inforaaci6n y se representa la naturaleza jer6rquica de la salida. En esta representaci6n se utilizan las llaves ( para diferenciar niveles de jerarquía. Todos los elementos contenidos en una llave representan una secuencia de elementos de intormaci6n, cada elemento puede estar compuesto de otros elementos o de un elemento solo.

Una reqla establecida por Warnier indica que cualquier conjunto de intormaci6n debe subdividirse en subconjuntos. El diagrama de Warnier realiza esta subdivisión con la especiticaci6n adicional del nümero de ocurrencia de los eleaentos de datos. Esto nos permite repreaentar la jerarqu!a a cualquier nivel de detalle.

#### Análisia de sistemas de Jackson

De iqual que el método de Warnier el Análisis de Sistemas de Jackson se enfoca a loa modelos del do•inio da la intormaci6n, es decir, el que desarrolla un sistema coaienza creando un modelo de la realidad a la que este se refiere.

Para el desarrollo de esta metodología se deben seguir los siquientes pasos:

- Paso de las acciones y entidades.

En este paso se identifican las entidades (personas, objetos u organizaciones que necesita el sistema para producir o usar la intormaci6n) *<sup>y</sup>* acciones (los sucesos que ocurren en el mundo real que afectan a las entidades).

- Paso de estructuraci6n de las entidades.

Las acciones que afectan a cada entidad son ordenadas en el tiempo y representadas mediante diagramas de Jackson.

- Paso de modificación inicial.

and the state

Las entidades y acciones se representan como un modelo del proceso; se definen las conexiones entre el modelo *y* el mundo real.

Para representar la estructura de las entidades en el Análisis de sistemas de Jackson se utiliza la siguiente notaci6n:

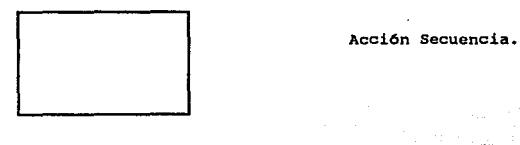

هوانهم وإصلاح والموصل والانتراء وأنقرب المتعارف أنتمام والموارد والمستعرفين 

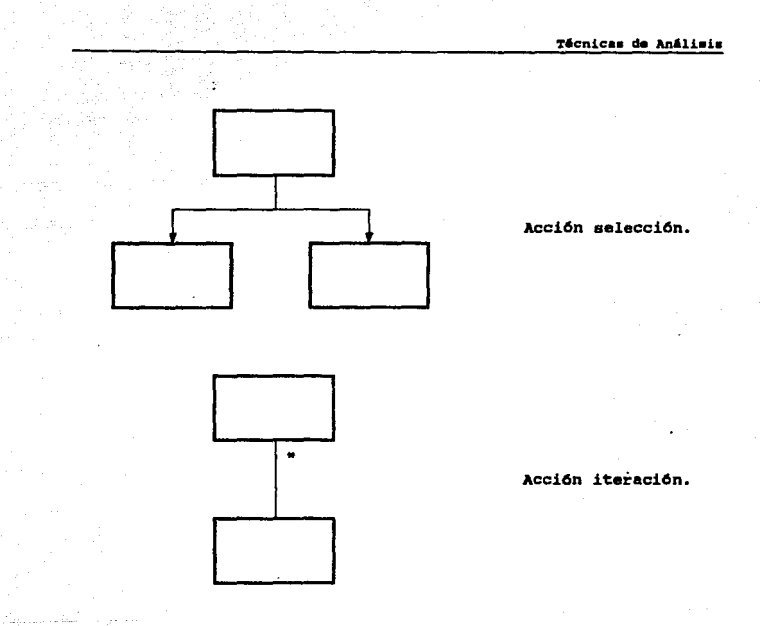

La estructura de las entidades describe la historia de la entidad considerando el impacto de las acciones en el tiempo. Las acciones se aplican a una entidad como una secuencia, como parte de una selección o repetitivamente.

the configuration of the companion allows the proposition of the condition to

#### Mátodos formales basados en lenquajes.

Las metodoloqias basadas en lenguajes utilizan un lenguaje de especificaci6n formal para modelar el sistema.

Las metodologias de an6lisis de requerimientos de un sistema se desarrollaron oriqinalmente para aer aplicadas manualmente. Sin embarqo, la aplicaci6n Manual del an6lisis estructurado puede ser pesado y propenso a error cuando se analizan grandes sistemas.

Esta metodologia puede utilizar diversas herramientas, algunas de estas han sido diseñadas para automatizar la generación y mantenimiento de lo que era un método manual y estas herramientas normalmente hacen uso de una notación gráfica para el análisis. Esta clase de herramientas producen diagramas, ayuda a ln aubdivisi6n del problema, aantiene una jerarqu1a de informaci6n sobre el sistema y aplica heurística para descubrir problemas con la especificación, lo más importante, el que tales herramientas facilitan al analista actualizar la informaci6n y anotar las nuevas conexiones entre las nuevas y antiguas representaciones del siatema.

Otra clase de herramientas para este análisis hacen uso de una notación especial (un lenguaje de especificación de requerimientos) que ea procesada de una manera automática. Los requerimientos se describen con un lenguaje de especificaci6n, que combina indicadores de palabras clave con explicaciones en lenguaje natural. El lenguaje de especificaci6n se manda a un procesador que produce una especificación de requerimientos y, más importante, un conjunto de informes de diagn6sticos sobre la consistencia y organización de la especificación.

the same process the committee of the control of

Todas estas herramientas tienen ciertos beneficios en común entre los que se incluven:

> - Mejora la calidad de la documentación a través de la estandarización e informes.

> - Los olvidos, omisiones e inconsistencias se descubren más fácilmente mediante aplicaciones e informes de referencias cruzadas.

> - El impacto de las modificaciones puede ser tratado mas fácilmente.

> - Se reducen los costos de mantenimiento para la especificación.

Además de los beneficios que presentas estas herramientas también tienen muchas características en común, como son:

- Demandan un método formal de especificación ( gráfico o textual).

- Dan mecanismos automáticos o semiautomáticos para analizar la especificación.

- Crean una base de datos que representan los requerimientos en términos de información del sistema, componentes y procesos.

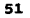

En resumen, para tener un desarrollo de software eficiente es necesario definir completamente el entorno en el cual se desarrollará este, para lograr este objetivo es indispensable que el análisis de requerimientos sea correcto.

Técnicas de Diseño

 $\cdots$   $\sim$  53

# TECNICAS DE DISEÑO

Antes de iniciar el desarrollo de cualquier producto es nacesario plantear un diseño, con esta fase se tratan de evitar errores y confusiones al momento de construir el producto.

El diseño puede ser definido como "...el proceso de aplicar distintas técnicas y principios con el propósito de definir un dispositivo, proceso o sistema con los suficientes detalles como para permitir su realización física"<sup>1</sup>.

El diseño de programas (al igual que todo el proceso de generación de sistemas con un enfoque de Ingeniería) tiene poco tiempo de manejarse, fue hasta hace no mas de 20 o 25 años cuando se tomó a los sistemas de cómputo en serio, por lo tanto, podemos afirmar que a la mayoría de las técnicas de diseño les falta la profundidad, la flexibilidad y la naturaleza cuantitativa asociada normalmente con las disciplinas de diseño de otras ramas de ingenieria clásicas.

# La relación entre el desarrollo y el diseño.

Al hablar de desarrollo de sistemas no podemos hacer a un lado el diseño, pues ambos están intimamente ligados, se debe considerar que el disaño es independiente del tipo de ciclo de vida que se elija.

Taylor E.S. "An Interim Report on Engineering Design" MIT 1959.

Se puede pensar que el desarrollo de sistemas se conforma de tres pasos en general:

 $-$  El diseño.

- La generaci6n de c6digo.

- Las pruebas.

Cada uno de estos pasos est6n estrechamente ligados.

El diseño como primer paso del desarrollo de sistemas requiere a su vez de la información generada por las etapas de análisis de requerimientos y definiciones funcionales del aiateaa.

Podemos mencionar dos tendencias en el diseño:

- El diseño de datos, que se enfoca sobra la definición de la estructura de los datos.

- El diaefto arquitect6nico que define laa relaciones entre loa principales elementos estructurales del proqraaa.

Si eliminamos la fase de aantenimiento, el desarrollo se Sistemas absorbe aproximadamente el 75 % de los costos en la Ingeniería de Programación; pues en esta etapa se toman decisiones que afectan el éxito de la implantación de un sistema.

La importancia del diseño de sistemas puede establecerse con una ünica palabra: Calidad.

 $\tau_{\rm{tot}}/\tau_{\rm{tot}} \approx m_{\rm{0}}a_{\rm{0}}$ 

 $\mathcal{O} = 4 \pi \, \mathcal{O}(\sqrt{3})$ 

Generar un buen diseno es la 6nica forma en la que podemos traducir con precisi6n los requerimientos del cliente en un sistema que los satisfaga y es en esta etapa donde se definen las representaciones adecuadas para lograr productos que no solo cumplan con las necesidades del cliente, sino que sean satisfechas con calidad.

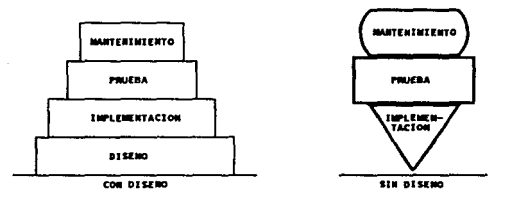

# LA IMPORTANCIA DEL DISENO

Se puede pensar que el alcance del diseño esta solamente en la etapa de desarrollo de sistemas, sin embargo taabién es soporte importante de etapas posteriores, pues en la correcta definición al momento del diseño se basa el mantenimiento del sistema, de antemano es conocido que la mayor parte del tiempo y los recursos destinados a la ingeniería de proqramaci6n es consumida por el mantenimiento, entonces si deseamos obtener un mantenimiento mas sencillo y más barato es necesario establecer un diseño coherente y con calidad.

La evolución en los planteamientos del disefto de sistemas ha sido muy importante en los 6ltimos treinta aftas, se puede considerar que los primeros trabajos de diseño fueron desarrollados por Hiklaus Wirth en 1971 donde plantea una arquitectura de programas de tipo modular, conocida como Proqramaci6n Estructurada.

A partir de este punto se ha ido evolucionando y en su momento se consideran métodos basados en el flujo de los datos o en la estructura de los datos, más recientemente se propone orientar el diseño hacia datos complejos llamados objetos. Sin embargo todas las metodologias tienen una serie de características comunes:

- Un macaniamo para traducir el dominio de la información al ambiente del diseño.

- Una notación para representar los procesos y sus interfases.

- Algoritmos para refinamiento.

- Criterios para valorar la calidad.

Un punto básico en el diseño del software es la arquitectura en la cual se basa un buen sistema de cómputo, que deba considerar dos puntos fundamentales:

- El algoritmo de solución del problema.

- La estructura de datos que utilizará.

Siempre es importante considerar que para un problema pueden existir varias soluciones, cada una con ventajas y desventajas, al momento del diseño se deben plantear todas estas opciones para poder elegir la que más se adecúa al problema que se desea resolver valorando cada una de las condiciones que imponen los requerimientos, en esta etapa se ponen a consideración todas estas posibles soluciones y se trata de encontrar la major, sin embargo no hay aún una forma totalmente confiable de decidir cual opción es realmente la mejor.

Un concepto que ha sido de trascendencia notable en el diseño del software es el de modularidad, al aplicar este concepto, el sortware se divide en elementos con nombres y direcciones •epa radas, estos son llamados M6dulos, estos se integran para satisracer los requisitos del problema.

La modularidad es un requisito mínimo que se debe establecer al software pues entre mas pequenos se tengan los m6dulos estos serán más fácilmente manejables por el personal, en cambio, si se tienen módulos enormes el mantenimiento de estos será una tarea complicada.

Se puede pensar que al hacer módulos cada vez más pequeños los esfuerzos de programación disminuyen y con estos también los costos •• ven abatidos, sin embargo hay que tener cuidad de encontrar el balance exacto entre el nivel de modularidad buscado, el tiempo y número de desarrolladores asignados a un sistema.

Un concepto ampliamente ligado al de modularidad es el del ocultamiento de la información, esto es que cada módulo conozca QniCAJ1ente la informaci6n que requiere.

Una vez definido el ocultamiento adecuado de los a6dulos, existen tres formas en que los módulos pueden interactuar durante la ejecuci6n del sistema:

- Secuencial, que se refiere a la ejecuci6n sin interrupci6n aparente.

- Incremental, en donde un m6dulo puede ejecutarse hasta una cierta parte, suspenderse y después reactivarse a partir de la Qltima instrucci6n que ejecut6.

- Paralelo, dos módulos con esta relación se definen como módulos capaces de ejecutarse simultáneamente por el sistema.

Al momento de crear módulos se debe buscar una cierta independencia, esto es, que cada m6dulo sea capaz de desarrollar una y solo una tarea.

La independencia de los módulos se mide en base a dos criterios:

- La cohesión. Un módulo es coherente si ejecuta una tarea sencilla y requiere poca interacción con procedimientos que se ejecutan en otras partes del programa. Dicho de otra forma, un 116dulo coherente es aquel que solamente hace una cosa. U n módulo que ejecute tareas que están relacionadas de una manera poco aiqnificativa, es coherente coincidentalmente. Un m6dulo que ejecuta tareas que se relacionan lógicamente es coherente 16qicamente. cuando en un m6dulo existen tareas que ae deben ejecutar al mismo tiempo, el módulo tiene cohesión temporal.

- El acoplamiento. Es una medida de la interconexión que existe entre los a6dulos del proqrama. Al aoaento de diseftar el software se debe buscar el minimo acoplamiento posible. Existen diversos gradoa de acoplamiento, el acoplamiento 6ptimo es el acoplamiento de datos, en donde la comunicaci6n entre los módulos se establece mediante una pequeña lista de arqumentos. cuando se pasa a un a6dulo parte de una estructura de datos se tiene un acoplamiento por estaspado. El mayor qrado de acoplamiento ocurre cuando un -6dulo utiliza la intoraaci6n propia de otro m6dulo.

Considerando estas caracter1aticas deseables en el sot'tware estableceremos un análisis de los dos enfoques de diseno.

Disaño de datos

La elecci6n de la estructura de datos adecuada puede ser significativa en .el éxito o fracaso de un proyecto de software.

El proceso de diseno de datos puede ser resumido de la siguiente forma:

La actividad primaria durante el diseno de datos es seleccionar las representaciones 16qicas de los datos (estructuras de datos), identificadas durante una fase de definici6n y especificaci6n de requerimientos. El proceso de selección pueden implicar análisis algorítmicos de estructuras alternativas, tratando de determinar el diseño más eficiente o puede simplemente implicar el uso de un conjunto de m6dulos, que &Wllinistran las operaciones deseadas sobre alguna representaci6n de un objeto.

Una actividad relativa importante durante el disefto, es identificar los m6dulos de proqrama que deben operar directamente sobre las estructuras de datos l6gicas. De esta foima, puede restringirse el ámbito del efecto de las decisiones de diseno de datos individuales.

Algo importante que se debe considerar es que si bien existe toda una metodolog1a para elegir la mejor forma de implantar el flujo de un proceso en un programa, esa misma aetodolog1a puede implantarse al momento de seleccionar la estructura de datos más adecuada a los requerimientos del problema, en este punto se pueden considerar como parámetros de evaluaci6n:

 $\Delta\sigma$  and  $\Delta\sigma$  and  $\Delta\sigma$ 

and the control of the second control.

- La simplicidad de implantaci6n.

- El conocimiento del desarrollador.

- La facilidad de mantenimiento que presente una estructura de datos.

Algo mas que se debe considerar antes de elegir la estructura de datos, es evaluar cuáles son las operaciones que se van a desarrollar con esta estructura, es conveniente hacer una lista indicando todas las operaciones a realizar y evaluando con cuál estructura es más simple.

En todo proceso debe existir un Diccionario de Datos que nos permita establecer de una manera rápida y concisa el contenido de información de cada uno de los campos lógicos que componen una aplicaci6n.

Las estructuras de datos sólo deben ser conocidas por los módulos que necesariamente así lo requieran, además que las decisiones de implantación a medio y bajo nivel, propiamente, deben ser consideradas como última parte del proceso.

Considerando un diseno de datos para bases de datos, estas tareas incluyen el mapeo de entidades a tablaa y la soluci6n de arcos en las relaciones entre las entidades, en s1 este diaefto se convierte en el diaefto de la base de datos incluyendo los tamaños óptimos de espacio.

د شود

# Diseño arquitectónico

supervision of the activities and

El objetivo principal del diseno arquitect6nico es desarrollar una estructura de programa en a6dulos y representar las relaciones de control entre estos, como caracter1stica esencial establece las relaciones entre la estructura de los programas y la estructura de los datos.

Existen varias herramientas que nos permiten establecer la derinici6n formal del diseno:

## Berramientas gráficas de diseño.

Las herramientas qr4ficas dan una excelente forma da describir los detalles de un proceso, sin embargo como en todo, un dibujo err6neo conduce a un software err6neo.

El diagrama de flujo de datos es la represantaci6n más ampliamente usada para el diseño arquitectónico, es una grAfico sencillo, bAsicaaente consta de una caja que indica un paso en el proceso, un roabo que representa una condici6n 16qica y una serie de flechas que muestran el flujo del control del programa.

#### Diagramas de Cajas.

otra herramienta gr4fica son los Diaqraaas de cajas desarrollados por Nassi y Scheiderman y parreccionadoa por Chapin, estos diagramas tienen las siguientes características:

- Dominio funcional, esto es, el ámbito de un ciclo o una decisión esta correctamente definido.

La. transferencia arbitraria de control es imposible.

El ámbito de los datos es fácilmente determinable.

- La recursividad es fácilmente representable.

#### Marramientas tabulares de diseño.

المتار المروي فالانتقاد وللقطاء والواود

and the company

Las tablas de decisi6n son una herramienta que traslada las acciones y condiciones a una forma tabular. Para desarrollar una tabla de.decisión se pueden tomar las siquientes consideraciones:

- Listar todas las acciones que puedan asociarse con un procedimiento especifico.

- Listar todas las condiciones durante la ejecuci6n del procedimiento.

- Asociar conjuntos específicos de condiciones con acciones especificas, eliminando las combinaciones imposibles. Alternativamente, desarrollar cada posible permutaci6n de condiciones.

- Definir las reglas indicando que acciones ocurren para un conjunto de condiciones.
Como regla qeneral, la tabla de decisi6n puede usarse con efectividad para coaplementar a otras herramientas de diseno procedural.

## Lenquaje de Diseño de Programas.

Un lenguaje de diseño de programas, llamado paeudoc6digo, es un lenguaje que utiliza el vocabulario de un lenguaje (español) y la sintaxis de otro, por ejemplo un lenguaje de proqramaci6n.

A primera vista se puede pensar que el Lenquaje de Disefto de Proqramas se retiere a un descripci6n que se inserta entre las instrucciones estructuradas propias del lenguaje de programación.

Al final de la etapa de diseño es necesario generar un documento que muestre la especificación de 6ste, a au vez debe considerar todos los requisitos para realizar una buena descripci6n del problema, en otras palabras:

- Se deben detectar todas las funciones que serán módulos de programación.

- se debe definir la información que utilizar& cada proceso (Archivos tradicionales, Tablas y atributos)

- Se debe especificar la 16qica del funcionamiento de los 116duloa.

El objetivo final del diseño es el de producir un modelo abstracto de un producto real, para lograr esta representación se requiere manejar además de conocimientos propios del área una cierta intuición para realizar la mejor elección, se puede plantear el diseño como un ciclo que se repite hasta encontrar la mejor representación del producto.

Seleeci6n del Modelo da Cielo de Vida

# SELECCION DEL MODELO DE CICLO DE VIDA

Una vez descritos los diferentes Modelos de Ciclo de Vida de los Sistemas, podemos evaluar las ventajas que cada uno de ellos ofrece, con la finalidad de conocer cual es el más indicado para la conatrucci6n del Sistema de Reinscripciones.

Es importante hacer notar que esta elección se fundamenta en:

- Las características propias de cada uno de los Ciclos de Vida.

- Las condiciones especificas de la aplicaci6n que se desea construir.

- La experiencia del equipo de trabajo para cada actividad que exige el método seleccionado.

 $\tilde{\mathcal{A}}_{\mu\nu}$  , and  $\tilde{\mathcal{A}}_{\mu\nu}$ 

A continuaci6n revisaremos los aspectos positivos y negativos de los Ciclos de Vida considerados como candidatos.

# cialo 4• Vide Cl6•ico.

Las actividades comprendidas por este Ciclo de Vida y las cuales fueron descritas en el Capitulo 2, deterainan un orden riguroso y definen concretamente los requisitos de cada una de sus etapas as1 como los resultados que genera cada una de ellas.

Selección del Modelo de Ciclo de Vida

Una de las características importantes de este Ciclo de Vida es que una vez cubiertos los puntos de Análisis del Sistema y Análisis de Requerimientos, se puede determinar una estrategia lo suficientemente detallada para las siguientes actividades, con lo cual se pueden estimar los recursos que el proyecto necesita, así como el tiempo requerido para su terminación.

Cuando se utiliza el Ciclo de Vida Clásico es importante asequrar que el Análisis de Requerimientos se encuentre cubierto al menos en un 90% antes de pasar a la siguiente etapa; de lo contrario será imposible garantizar el éxito del proyecto. No resulta sencillo poder determinar si realmente se tiene definido el 90% de los requerimientos cuando no se conoce a fondo el problema. por lo tanto lo más importante a considerar en este Ciclo de Vida es la correcta elección de un Método de Análisis que se apeque a las características de la aplicación y del analista.

Sin embargo, considerando nuestro caso particular (Sistema de Rainscripciones), conocemos a fondo las características del proceso; ya que cada uno de nosotros como alumnos de la Facultad fuimos usuarios del Sistema a lo largo de 9 semestres, además de la experiencia en el mantenimiento y la operación del Sistema anterior. Razón por la cual nos encontramos en una posición más objetiva para determinar el porcentaje de las especificaciones del Análisis de Requerimientos.

Un problema que presenta el utilizar el Ciclo de Vida Clásico, es que la etapa de generación de código en la computadora tarda algún tiempo en iniciar (según la magnitud del Sistema), esto se debe a que las primeras etapas (hasta la nombrada como "Diseño")

# Selección del Modelo de Ciclo de Vida

67

tienen como objetivo la planeaci6n del Sistema. De esta manera puede presentarse el problema de impaciencia del usuario al no ver resultados y tener que participar en largas entrevistas. En este caso, dado que el persona1 encargado de construir el Sistema cuenta información suficiente y el conocimiento de las caracter1sticas que el sistema debe tener tanto en operaci6n como en interfases, consideramos que este problema no se podr1a presentar, debido a que el usuario no sería sometido a una larga •eai6n de entrevistas.

Una ventaja de utilizar este Ciclo de Vida es que conforme se terminan las fases en las cuales se subdivide, se va obteniendo la documentación de dicha actividad. Esto elimina la difícil tarea de hacer la documentaci6n del Sistema cuando este se encuentra concluido.

Este modelo presenta una caracter1stica iaportante. Divide el proyecto en diferentes etapas, define los objetivos de cada etapa en términos de entradas y salidas pero no restringe el método a utilizar para cada etapa. De esta manera podemos realizar el Análisis del Sistema utilizando alguna metodología y posteriormente hacer el Análisis de Requerimientos utilizando alquna otra, siempre que se considere que las caracteristicas del Si•tema aai lo requieran.

5elecci6n del Modelo de Cicla d• Vida

# Cic1o de Vida de Prototipoa.

 $\bullet$ 

El modelo de ciclo de Vida de Prototipos es muy utilizado para definir las caracter1sticas de operaci6n del Sistema cada vez que se construye una nueva versi6n del Prototipo. Es un mecanismo para definir las necesidades del usuario y al mismo tiempo retroalimentar lao condiciones de diseno.

Es recomendable utilizar este modelo de Ciclo de Vida cuando no se conoce la magnitud de los requerimientos del Sistema, y las características del usuario no se prestan para extraer una definición que permita hacer un diseno completo. Es también recomendable cuando las caracteristicas del Sistema presentan una estrecha relación con la interfase del usuario, es decir, interfases gráficas o que presentan una amplia navegación del usuario en diferentes aplicaciones.

De esta manera podemos detectar que si bien esta dicho que ••te modelo se justifica a través de sistemas en los cuales se determinan poco a poco los requerimientos, para el caso del Sistema de Reinscripciones, se tienen totalmente definidos los requerimientos.

La características de operación de la mayoría de los procesos que comprende el Sistema de Reinscripciones se realizan en batch. Son procesos medianamente complejos; de esta manera el tratar de realizar un prototipo para alguno de estos, nos llevaría a tener que construir una versión muy cercana a la final, lo cual no se apega a los objetivos que persigue este modelo.

Otra desventaja que presenta este modelo es que no genera documentación de cada una de las etapas desarrolladas, por la razón de presentar varias versiones del Sistama, que se terminan solo cuando las características del Sistema son ya las adecuadas para liberarlo. De esta manera se tendría que desarrollar la documentación al final y se corre el riesgo de omitir muchos detalles.

Podríamos decir que para este modelo de Cíclo de Vida, la aplicación no presenta las características suficientes para elegirlo como la mejor alternativa.

 $\sim$   $\sim$ 

Selección del Modelo de Ciclo de Vida

70

# Técnicas de cuarta ceneración.

Involucra el mayor esfuerzo para desarrollar el Análisis del Sistema va que es necesario conocerlo a fondo para definir los requerimientos y a través de estos obtener la aplicación, sin embargo para utilizar esta técnica se debe contar con el software que nos realice esta tarea.

Actualmente la Facultad de Ingeniería no cuenta con el software para la realización de aplicaciones, el adquirirlo ocasionaría un fuerte gasto a la Facultad, además hasta donde pudimos constatar no genera código para procesos batch muy elaborados.

En conclusión, tomando en cuenta las características de cada uno de los Ciclos de Vida y evaluando las ventajas y desventajas de cada uno de ellos, y además considerando las características propias del Sistema de Reinscripciones, podemos concluir que la metodología más adecuada para resolver el problema es el Ciclo de Vida Clásico, pues ofrece mayores ventajas que los otros.

Desarrollo del Sistema

# **DESARROLLO DEL SISTEMA**

Después de haber evaluado las características de los diferentes Ciclos de Vida de los Sistemas y haber determinado que la major opción para nuestro desarrollo es el Ciclo de Vida Clásico, procedemos a evaluar las técnicas que serán utilizadas en la implementación del Sistema. Las fases de las cuales está compuesto el Ciclo de Vida Clásico son:

- Análisis del Sistema.

- Análisis de Requerimientos.

- Diseño.
- $-$  Codificación.
- Prueba.
- Mantenimiento.

Considerando las características del modelo de Ciclo de Vida Clásico, se deben elegir las técnicas convenientes para la fase de Análisis de Requerimientos así como para la fase de Diseño.

Para seleccionar una técnica de Análisis de Requerimientos se tenian dos opciones:

- Métodos orientados al flujo de datos.
- M6todos orientados a la estructura de datos.

En la Facultad de Ingenier1a existe ya un modelo de datos, el cual describe la estructura de los datos que participan en el proceso de Reinscripciones, además de considerar que la manipulación de la información es realizada a través del manejador d• Base de Datos ORACLE, el cual ea el est6ndar para el desarrollo de Sistemas·de la Facultad.

Puesto que ya se encontraba definido el aodelo de datos para la información de la Facultad, y el manejador de Base de Datos seleccionado que se encarqa de manipularla, no tenemos que preocuparnos por definir la estructura para almacenarla *<sup>y</sup>* administrarla, ya que dicho Manejador de Base de Datos utiliza el lenquaje no procedural SQL, que nos permite coabinar los datos para obtener la informaci6n m&s variada que se pueda requerir *y* al ser relacional nos permite almacenarla de la manera mas 6ptima, para mayor intormaci6n acerca del modelo de datos referirse al apéndice A.

Tomando en cuenta lo anterior, se decidió utilizar la metodoloq1a orientada al flujo de datos por considerar que es la que aás se apeqa a las necesidades del Sistema de Reinscripciones y a las restricciones impuestas por el ambiente de desarrollo.

المستخدم والمتحدة المستعمر ووأن تعملوا الحديث أولك المتحدة وتعملا وتعدال المدار ومنهما والمستخدمات والمرار

De iqual forma para la selecci6n de una metodoloqta de Disefto se plantean dos alternativas:

- Diseño orientado a la estructura de datos.

- Disefto arquitectónico.

El sistema de Reinscripciones se puede dividir en varios procesos pequeños que realicen tareas específicas, por lo cual se debe considerar una metodoloqta tal que nos peraita establecer el control de todos estos m6dulos.

La estructura de datos a utilizar es una restricción del sisteaa pues se debe utilizar el •odelo de datos de la Facultad de Ingeniaría.

Considerando estas condiciones la metodología de Diseño que se apega a ellas es el Diseño arquitectónico.

En este momento tenemos ya las técnicas formales para la construcción del Sisteaa, sin embargo tomando en ·cuenta que el. Sistema de Reinscripciones sería operado por personal del Centro de C6lculo y que servir6 de modelo para la creaci6n de nuevos sisteaaa, se consideró que esto tambi6n influye en la conatrucci6n del Sistema.

Antes de iniciar la construcción se propusieron dos alternativas:

> - Las técnicas seleccionadas tienen ya definidas formatos de documentación, y el llenado de estos es laborioso, y

aucbas veces qenera informaci6n que no se utiliza en el Centro de Cálculo.

- Generar un formato de documentación mas sencillo que englobe todos los puntos necesarios para hacer una correcta definici6n del Sistema.

Antes de plantear las características del método propuesto, procedamos a describir alqunos de los problemas que presenta el personal del Centro de Cálculo, los cuales podrían ser considerados como factores críticos de áxito en el desarrollo de Sistemas.

- Koviaiento del peraonal.

Debido a que al peraonel ingraaa bajo un plan da becario•, a trav6a del cual •• capacita en •l uao de herramientas, y dicho plan tiene una duración de tres semestres, después de los cuales no existe una seguridad de poder continuarlo, la estancia del personal es muy corta. Esto sin considerar que las personas que lo continúan, en promedio después de un año terminan sus estudios y buscan mejores ofertas en el mercado de trabajo para su auperaci6n personal.

- Nivel de escolaridad

El personal inqresa al Centro de Cálculo con un nivel promedio de escolaridad entre cuarto y quinto samestre, por lo que solamente sa tienen cubiertas las asignaturas del área de Ciencias Básicas y por tanto las

personas que son destinadas a las tareas de desarrollo de Sistemas, se enfrentan al problema de no contar con los conocimientos teóricos necesarios para desempeñar esta actividad.

Tomando en cuenta esto, se ve la necesidad de generar un formato simple para la definición de este Sistema, que como ya se mencionó servirá do modelo para la creación de nuevos Sistemas con un alto nivel de calidad y que pueda ser desarrollado por el personal del Centro de Cálculo sin problemas por la falta de conocimientos.

El formato propuesto es el siguiente:

1. Definición del Sistema.

1.1 Planteamiento del Problema.

1.2 Dependencias que intervienen.

- 1.3 Descripción del Proceso.
- 1.4 Diagrama del Proceso.
- 1.5 Glosario de Tárminos.

2. Análisis de Requerimientos.

2.1 Requisitos Funcionales.

2.2 Requisitos de Operación.

2.3 Glosario de Términos.

المتحدث والمتأمل والمتواطئ المحافظ والمتعارض المستوي

### 3. Diseño.

3.1 Ambiente del Sistema.

 $\mathbf{r}$ 

3.2 Documentos de Referencia.

3.3 Estructura de Datos Utilizada.

3.4 Diagrama de Flujo.

3.5 Descripción de Módulos. .

4. Implantación y Pruebas de Requerimientos.

4.1 Descripción de los programas. 4.2 Prueba de los programas.

5. Programas Fuente.

6. Guia de Operación.

7. Guía del Usuario.

8. Bitácora de Modificaciones.

<sup>A</sup>continuaci6n se realiza una descripci6n de la relaci6n entre las fases del Ciclo de Vida Clásico y el formato del manual propuesto, con la finalidad de asequrar que todas las fases de este Ciclo de Vida sean cubiertas por el manual.

La fase de Análisis del Sistema es cubierta por el punto 1 del manual:

- Planteamiento del Problema.

En el planteamiento del problema se debe definir de una aanera aimple y precisa qu6 ea lo que se desea hacer.

- Dependencias que intervienen.

Aqui se requiere colocar el nombre de la Dependencia que interviene en el proceso así como el nombramiento de la persona directamente responsable por parte de esta. con la finalidad de resolver loe probleaas inherentes al Sistema en producción y su relación con los usuarios involucrados.

- Descripción del Proceso.

Se pretende definir las actividades que deben realizarse para cubrir el objetivo del Sistema, esto es, c6ao •• interrelacionan entre si, se identirica la información que es utilizada en cada actividad así como la operación que se realiza sobre esta información.

- Diaqrama del Proceso.

Se muestra en forma gráfica la descripción del proceso, indicando las actividades a realizar y su secuencia.

- Glosario de Términos.

معاون المستروب ولأراضين

in.<br>Santa

للأعلم الفهوان

iliyasi Alika

Dentro del glosario se define terminología que se pueda generar como parte de esta fase del aanual.

 $\mathcal{Z}^{\mathcal{A}}$  and  $\mathcal{S}^{\mathcal{A}}$  and

# ESTA LESIS KO OEBE SALIR DE LA BIBUOTEC&

### Desarrollo del Sistema

79

La fase de Análisis de requerimientos es cubierta por el punto 2 del manual:

- Requisitos Funcionales.

 $\alpha\rightarrow\gamma$ 

En esta etapa se pretende realizar una especiticaci6n detallada de las funciones que se realizan.. De manera que se especifique la 16qica del. funcionamiento de las tareas a automatizar.

- Requisitos de operaci6n.

Pretende definir las caracter1sticas que el usuario requiere sobre el funcionamiento del sistema. Es en este punto donde se definen las interfases del sistema con el uauar io fina 1.

- Glosario de T6rainos.

a management of the state of the state of the

Dentro del glosario se define terminolog1a propia de esta tase del manual.

La fase de Disefto ae cubre por el punto 3 del manual:

- Ambiente del sistema.

La definici6n del Aabienta del Siateaa consiate en limitar las herramientas de software y de hardware que se utilizarán para la implementación.

- Documentos de Referencia.

se hace una lista de todos aquellos documentos consultados durante la realización del Sistema, esto con la finalidad de tener un acceso rápido a documentos que puedan ayudar en caso de presentarse algún problema.

- Estructura de Datos Utilizada.

Se deben definir todas las estructuras de datos que se van a utilizar, es necesario indicar el tipo de datos que van a ser utilizado durante el proceso, se deben especificar también todas las restricciones en cuanto a valores que puedan tener estos datos.

- Descripci6n de K6dulos.

 $\chi^2_{\rm{QCD}}$  is a decomposition of the second state of the first state of the state of  $\sigma$ 

cada una de las funciones descritas en la etapa de Análisis de Requerimientos es traducida a un módulo programable. Se deben especificar las estructuras de datos que requiere el a6dulo y la detinici6n del alqoritao a emplear.

La fase de Implantación y Pruebas de Requerimientos se cubre con los puntos 4 y 5 del manual:

- Descripción de los programas.

 $\sim 10^{-1}$ 

Cada uno de los programas que compone el Sistema debe tener un encabezado donda se especifique la función que realiza, así como información específica de cada uno de ellos para lo cual se propone el siguiente formato:

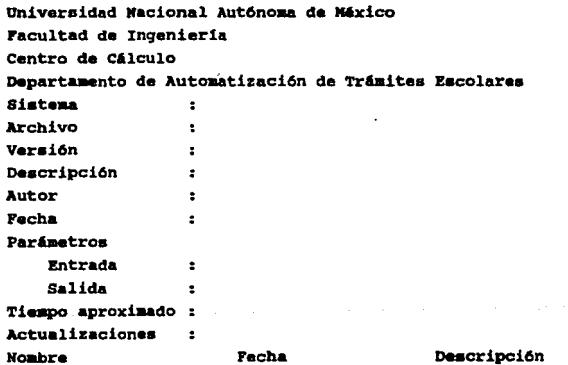

- Prueba de los proqramas.

Durante la prueba de los programas se verifica que cada uno de estos realice correctaaente la funci6n para la cual fue creado.

- Proqramas Fuente.

Se recomienda incluir el c6diqo fuente de loa programas que componen al Sistema.

state successful state in a again advert-

An agency of the control

فعاملا متكل كالتوسيس لهددي

83

 $\mathcal{N}_{\rm eff}$  , and  $\mathcal{N}_{\rm eff}$ 

 $\sim 1.1$ 

La fase de Mantenimiento es cubierta con el punto 8 del  $manual.$ 

 $\hat{\mathcal{V}}_{\text{cusp}} = \hat{\mathcal{V}}_{\text{cusp}} \times \hat{\mathcal{V}}_{\text{cusp}}$ 

الكاف القالي وروس للبيتين

 $\label{eq:3.1} \frac{1}{\sqrt{2}}\left(\frac{1}{\sqrt{2}}\right)^2\left(\frac{1}{\sqrt{2}}\right)^2\left(\frac{1}{\sqrt{2}}\right)^2\left(\frac{1}{\sqrt{2}}\right)^2\left(\frac{1}{\sqrt{2}}\right)^2.$ 

 $\sim$   $\sim$ 

Dependiendo de la magnitud de la modificación al Sistema se procederá a documentarse en la bitácora de mantenimiento si esta no impacta en la documentación del Sistema, de otra forma se realizará el resmplazo del módulo correspondiente a la modificación en el manual y se debe registrar en la bitácora correspondiente.

Disefto de Datos.

El diseño de datos consiste en definir las estructuras de datos que procederán a construirse en la herramienta seleccionada; hablando en términos de los sistemas desarrollados bajo un ambiente de base de datos, el disefio consiste en determinar las tablas que representarán correctamente las entidades definidas durante el análisis.

El diseño debe resolver los problemas de modelar superentidades y tener relaciones determinadas por arcos, as1 como la definici6n completa de atributos.

Para llevar acabo este diseño de tablas es necesario incorporar el término de "normalización". Podemos definir a la normalización como una técnica que nos garantiza que las entidades esten identificadas de manera (mica. EXiste un gran nQmero de reglas de normalización o formas normales, sin embargo es muy común que los diseños de datos estén hasta la tercera forma normal. A continuaci6n procedemos a describir las primeras tres foraas normales.

Primera Forma Normal.

Para que un registro este en primera forma normal es necesario eliminar los atributos o grupos de atributos repetidos.

Segunda Forma Normal.

Para que un registro se encuentre en segunda foirma normal es necesario eliminar los atributos dependientes de una parte de la llave primaria.

Tercera Forma Normal.

Para que un registro se encuentre en tercera forma normal es necesario eliminar los atributos que dependan de atributos que no son parte de la llave primaria.

Loa benet'icios que presenta el uso de 1a normalizaci6n se pueden resumir en:

- Una mayor consistencia de los datos.

- Redundancia mínima y controlada.

- Elimina dependencias no deseadas que se traducen en problemas de actualización, es decir, al insertar, modificar o borrar un renglón de una tabla puede ser necesario hacerlo en otras.

الفمه الحصائل القواريس والمتار

Sin eabargo no siempre es posible tener un modelo 100\ noraalizado (considerando s6lo hasta la Tercera Foraa Normal), existen situaciones en las cuales es necesario incorporar relaciones redundantes o incluso duplicar información, esto

normalmente es debido a la necesidad de obtener un mejor tiempo de respuesta en los procesos o hacer un uso eficiente del hardware.

En resumen podemos decir que en los casos que se requiera un mejor tiempo de respuesta y no pueda ser posible obtenerlo por tener toda la información normalizada, es válido pensar en soluciones que impliquen desnormalizar el modelo siempre y cuando éstas se documenten y se incorporen los procesos que arreglen los problemas de actualización que de estas soluciones se deriven.

Al tomar el modelo de datos que tenía el Centro de Cálculo y validarlo, se incorporaron algunas tablas, en su mayoría de control pero hasta ese momento el modelo se encontraba normalizado hasta la Tercera Forma Normal.

De esta manera se comenzó el diseño y construcción de la primera versión del Sistema, pero al ejecutar por primera vez los procesos tuvieron tiempos exageradamente largos.

La primera solución propuesta fue tratar de optimizar las consultas, uso de índices, cursores, fetchs a través de arreglos; en resumen sintonizar la aplicación sin tener los resultados esperados.

Revisando la aplicación concluimos que las características de esta misma radican en ser un proceso que requiere información previa como son los grupos, y los alumnos y después de un proceso de 15 a 20 días genera la información que se utilizará durante todo el semestre, de manera que en el lapso que esta información es generada, no existen procesos que requieran compartir la

informaci6n y de esta manera no presentaría problemas de actualizaci6n.

Después de detectar los procesos que debido a la normalización provocaban un tiempo largo en su ejecución, se plantearon las siguientes soluciones *:* 

> - Para cada petición es necesario verificar si no existe ya una doble inscripción lo cual implica utilizar la tabla histórica PRESENTO y validar todas las sustituciones académicas. Además existe un proceso previo que genera el reporte de dobles inscripciones.

- se propuso crear una tabla de dobles inscripciones en el momento de la creaci6n del reporte de dobles inscripciones (Primera Fecha) la cual contenga los alumnos con derecho y las asignaturas "vigentes" con doble inscripción. Esto es solo una tabla de consulta por lo cual no genera un probleaa de actualizaci6n y aolo debe estar presente durante el proce•o de reinacripciones.

Para el caso de los grupos paralelos se tenían las siguientes consideraciones : Al comenzar el proceso de simulación y posteriormente asignación, se cargaba a memoria la información de estos grupos, lo cual tardaba alrededor de 20 min. y si el proceso tenia algún error. era necesario regenerar todo incluyendo los grupos paralelos.

- Se propuso crear un proceso independiente al cual en otra tabla coloque loa qrupoa paralelos de una fonaa

directa, de manera que la carga sea rápida y se controla mejor los puntos de reinicio del proceso.

De iqual rorma que el caso anterior, es una tabla de consulta que no genera problemas de actualización, esta presente idealmente durante el proceso de inscripci6n pero es posible qenerarse en cualquier momento para agilizar el tiempo de respuesta de los procesos que as1 lo requieran.

Una vez hechas las modificaciones a los procesos incluvendo la creaci6n de objetos temporales al proceso de reinscripciones, se redujeron loa tiempos de ejecuci6n considerablemente, incorporando ya la optimización de consultas, índices y tablas desnormalizadas. el tieapo en la Siaulaci6n de reinscripci6n se redujo de 12 horas a 45 min.

De esta manera con intentos sucesivos de diseño v construcción, se obtuvieron loa tiempos m&s aceptables respetando el modelo original y sólo considerando factibles las tareas de crear tablas de resumen de informaci6n que no generan problemas de actualizaci6n.

in the man and one of the

## Herramientas utilizadas para el desarrollo.

المتحدور الموجهين كولولوجي الجادي كالدعاق ستمتد دوان والرجي t je povezavanje postavanje područje.<br>Postavanje postavlja i postavlja i postavlja i postavlja i postavlja i postavlja i postavlja i postavlja i po

Además de las ventajas ya mencionadas de utilizar un Manejador de Bases de Datos contra los sistemas tradicionales de archivos, es importante mencionar las características de las herramientas de desarrollo que acompañan a estas nuevas tecnologías.

Estas nuevas herramientas llamadas de cuarta Generaci6n, tienen como la principal caracter1stica el no ser procedurales, es decir, no es preciso indicar el procedimiento paso a paso que debe realizarse para obtener un resultado; se dice que solo es necesario indicar lo que se desea realizar y no como se realizarán las operaciones. Sin embargo no es tan versátil como parecería a la primera impresi6n, de hecho todav1a se cuenta con interfases que tienen una sintaxis aas o menos r1gida pero permite aumentar la productividad de un desarrollador considerablemente.

Otra caracteriatica importante es que presentan un ambiente de desarrollo similar al de una aplicación de usuario final, esto es, el desarrollador tiene con estas herramientas una interfase muy c6moda a través de menas o ventanas que le permiten ir construyendo sus prototipos.

in the complex car are seen of surger final or a car configuration of a same of

如果的特别

Es posible tener un control muy exacto de los sistemas en producci6n debido a que las aplicaciones que sean construidas con las herramientas nativas del manejador, se alojan en la misma base de datos, de aanera que se tiene toda la posibilidad da explotar esa información con las mismas herramientas.

A continuación se expondrán las características de las herramientas más importantes que fueron utilizadas para la conatrucci6n del aiateaa.

# SQL•Plu•

Con esta herramienta, los usuarios de cualquier nivel de especialización pueden crear consultas, recuperar y definir roraatos d• datos y aanejar la base de datos.

Esta basada sobre el estándar SQL para consultas a la base de datos y los usuarios de manera interactiva pueden explotar la inforaaci6n contenida en la base de datos. Eata enriquecida con un conjunto de instrucciones para definición de reportes sencillos y permite la administración de la base de datos para el DBA a través de 6sta aisaa. Es posible escribir archivos batch con inatruccionea SQL y ser ejecutadas en cualquier momento con la facilidad de incorporar consultas dinámicas.

### SOL\*Forms

A través de esta herramienta se pueden construir todas las pantallas o formas a través de las cuales los usuarios realizarán las transacciones en línea.

Con SQL\*Forms as posible tomar las definiciones de la base de datos de las tablas con las cuales deseamos trabajar, de manera que rápidamente se tiene una forma por default con la cual es posible trabajar utilizando las funciones que son implícitas a SOL\*Forms.

En versiones posteriores esta herramienta se ayudará de las definiciones de integridad referencial y definición de dominios para construir todas la validaciones necesarias para que el programador se olvida de éstas.

Una vez que se tiene una forma por default se enriquece a través de la creación de triggers los cuales son disparados por los eventos que se presentan al operar la forma (Ej. Teclear NXT-FLD en un determinado campo, cambiar el valor de un campo, etc). Esto

الجاريات والمعامل والجوار وللتواريخ

representa un cambio drástico en la forma de desarrollar aplicaciones en no pensar en un algoritmo tradicional con IF's y WHILE's sino en pensar el la ocurrencia de eventos y las acciones que se deben sequir aunado con un conjunto de funciones implícitas a SQL•Forms.

### SQL\*Menu

Con SQL\*Henu se integran y administran 1as aplicaciones en los menús que finalmente verá el usuario. Es posible asignar categorías a los usuarios *y* empatar 6stas con los niveles de sequridad que se asignan a cada una de las opciones de los menüs. Esto nos brinda un aequndo nivel de sequridad (El primero.definido por el RDBMS al definir un usuario que privilegio tiene sobre cada tabla y el segundo al nivel aplicación a través de la seguridad del menu).

# Precompiladores.

Cada una de las herramientas de cuarta qeneraci6n presentan una arquitectura abierta, es decir, es posible incorporarles algún procedimiento escrito con un lenguaje de tercera generaci6n y a través de los precompiladores en un lenguaje como Fortran o C se

أوالا وأقطع والموارد

The and some than the

Douglas Alberta (1965)<br>Alberta (1965)

mezcla la sintaxis de SQL para resolver problemas que todavía son muy compleios can las nuevas herramientas.

Por otro lado los procesos totalmente Batch pueden ser escritos en un lenquaje de tercera generación con bloques de sintaxis SQL y escribir programas que se comuniquen con el RDBMS de una forma relativamente sencilla. Es importante hacer notar que una parte muy importante del sistema fue desarrollado utilizando estos precompiladores.

Existe un gran número de herramientas que acompañan al manejador las cuales no son mencionadas por no habersa utilizado en la construcción del sistema pero que sin embargo presentan caracteristicas muy interesantes.

Desarrollo del Sistema

94 yan di C

 $\mu_{\rm eff}^{\rm 110}$ 

Universidad Nacional Autónoma de México

Facultad de Ingeniería

Secretaria General

Centro de Cálculo

Departamento de Automatización de Trámites Escolares

Sistema : Reinscripciones

Deearrollo del Sistema

1. Detinici6n del. Sistema.

1.1 Planteamiento del Problema.

La Facultad de Inqenier1a requiere reinscribir cada aeaeatre alrededor de 10, ooo alumnos en las aaiqnaturas y horarios que ellos soliciten, de acuerdo a un número de inacripci6n que ae lea genera, y enviar a la Direcci6n General de la Administración Escolar de la U.N.A.M. la información para que ésta genere las actas de examen final.

1. 2 Dependencias que intervienen.

- Direcci6n General para la Adminiatraci6n Escolar.
- Departamento de Administraci6n Escolar. Jefe del departamento.
- División de Ingeniería Civil, Topográfica y Geodésica. Secretario Académico de la Oivisi6n.

95

- Divisi6n de Ingenieria Eléctrica, Electr6nica y en computaci6n.

Secretario Académico de la Divisi6n.

- Divisi6n de Ciencias de la Tierra. secretario Académico de la Diviai6n.

than a collection

tilia, a As

- División de Ciencias B4sicas. Secretario Académico de la Oivisi6n.
- División de Ciencias Sociales Y Humanidades. secretario Académico de la oivisi6n.
- Divisi6n de Ingeniería Mecánica e Industrial. secretario Académico de la Divisi6n.

- Oficina de Servicios Escolares. Jefa de la Oficina.

- Departamento de Automatizaci6n de Tr6aites Escolares. Jefe del Departamento.

96

1.3 Oescripci6n del Proceso.

 $\mathbf{r} = \mathbf{r}$ 

El proceso de Reinscripciones actualmente consta de cuatro fechas.

La primera fecha realiza la preparaci6n de la informaci6n necesaria.

- La segunda procesa una Reinscripci6n por batch.

- La tercera fecha es una Reinscripci6n en linea.

- La cuarta techa se llevan a .cabo los cambios de grupo (Reinscripci6n en linea).

# **Primera fecha.**

Durante la primera fecha se tiene como objetivo preparar la informaci6n que requiere el proceso.

> - Se genera la aituaci6n de alumnos y asignaturas, procesando las historias acad6micas se obtiene la información de los alumnos que se han inscrito dos o mas veces a examen ordinario en alquna asignatura considerando las equivalencias entre los diferentes planes de estudio ), de esta forma se cumple con el articulo 27 del Reglamento General de Inscripciones.

> - se incluyen los alumnos de cambio de unidad académica.

- Se procesan los cambios de carrera internos para que el alumno pueda cursar asignaturas correspondientes a su nueva carrera.

- Una vez cargados todos los datos correspondientes a los alumnos, se procede a generar el número de inscripción. Sin embargo, si el alumno es de primer ingreso o de
cambio de unidad académica, se le asigna un nümero de inscripci6n considerando su promedio de bachillerato como indice de escolaridad. Hay que considerar que se realiza una validaci6n para no generar nümero de inscripción a los alumnos cuyo tiempo de derecho a inscripción en exámenes ordinarios se ha terminado; una condici6n mas es que si un alumno no curs6 asignaturas el semestre anterior al proceso tampoco se le generará número de inscripci6n.

En este momento se tiene una primera relación de alumnos con derecho a inscripción, durante varios días se incluyen en la lista alumnos adicionales, esto es, alumnos que por alguna raz6n no se les generó nCimero de inscripción *y* tienen derecho a él.

### sequnda Facha.

Durante la segunda fecha se tiene como objetivo realizar la simulación e inscripci6n en batch.

- Se leen las formas ópticas de los alumnos y una vez leidas se aplica un filtro de lectura, es decir, se

the companion of the companion of the companion

100

verifica que los datos proporcionados por el alumno sean los mismos que fueron leídos, corrigiendo así los posibles errores en la lectura 6ptica.

. . . . . .

Sank Alba

- Todas las peticiones que tienen error son rechazadas y enviadas a un reporte de errores.

- Una vez terminado el filtro de lectura, las peticiones de los alumnos se cargan, y se procede a la simulaci6n donde se realiza la asignaci6n de lugares a los grupos, atendiendo las peticiones de los alumnos en orden creciente del nümero de inscripción. En este punto no se realiza la Reinscripción del alumno simplemente se establece un conteo de peticiones y se reportan lugares faltantes. Es importante considerar que puede haber muchas peticiones a un grupo y muy pocos lugares faltantes pues una petición se considera el hecho de solicitar el grupo y un lugar faltante se considera hasta el momento en que no se concede el grupo al alumno.

 $\alpha\in\mathbb{R}^n$ أواجه والمستقرئ والمسافي والمستحقق والمستقر وأحباء وأباد وأنابها أنتهاك المترابع المساحة المهاري والماء المتارين والما

A 사고의 문화 하루 사고 이 물이 나오고 다 다 있을까요? 한 곳 아무리 말

- Para poder asiqnar qrupos a los alumnos se considera el siguiente criterio:

> 1. Las dos opciones son independientes y se evaldan por separado.

2. Siempre el proceso comienza evaluando la primera opci6n, si esta opción se satisface totalmente ya no ae evalüa la sequnda. Si no se satisface totalmente la primera opci6n se evalQa la sequnda, <sup>y</sup>se elige la opci6n que tiene el mayor ndmero de asignaturas concedidas, en el caso de que en las dos peticiones se otorguen igual número de asiqnaturaa se da preferencia a la primera opción.

3. cuando alguna petici6n a un qrupo no pueda ser concedida por no existir cupo, se procede a buscar cupo en alqQn qrupo paralelo. En caso de poder encontrar lugar en algûn grupo paralelo, se considera satisfecha la petici6n.

a wa sala

الهادا الفاقا الواد فبالخليص

- Una vez terminada la simulación se generan reportes de lugares faltantes a los grupos *y* las Divisiones realizan los ajustes necesarios para satisfacer el mayor nümero de peticiones haciendo uso 6ptimo de salones y proresores.

- cuando las Divisiones terminan de hacer los ajustes se realiza la asignación. La asignación considera los mismos criterios de la simulación salvo que en este proceso se inscribe a los alumnos en las asignaturas que solicitan.

- Con la generación de comprobantes de asignación se considera concluida la segunda fecha del proceso de Reinscripciones.

#### **Tercera J'eoha.**

La tercera fecha tiene como objetivo realizar la inscripción en linea.

- Se asigna el d!a y lugar para la atención en linea de los alumnos. Primero se asigna un día en el cual los alumnos pueden realizar exclusivamente bajas de 9rupo,

103

después se asigna otro dia para que los alumnos a los cuales no se les concedió completamente ninguna de las dos opciones puedan efectuar altas y cambios de grupo.

- La inscripci6n en linea consiste en una forma de captura la cual es operada por las Divisiones de la Facultad, con esta forma de captura las Divisiones realizan la inscripción de los alumnos a las asignaturas que solicitan, considerando siempre el cupo de los grupos. La forma verifica los mismos criterios de la Sequnda Fecha de este proceso.

## cuarta J'echa.

La cuarta fecha es un proceso de inscripción en linea que solamente se realiza en el Departamento de Administración Escolar, en donde el alumno puede realizar Qnicamente cambios de grupo de acuerdo al articulo 29 del Reglamento General de Inscripciones.

1.4 Diagrama del Proceso.

# DESCOMPOSICION FUNCIONAL<br>DE LA REINSCRIPCION DE<br>FACULTAD DE INGENIERIA

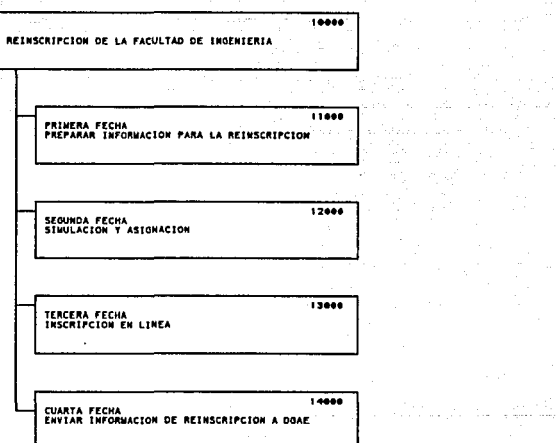

1949-1952 - 10 de maio IV<br>1953 - 1954 - 1955 - 1955<br>1955 - 1956 - 1956 - 1957 - 1958

 $\mathcal{U}_j$ 

**College** 

and the special

 $103.a$ 

 $\mathcal{O}(\mathcal{O}(\log n))$ 

 $\pi^{\alpha\beta}$ 

a Marejeo<br>Mangali

 $\blacksquare$ 

ila.<br>Man

a politika (1955)<br>Seria Kalifornia (1955)<br>Seria Kalifornia (1956) a spesieli (1966)  $\frac{1}{2} \frac{\partial}{\partial t} \left[ \mathcal{E}_{\alpha \beta} \right]_{\alpha \beta} = \frac{1}{2} \left[ \mathcal{E}_{\alpha \beta} \left[ \mathcal{E}_{\alpha \beta} \right]_{\alpha \beta} \right]_{\alpha \beta} = \frac{1}{2} \left[ \mathcal{E}_{\alpha \beta} \right]_{\alpha \beta}$  $11000$ PRIMERA FECHA E INFORMACION. and a strike the second second.<br>The second second second second second second second second second second second second second second second s GENERAR LAS DOBLES INSCRIPCIONES REGISTRAR CAMBIOS DE CARRERA<sup>1200</sup> GENERAR NUMERO DE INSCRIPCIÓN 11400 GENERAR NUMERO ADICIONAL DE 11500 PROCESAR ADEUDOS

 $\mathbf{A}$  and

길 부<br>독 합

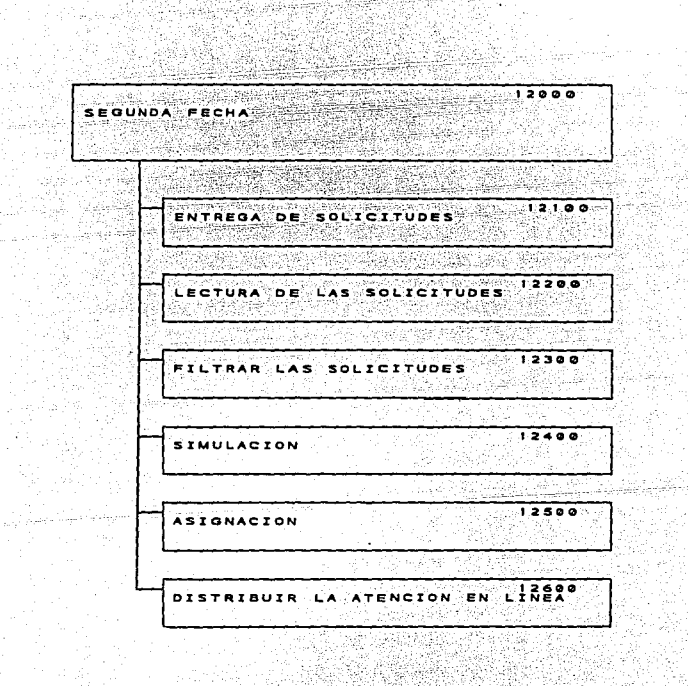

타는

15.25 - 소설연합악학학

<sub>다음</sub> 나는 누운 사용자 관 nt thuy 2002<br>An Air an Air

지난 사람의

ky i vez e dobbi

103.0 - 103.0 - 104.0 - 104.0 - 104.0 - 104.0 - 104.0 - 104.0 - 104.0 - 104.0 - 104.0 - 104.0 - 104.<br>Digwyddiadau

 $\frac{1}{2\pi} \sqrt{2}$ <u> 13000 - James Barnett, inglese i</u> in New Corp. TERCERA FECHA is legal a di di kalendari dan menjadi sebagai dan pertama kelah menjadi sebagai sebagai dan berasal dan menjadi sebaga<br>Sebagai dan dan menjadi sebagai dan menjadi sebagai dan menjadi sebagai dan menjadi sebagai dan menjadi sebaga <u>Sandari</u> **Side** 100000 Newskie<br>Skriuw  $13100$ ENTREGAR COMPROBANTES DE للذيبيتين ing ang Palawan Pr  $13200$ INSCRIPCION EN LINEA  $13300$ PRNERAB COMPROBANTES DE GENERAR LISTAS DE ASISTENCIÀ<sup>3400</sup>  $13500$ ENTREGAR COMPROBANTES DE

办公室(1)

Desarrollo del Sistema

n e S

i ya Ame<br>Politika

Vitin Police

홀드 눈에 있

 $\gamma$  -pairs

Andra

j. an ann.<br>Tachartasan

计循环性

19. 2<sub>0 상</sub>품 ist gw

 $\Delta\sim 1$ 

n Charles Anton Might (1)<br>2002: The Charles Month<br>2002: The Might (1) Charles

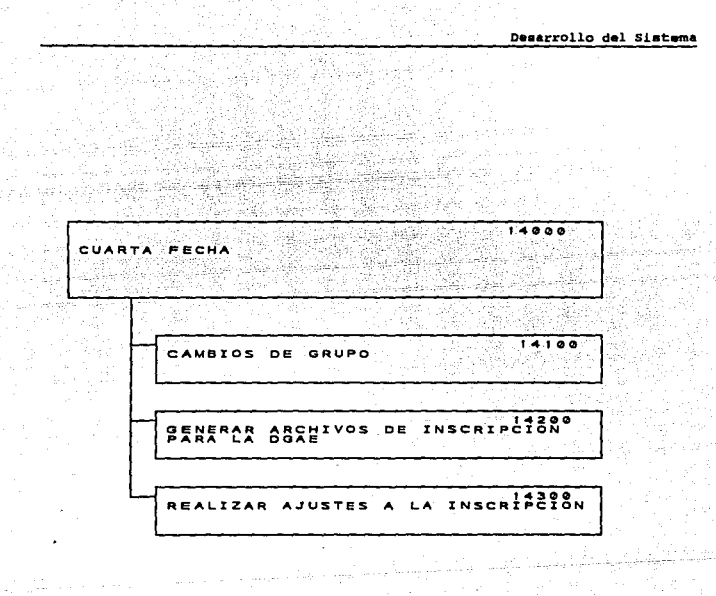

1.5 Glosario de Términos.

÷.

jedno posti a ya gundeki kwa - Número de Inscripción : Es un número generado a cada uno de los alumnos con derecho a Reinscripci6n, en base a au indice de escolaridad.

- Indice de Escolaridad *:* Refleja el nivel académico del alumno. Se calcula en base a la siquiente fórmula ...

I Asiqnaturas aprobadas  $Indice = Pronedio del allumo * -------------------------$ Escolaridad **I Asignaturas cursadas** 

- Grupos Paralelos : Dos grupos son paralelos si pertenecen a la misma asiqnatura y se imparten en el mismo horario.

- Petición : Se considera una petición a la combinación de una asiqnatura y sus dos opciones de qrupo.

105 balalarin k

Alberta

بالرقيد

- Inscripción en Linea : Proceso interactivo durante el cual el alumno puede realizar movimientos con su Re inscripción.

2. AnAlisia de Requerimientos.

2.1 Requisitos Funcionales.

Reinscribir a los alwnnos de la Facultad considerando los criterios definidos por el Reglamento General de Inscripciones de la U.H.A.M, asi como las pol1ticas dictadas por los organismos de Administraci6n Escolar de la Facultad de Ingeniería.

Las politicas dictadas por los organismos de Administración Escolar de la Facultad del Ingeniería son:

- Dar preferencia a la selecci6n de grupos y horarios a los alumnos con mejor rendimiento académico ..

- Considerar la posibilidad de que los alumnos tengan dos opciones para foraar su horario.

107

a di katakatan sa Kab

- Contar con un mecanismo para ajustar la oferta de las Divisiones a la demanda de los alumnos.

- Dar a los alumnos la opci6n de satisfacer sus peticiones considerando grupos paralelos.

2.2 Requisitos de Operación.

wijn l

speed and control of

El sistema de Reinscripciones debe ser ejecutado en el equipo con que cuenta el Centro de Cálculo.

Se deberá explotar el Manejador de Base de Datos Oracle el cual fue designado como el producto para el desarrollo de Sistemas Internos por el Centro de Cálculo.

108

 $\mathcal{L}(\mathbb{Z}^N)^{2d}$  is

# 3. Disefto ..

3.1 Ambiente del sistema.

- Hardware :

Equipo Vax con unidades de respaldo e iapresi6n.

- Software *:* 

Sistema operativo VHS.

Compilador de lenguaje de proqramaci6n c.

Lenguaje de Programaci6n Fortran.

Liqador.

Manejador de Base de Datos ORACLE.

Precompilador Pro•c.

Manejador de formas SQL\*Forms.

Lenquaje de consultas SQL•Plus.

imian tahu

3.2 Documentos de Referencia.

그의 공기선 od)

- SQL\*Plus User's cuide.
- SQL\*Plus Reference Manual.
- SQL\*Forms User'a Guide.
- SQL\*Forms Documentation Addendum..
- Pro•c User's Guide.
- Vax e User's cuide.
- Vax Fortran User's Guide.
- Lenguaje de programaci6n C; Kerniqhan/Ritchie.

 $\ddot{\phantom{a}}$ 

3.3 Estructura de Datos Utilizada.

- Modelo de datos de la Facultad de Xnqenierta.

Véase apéndice A.

# J.4 Diagrama de Flujo.

109

الهامعة فليهيئ

 $\frac{1}{2} \sqrt{2\pi} \log \left( 2\pi \right)^{1/2}$  at 3월 11

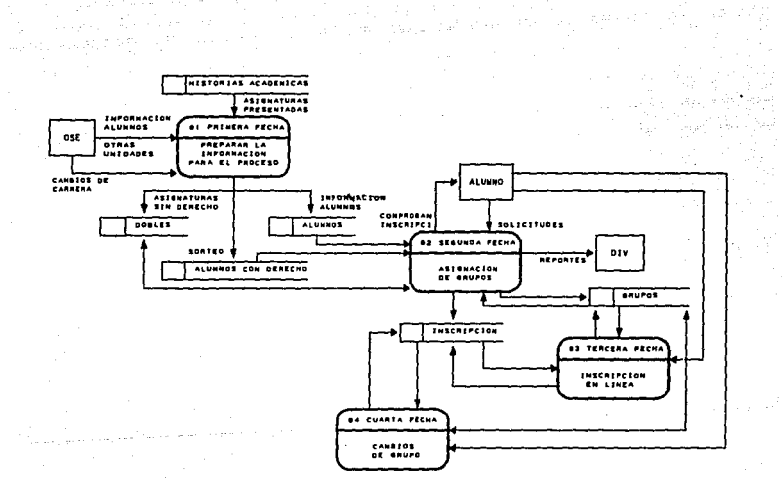

 $\frac{1}{2} \sum_{i=1}^{n} \frac{1}{\sum_{i=1}^{n} \sum_{j=1}^{n} \sum_{j=1}^{n} \sum_{j=1}^{n} \sum_{j=1}^{n} \sum_{j=1}^{n} \sum_{j=1}^{n} \sum_{j=1}^{n} \sum_{j=1}^{n} \sum_{j=1}^{n} \sum_{j=1}^{n} \sum_{j=1}^{n} \sum_{j=1}^{n} \sum_{j=1}^{n} \sum_{j=1}^{n} \sum_{j=1}^{n} \sum_{j=1}^{n} \sum_{j=1}^{n} \sum_{j=1}^{n} \sum_{j=1}^{$ 

Politika<br>Politika

도시 조건<br>- 외국 6년 관

**SISTEMA** DE **REINSCRIPCIONES** 

> $\frac{\eta}{\alpha_1\alpha_2\alpha_3\alpha_4} = \frac{\beta}{\beta_1\alpha_2} \left[ \begin{array}{cc} 0 & \alpha_1 & \alpha_2 & \alpha_3 \\ \alpha_2 & \alpha_3 & \alpha_4 & \alpha_5 \\ \alpha_4 & \alpha_5 & \alpha_6 & \alpha_7 \end{array} \right]$ 4년 호텔

 $109.8$ <u> 보기 사</u>

Desarrollo del Sistema

are the

교육 교육의

Tan 'n, n Bald

 $\frac{1}{\sqrt{2}}$ W

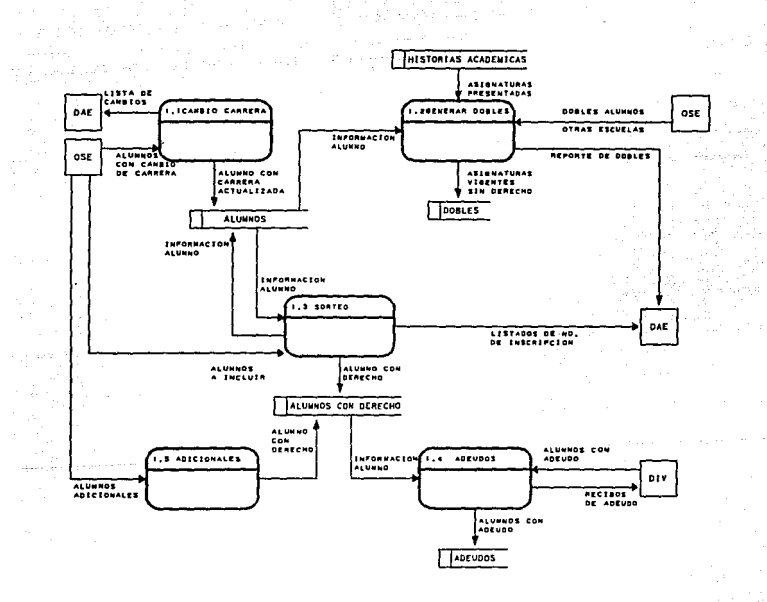

PRIMERA FECHA

 $\cdot$ 

 $109.b$ علم متصحيف على بين

्य

on ent

ril Galasi

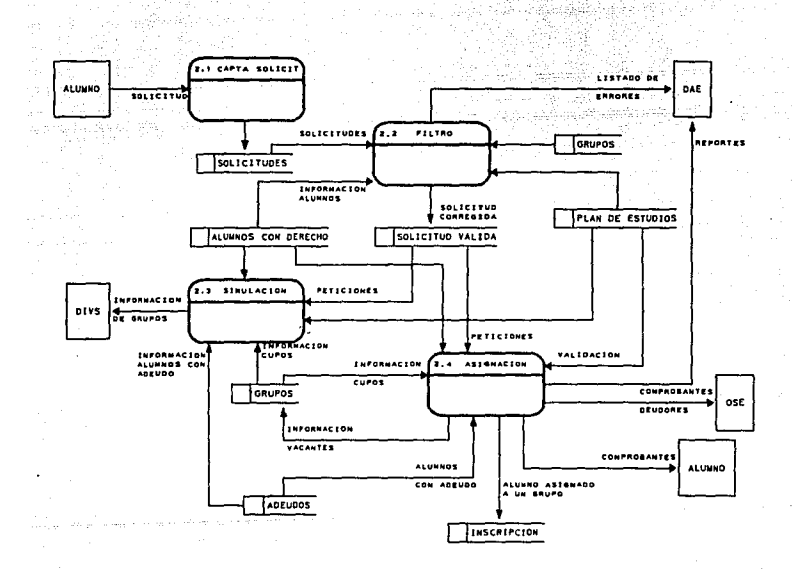

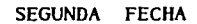

îл

ga singles.

فيتأو الموهمة متدائرات والاراراء المتراري

 $109.6$ 발표 결과 tsist, Awa

NGC 201

دينيا إكثاث

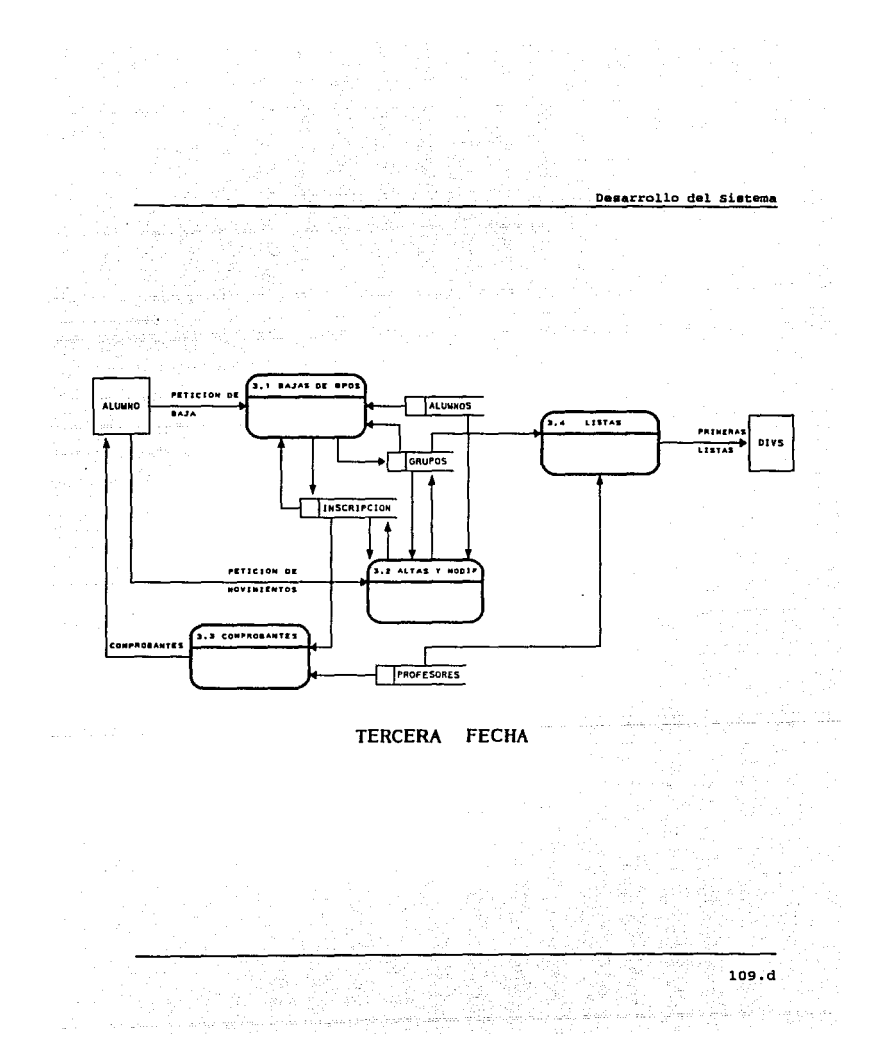

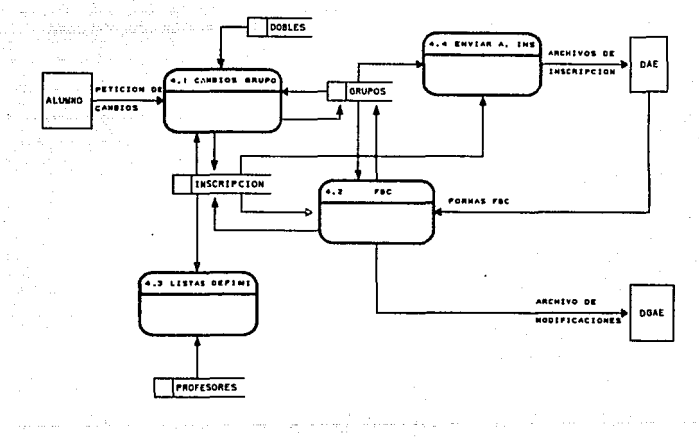

Den P

#### **CUARTA FECHA**

109.e 동물 3.5 Descripci6n de M6dulos.

Primera techa

lle and the

- Generaci6n de Dobles Inscripciones.

En base al articulo 27 del Reglamento General de Inscripciones el cual indica

Ninqün alumno poclr6 ser inscrito mas de dos veces en una misma asiqnatura. En caso de no acreditarla solo podrá hacerlo en examen extraordinario, de acuerdo con lo dispuesto en el capitulo III del Reglamento General de Ex4menes.

Se deben tomar en cuenta todos los casos en los cua1es un alumno se considere con doble inscripci6n:

- Dos o mas veces inscrito sin acreditar la misma asiqnatura.

> 110  $\gamma_{1,2}\gamma_{2}+\beta>dx$  .

- Dos o más inscripciones en asignaturas consideradas con equivalencia académica entre s!.

- Una inscripción en ordinario sin acreditar e inscrito en la asiqnatura o equivalente académica en el semestre anterior al proceso.

- Cambios de carrera *y* Cambios de Unidad Académica.

정도원 12.<br>성도원 12

di Grock

Production 2

**Collection** 

المستطيع فأوجاه والمستردات والمتناور 공동을 되는 거

a di Santa Language<br>Santa Cara Santa Language

id Albert

a na matang

المعارضهم الأقراريون

T NACH SI  $\sim 10^{-10}$  km s  $^{-1}$ 

Postal in Louis Laurence Park Property

La Oficina de Servicios Escolares envía al Centro de Cálculo:

> - Los cambios de carrera internos codificados en formas FBC-06.

- Los cambios de Unidad Académica codificados en formas FBC-07.

 $\mathbb{E}_{\mathcal{L}^{(n)} \times \mathcal{M}^{(n)} \times \mathcal{L}^{(n)} \times \mathcal{L}^{(n)}$ 

El Centro de Cálculo procesa esta información quedando reqistrados los cambios de carrera; es importante que los cambios de carrera internos sean

almacenados en forma hist6rica pues la Administraci6n Escolar requiere de estadísticas que involucran esta informaci6n.

- Generaci6n del NQmero de Inscripci6n.

La Administraci6n Escolar considera que se debe dar preferencia al momento de seleccionar qrupos a los alumnos cuyo avance acad6mico sea mayor. Para cubrir este requerimiento se genera el Ndmero de Inscripci6n en base al Indice de Escolaridad del alumno el cual es calculado en el proceso de Historias Académicas.

Para los alumnos de Primer Inqreso *o* cambios de Unidad Académica se intercalan aleatoriamente entre los alumnos con indice de escolaridad considerando la siguiente proporci6n:

Número de alumnos con Indice de Escolaridad.

Alumnos de ler. Ingreso + Alumnos con Cambio de Unidad.

- Nümero de Inscripci6n Adicional.

La Oficina de Servicios Escolares envía al Centro de Cálculo una relaci6n de alumnos para generarles un Número de Inscripción.

El centro de CAlculo incluye estos alumnos asignándoles los números de inscripción secuenciales a partir del último Número del Inscripción asignado.

- Alumnos con adeudo.

 $\mathcal{L}_{\text{M}}(\mathbf{r})$  , and the set of the set of the set of  $\mathbf{r}$ 

الدارا المتكسب

and and the company of the

Las Secretarias Académicas de las Divisiones y la Biblioteca envlan al Centro de Cálculo la relaci6n de alumnos con alqQn tipo de adeudo, el Centro de Cálculo considerando esta informaci6n separa los comprobantes de Asignaci6n y genera recibos para que los alumnos puedan cubrir su adeudo y una vez cubierto puedan recoger su documentación en la Oficina de Servicios Escolares.

sequnda Fecha:

- Entrega de solicitudes.

La Oficina de Servicios Escolares reparte a los alwnnoa las formas de reinscripci6n y alguna otra documentación complementaria como instructivo del proceso de reinscripci6n, planea de estudio, formas para notificación de cambio de domicilio, etc.

- captaci6n de solicitudes.

La Oficina de Servicios Escolares recibe de los alumnos las foraaa de reinscripci6n requisitadas.

- Lectura 6ptica.

the produced of the common proof.

طلبان بالعلقي والوراثي

La Oficina de Servicios Escolares envía al Centro de Cálculo las formas de reinscripción para ser leidas ópticamente.

المحادث المستحد الأهراب الأوالي وأكاد وأواد والمتعارف والأروان والمستواري المتحرك المراجي

 $\frac{114}{2}$ 

- Filtro de lectura.

المحمد الريء مستشار الرابخي متحدث وأوارد ويواد

أنحاف والجوجوس شرباء

Una vez leidas las formas de reinscripci6n se deben correqir errores que puedan surqir durante la lectura, este proceso se repite hasta que se considera que ya no hay errores de lectura.

- Verificar Derecho.

1. Que el número de cuenta codificado por el alumno este registrado.

2.Que el alumno tenga derecho a reinscripci6n.

- Cambios de área.

En este proceso se realizan los cambios de 8.rea de los alumnos de la carrera de Ingeniería Mecánica-Electricista, la petición de cambio de Area la hace el alumno codificando en la forma de reinscripci6n.

115

appropriate and service pro-

- Filtro de consistencia.

 $\label{eq:2.1} \left\langle \phi(x) \right\rangle_{\rm{L}} = \left\langle \phi(x) \right\rangle_{\rm{L}} = \left\langle \phi(x) \right\rangle_{\rm{L}} = 0.1$ 

 $\mathcal{I}^{\mathcal{I}}(\mathcal{A}_{\mathcal{I}})$  ,  $\mathcal{I}^{\mathcal{I}}_{\mathcal{I}}(\mathcal{A}_{\mathcal{I}})$ 

المناسبة.<br>محمد المناسبة المناسبة المناسبة المناسبة المناسبة

 $\frac{1}{2}$  , and the second contract of the second contract of the second contract of the second contract of the second contract of the second contract of the second contract of the second contract of the second contract o

Una vez que la lectura esta revisada, se debe verificar:

> l. Que las asiqnaturas que el alumno solicita ae impartan durante ase semestre.

> 2. Que loa qrupos que el alwnno solicita estén dados de alta.

> J. Que todas las peticiones del alumno a un laboratorio eat6n acoapaftadas de la petici6n a la teorta respectiva.

> 4. Que las asiqnaturas que el alumno solicita pertenezcan al plan de estudios de su carrera.

> 5. Que en las aaiqnaturas solicitadas por el alumno no tenqa doble inscripci6n.

> 6. Segdn el plan de estudios, para la asiqnatura Recursos y Necesidades de H6xico se

requiere que el alumno tenga cubiertos al menos 250 cr6ditos, sin embargo, actualmente el único profesor que solicita que se aplique dicho requerimiento es el rnq. Marco A. Torres Herrera, por lo cual solo en las peticiones a sus grupos se aplica el filtro.

7. Que por alguna causa el alumno tenga mas de 12 peticiones, esto puede darse cuando el alumno entreqa mas de reinscripci6n. una forma de

# - simulaci6n.

있는 좋은 30mm

 $\mathcal{L} = \mathcal{L} \cup \mathcal{L}$ 

<u>n Calaima</u>n ar Co

Una vez que se obtienen todas las peticiones válidas de los alumnos, se procede a simular la inscripci6n, con la finalidad de tener una retroalimentaci6n para ajustar la oferta de las Divisiones a la demanda de· los alumnos. En este proceso se verifican todos las criterios establecidos por la Administración Escolar para inscribir a un alumno, estos criterios se

mencionarán mas adelante cuando se describa el proceso Asignación, sin embargo no se inscribe a los alumnos, solamente se cuentan peticiones. Como resultado de este proceso ae genera un docuaento que indica la demanda a cada uno de loe grupos, contra la oferta de las Divisiones y aeftalando los lugares faltantes.

#### - Ajustes.

Las Divisiones reciben el documento generado por la Simulación y en base a él realizan una serie de movimientos para tratar de que la demanda de los alumnos sea satisfecha por la oferta de grupos. Estos movimientos pueden ser Altas de grupos, Bajas de grupos o Modificaciones a los cupos.

- Asignaci6n.

una vez que las Divisiones han realizado los ajustes, se procede a inscribir a los alumnos, tomando en cuenta los siguientes criterios:

119 - 119 - 119<br>119 - Andrew Belleville, mensk fotbol

1. El alumno tiene dos opciones para armar su horario, cada una de estas se considera independiente.

m.

فعالما الهيدا وينطرز

 $\epsilon_{\rm eff} = \mu \dot{\Phi}$  and  $\epsilon_{\rm eff} = 0.5$ 

2. Se contabiliza el ntlmero de opciones satisfechas que puede tener la primera opci6n de acuerdo a las vacantes de los grupos, si se aatisrace totalmente esta opci6n el alumno queda inscrito, de no ser as!, se contabilizan el número de peticiones que se pueden satisfacer en la segunda opci6n, se procede a inscribir al alumno en la opci6n en la cual tenga un mayor nümero de peticiones aatisrechas.

J. Si a un alumno no se le puede inscribir en un qrupo, se trata de buscar otro grupo de la misma asignatura que se imparta en los mismos días y a la misma hora (grupos paralelos) para tratar de inscribirlo en este.

**Sales** 

- Asiqnaci6n de un d1a de atención en linea.

En este proceso se asigna a los alumnos dias para ser atendidos en linea.

La Administración Escolar define un d1a para realizar el trámite de bajas de qrupo; los alumnos con derecho a inscripci6n y que no se les concedió completamente alguna de sus opciones podrán realizar altas o cambios de grupos durante loa dias que asigne la Administración Escolar.

- Generaci6n de reportes.

개인의

 $\label{eq:2.1} \frac{1}{\sqrt{2}}\sum_{i=1}^n\frac{1}{\sqrt{2}}\sum_{i=1}^n\frac{1}{\sqrt{2}}\sum_{i=1}^n\frac{1}{\sqrt{2}}\sum_{i=1}^n\frac{1}{\sqrt{2}}\sum_{i=1}^n\frac{1}{\sqrt{2}}\sum_{i=1}^n\frac{1}{\sqrt{2}}\sum_{i=1}^n\frac{1}{\sqrt{2}}\sum_{i=1}^n\frac{1}{\sqrt{2}}\sum_{i=1}^n\frac{1}{\sqrt{2}}\sum_{i=1}^n\frac{1}{\sqrt{2}}\sum_{i=1}^n\frac$ 

Como resultado de la Aai9naci6n se generan loa siquientes reportes:

> 1. Carga, en este reporte se incluyen las formas tal como fueron procesadas.

> 2. Estado final de grupos, el cual contiene información referente a como quedaron los

cupos de los grupos después de la asignaci6n, este reporte se emite ordenado por Asignatura y por Divisi6n-Departamento.

3. Cambios de área, donde se reportan a los alumnos de las carreras Ingeniero Mec4nico, Ingeniero Industrial e Ingeniero Electr6nico que realizaron cambio de área.

4. Errores en las solicitudes, en este reporte se concentran todos los errores detectados durante la inscripci6n.

S. Peticiones no concedidas debido a bajas de grupos o grupos inexistentes.

6. Situaci6n Final de alumnos, se informa como qued6 la inscripci6n de los alumnos que participaron en el proceso.

7. Relación de alumnos que agotan un grupo, este reporte se genera ordenándolo por número de cuenta y por n6mero de inscripción.

المحاول والمستنقص والمستعمل القصاء والمتلائم والمتعاقب والمتهامة

a. Comprobantes de asiqnaci6n. Este documento es para entreqar a los alumnos, en este se incluyen las asignaturas concedidas, además del día y lugar en el que se atenderá en linea.

Tercera Fecha:

and the state

- Entreqa de comprobantes de Asiqnaci6n.

La Oficina de Servicios Escolares entreqa a los alumnos su comprobante de Asiqnaci6n, en el cual se indican las asignaturas concedidas, además de un dia y un lugar para realizar el proceso de atenci6n en linea.

- rnscripci6n en linea.

Durante este proceso se atiende a los alumnos que se les genero una fecha para atención en línea en las Divisiones de la Facultad y el Centro de

123

CAlculo, y se realizan las mismas verificaciones de inscripci6n que en la segunda fecha.

- Generación de Comprobantes de Inscripción.

Al finalizar el proceso de inscripción en 11nea se genera a cada alumno un comprobante de rnscripci6n donde se incluyen las asignaturas en las cual el alumno quedo inscrito.

- Generaci6n de Listas de Asistencia.

Participants

i za kole

e Ajimanisahista

t aich Collabor

Durante esta se genera un reporte de todos los grupos donde se incluye para cada uno de estos los alumnos inscritos para entregarse a cada uno de loa profesores. Estas listas se entregan a las Divisiones de la Facultad que a su vez las reparte a los profesores, los cuales las tienen a su disposici6n el primer d!a de clases.

- Entrega de Comprobantes de Inscripci6n.

La Oficina de Servicios Escolares entrega a los alumnos su comprobante de Inscripción, en donde el alumno puede ver las asignaturas autorizadas a cursar durante el semestre.

 $\sim$ 

 $1.62 \times 10^{11}$  ,  $1.1 \times 10^{11}$ 

cuarta Fecha:

등 나는 그 사람이

and graph off.

 $\mathcal{L}^{\text{max}}(\mathcal{L}^{\text{max}})$  , where  $\mathcal{L}^{\text{max}}$ 

어디서 이 시간 회사가 있어요?<br>이 사이 시간 정보 시간이 있어요?<br>이 사이 사이 정보 정보 시간이 있어요?

아이에서 1000 - 1000 - 1000 - 1000 - 1000 - 1000 - 1000 - 1000<br>1000 - 1000 - 1000 - 1000 - 1000 - 1000 - 1000 - 1000 - 1000 - 1000 - 1000 - 1000 - 1000 - 1000 - 1000 - 1000

- Cambios de Grupo.

El Departamento de Adminiatraci6n Escolar realiza los ajustes a la Inecripci6n de acuerdo al articulo 29 del Reqlamento General de Inscripciones, este proceso es realizado en forma interactiva utilizando un proceso similar al de inscripción en linea.

Generación de archivos para la Direcci6n General de para Administración Escolar.
Debido a que el Centro de CAlculo procesa la información referente a las inscripciones es necesario enviar a la Direcci6n General para la Administración Escolar dicha informaci6n para su validación.

- Ajustes a la inscripción.

Settings of del mano e una provincia

a na matsaya na matangan na matangan na matangan na matangan na matangan na matangan na matangan na matangan n<br>Manazarta

Dealer Care

 $\label{eq:2.1} \frac{d\mathbf{r}}{dt} = \frac{1}{2} \mathbf{r}^2 + \frac{1}{2} \mathbf{r}^2 + \frac{1}{2} \mathbf{r}^2 + \frac{1}{2} \mathbf{r}^2$ 

Una vez que la Dirección General para la Administración Escolar ha emitido un diaqn6stico de los archivos de inscripci6n enviados por el centro de CAlculo, si es necesario se pueden realizar ajustes a dicho diagn6stico mediante las formas FBC-01 y FBC-05 para alumnos y profesores respectivamente.

- Generación de actas.

Después de considerar los movimientos efectuados por los ajustes, la Direcci6n General para la Administración Escolar genera las actas de Examen Final, que son enviadas al Departamento de Administración Escolar de la Facultad para después

a far da baile a bha an chuir an chuir an chuir an chuir an chuir an chuir an chuir an chuir an chuir an chuir<br>Tagairtí

Dasarrollo del Sistema

126

ser repartidas a las Divisiones quienes a su vez las entregan a los profesores.

Yesid<br>W

용장

للمنتزع

4. Implantaci6n y Pruebas de Requerimientos.

4.1 Descripción de los programas.

Primera fecha :

ų

Generaci6n de Dobles Inscripciones.

Programas:

- Genera\_dobles.com

- Genera\_dobles.pc

- Reporte.com

- Reporte.pe

Cambios de Carrera y Cambios de Unidad Académica.

Programas:

- Cambios\_carr.com

- Cambios\_carr.pc

Generación del Número de Inscripción.

Proqramas;

 $\sim$ 

 $\mathbb{R}^d$ 

- Genera\_inacripci6n.com

- Genera\_Incripci6n.pc

- Reporte\_Inscripci6n.com

- Reporte\_Inscripci6n.pc

Desarrollo del Sistema

129

A. 제품으로 20~18

 $12\,\mathrm{T}$ 

Número de Inscripción Adicional.

Programas:

- Adicionales.com

- Adicionales.inp

- Reporte.com

- Reporte.sql

Alumnos con adeudo.

Programas:

- Bajas.com

- Bajas.pe

- Recibos.com

- Recibos.pe

- Reportes.com

- Reportes.pe

### Segunda Fecha:

and the con-

an an t-San Aonaichte.<br>An t-San Aonaichte

Los en repetit

# Lectura 6ptica.

#### Proqramas:

- Solicitudes de Reinacripci6n.

- se encuentra en la SENTRIX/4000

### Filtro de lectura.

## - Filtro\_sol.com

## -Filtro\_sol.for

Verificaci6n de derecho.

- Derecbo.com

- Derecho.pe

Cambios de área.

spanier Composition

- Cambarea.com

- cambarea.pfo

**Filtro de consistencia.** 

- $-$  Filtro.com
	- Verifasq.pc
	- Veriflab.pc

Simulaci6n.

郭志

 $\mathcal{C}_2$ 

elementary.

 $\Gamma_{\rm{max}}$ 

- **Simula. com** 

- Simula.pe

مد

Aaiqnaci6n.

Aaiqna.com

- Asiqna.pc

**Asiqnaci6n de un d!a de atenci6n en linea.** 

- **Asi9na\_d!as.com** 

- **Asigna\_d!as.pc** 

# Generaci6n de reportes.

- $-$  Reportes.com
	- Cam\_area.pc
	- Estmat.pc
	- Grupaqot.pc
	- Paral\_asig.pc
	- Paral unico.pc
	- Sitfin.pc
	- Pet\_bajas.pfo

Tercera Fecha:

and the state

 $\mathcal{O}(\mathbb{Z}/\mathbb{Z})$ 

Inscripción en línea.

- Atenci6n.com

- Atenci6n.inp

Generación de Comprobantes de Inscripción.

- Comprobantes.com

- Comprobantes.pfo

 $\sim 100$ 

Generaci6n de Listas de Asistencia.

- Listas. com

- Listas.pfo

cuarta Fecha:

Cambios de Grupo.

- Atenci6n.com

- Atenci6n. inp

Ceneraci6n de archivos para la Direcci6n General de para Administraci6n Escolar.

- Pon\_secretario.com

- Pon\_secretario.sql

- Arch\_dqae.com

crea\_mi.com

- crea\_mi.sql

- **crea\_di.com** 
	- Crea\_ di. sql

na<br>Talaisi

- **crea\_gp.com** 
	- **crea\_qp.aql**
- **crea\_cc.com** 
	- **crea\_qp.aql**
- **ce.coa** 
	- cc.sql
- Mi.com
	- Mi.aql
- **Di.com**

- Di.sql

- **Gp.com** 

- Gp.sql

- Midi.com

**Ajustes a la inscripci6n.** 

shiya vi

고급 등문 급

1999년<br>대학

and the state of the state of the

- **Fbc.com** 

- Fbc.inp

ومعتب والمستعيل والمستقياء فتركز والمنافر والمنافر

4.2 Prueba de los proqramas.

El sistema de Reinscripciones tuvo que ser puesto en marcha antes de que se considerara el tiempo de elaborar un disefto de prueba, de hecho, en una primera instancia la prueba que se había considerado era ejecutar en paralelo al sistema anterior, sin embargo la modificaci6n a los planes de estudio en el primer semestre de 1990 oblig6 a estos cambios.

Las pruebas que se realizaron fueron las diseftadas por los proqramadores aunadas a una revisi6n por parte de los lideres de proyecto, y la validaci6n final fue la inscripción de ese primer semestre de 1990. Al momento de ejecutar los programas ya durante la inscripci6n se consider6 como prueba de los programas el revisar manualmente la inscripción de algunos alumnos que se seleccionaron aleatoriamente.

136 - **136 -** ا

alle diplomatica caster

1600년<br>1월 18일

birên eko

N.

المؤمن والمقط بصاحبهن المالكا

ă î

눈보 지

 $\label{eq:conformal} \mbox{converges in } \mathbb{C}^n \mbox{ is } \mathbb{C}^n \mbox{ is } \mathbb{C}^n \mbox{ is } \mathbb{C}^n.$ 

s. Proqramas Fuente.

of a consequent of a promption of provi-

Los programas fuente del Sistema de Reinscripciones se encuentran en la cuenta REINS en al equipo VAX 6000-210 del Centro de Cálculo, para mayor información consulte al Jefe del Departamento de Automatización de Trámites Escolares.

Desarrollo del Sistema

137

6. Gu!a de Operaci6n.

Primera fecha

Generación de Dobles Inscripciones.

Antes del proceso:

- verificar que se hayan actualizado las tablas PRESENTO, ESTUDIA y ALUMNO INTERNO, las cuales deben contener los últimos movimientos realizados  $\mathcal{L}$ por ol alumno.

- Revisar la tabla de EQUIVALENCIAS, esta tabla debe contener las 0.ltimas modificaciones a los planes de estudio de todas las carreras que se imparten en la Facultad.

- Solicitar al operador una caja de papel de tres tantos de 15 • 11".

Durante el proceso:

Respaldar la tabla de DOBLES del semestre anterior y subirla a cinta.

- Borrar la tabla de DOBLES.

- Ejecutar el programa Genera\_dobles.com.

Duraci6n aproximada: 8 hrs.

Despu6s del proceso:

a del passo del control del control del co

- Verificar el archivo logs:G•nera\_dobles.log en la cuenta REINS que contiene la inrormaci6n referente a la ejecuci6n del programa.

- Respaldar la tabla de DOBLES y subirla a cinta.

- Ejecutar el programa Reporte.com.

- El reporte se imprime por triplicado, enviar dos coplas del reporte al Departamento de Administración Escolar y empastar una para el Departamento de Administraci6n de Tr6mites Escolares.

Posibles casos de error:

 $\sim$   $\sim$ 

 $\alpha_{\rm c} = 100$ 

والمتعاون والمواسين

- Dado que el programa genera un archivo para posteriormente ser cargado a la base de datos, se puede dar el caso de que el espacio autorizado en disco se termine.

<sup>=</sup>Consultar al Administrador del Sistema para ampliar las cuotas.

- Si al tratar de realizar alguna operaci6n con las tablas aparece un mensaje indicando que no existe alquna de ellas, probablemente no estén definidos los accesos o sinónimos.

- Consulte al Administrador de la Base de Datos para verificar dichos accesos.

- Mucho tiempo en la ejecuci6n del proqrama.

- En caso de que la ejecuci6n del proqrama sea demasiada, pueden existir varios problemas, en primera instancia que el sistema este cargado de trabajo, aqu1 no queda mas que esperar. o bien, que no est6n creados loa indices necesarios an las tablas que se utilizan, en este caso consulte al Administrador de la Base de Datos para revisar dichos indices.

caabios de Carrera y Cambios de Unidad Acad6mica.

Antes del Proceso:

المقعات أقالت المنوق والمحج متعلقات والأوالي والمتواء فتقطع والمقطعات للهامين للمراكب والمراكب الموالي والمراكب sta e de como despois de la complexa de la parte de la complexa de la complexa de la complexa de la complexa d<br>La complexa de la complexa de la complexa de la complexa de la complexa de la complexa de la complexa de la co<br>

त्रस्

and the company

- Respaldar las tablas ESTUDIA, HA\_ESTUDIADO y subirlas a cinta.

Durante el Proceso:

n sil

- Capturar las formas FBC-06 (Cambios de carrera) y FBC-07 (Cambios de Unidad Académica).

- Generar una impresi6n de la captura para su va1idaci6n.

- Ejecutar el proqrama Cambios\_carr.com.

Duración aproximada : 15 min.

Despu6s del Proceso:

 $\alpha_1 \sim \alpha_2$ 

- Revisar el archivo logs:camhios\_car.com el cual contiene la información del proceso.

Verificar aleatoriamente alqunos casos para comprobar que se realizó correctamente el proceso.

- Respaldar las tab1as ESTUDIA *y* HA\_ESTUDIADO *y*  subirlas a cinta.

 $\mathcal{A}^{\mathcal{A}}$  and  $\mathcal{A}^{\mathcal{A}}$  are  $\mathcal{A}^{\mathcal{A}}$ 

141

Samuel Parties

la selja t

- Ejecutar el programa Reporte.com

Enviar el reporte Administraci6n Escolar. Departamento de

Posibles casos de error:

- si al tratar de realizar alquna operaci6n con las tablas aparece un mensaje indicando que no existe alquna de ellas, probablemente no estén definidos los accesos o sin6nimos.

• conaul te al Adlninistrador de la Base de Datos para verificar dichos accesos.

Generación del Número de Inscripción.

sales de la porta

Antes del Proceso:

المعجمين ألأل

- Respaldar la tabla ALUMNO y subirla a cinta.

فردا ولاح معاطف والأمراض ومرويا

Desarrollo del Sistema

- Solicitar al operador 2 cajas de papel carta 2 tantos.

Durante el Proceso:

**Continued** 

ومسترد والمستحق وأراقها المسالين كتميز المهارسين

say program

a stational control

 $\sim$ 

- Ejecutar el proqrama Genera\_inscripci6n.com.

Duración aproximada: 25 min.

Después del Proceso:

- Revisar el archivo logs:Genera\_inscripci6n.log.

- Cargar en la tabla SECUENCIA el último número de inscripci6n asignado.

- Borrar la tabla ALUMNO.

- Cargar el archivo ALUMNO.OAT.

- Ejecutar el programa reporte inscripción.com, el cual genera los listados de nümero de inscripción

en orden alfabético, en orden de nümero de cuenta, y en orden de número de inscripción.

- Enviar al Departamento de Administración Escolar: 5 copias por orden alfabético.

1 copia por orden de cuenta.

copia por orden de ndmero de inscripci6n.

- Empastar una copia de cada una de las impresiones para el Departamento de Automatización de Trámites Escolares.

Poaibles casos de error:

a Ta

- si al tratar de realizar alquna operación con laa tablas aparece un mensaje indicando que no existe alguna de ellas, probablemente no estén definidos los accesos o sinónimos.

• Consulte al Administrador de la Base de Datos para verificar dichos accesos.

Nilmero de Inscripción Adicional.

Antes del Proceso:

- Verificar que este actualizado el dltimo nümero de inscripci6n en la tabla SECUENCIA.

- Borrar la tabla BITACORA\_:INSCRIPCION que sirve de bitácora a todos los movimientos que se realizan en esta fase.

Durante el Proceso:

- Ejecutar el proqrama Adicionales. com, el cual llama a una forna de captura en donde se deben teclear los nümeros de cuenta de los alumnos que solicitan número de inscripción adicional.

Duración aproximada: Depende del número de alumnos a teclear, aproximadamente 10 seg. por alumno.

### oespu6s del Proceso:

The computer carbon and all PD

그는 그가 부는 사람이다

우리 나는

المستحدث والروادي والمتعاقبة فيتحافظ والمستو

- Ejecutar el programa Reporte.coa.

- Enviar el reporta a la Oficina de Servicios Eacolares para au validaci6n, indicando loa casos en loe cuales no fue posible aaiqnar ndmero de inscripci6n adicional.

Posibles casos de error:

t i mare e siste

- Si al tratar de realizar alquna operaci6n con las tablas aparece un aensaje indicando que no existe alguna de ellas, probableaente no est6n definidos loa accesos o ain6nimos.

• consulte al Adlliniatrador de la Base de Datos para verificar dichos accesos.

إسماء يتهتاه المرازيم والممحمد لمركبا الطرامات ملجد بالخلج

Desarrollo del Sistema

147

ta e f

lish disebut med olar

Alumnos con adeudo.

ुंठ 나라는 일화 나라 나오

in - Ljari 197 ولأباد القرائية رعينها filia a las

لسابيات المساريات للهابليد

Antes de1 Proceso:

- Se recibe un disco con la información de deudores de la biblioteca, transferir aste archivo a la VAX.

- Se reciben de las Divisiones relaciones con los adeudos correspondientes, se deben anexar esta informaci6n al archivo enviado por la biblioteca.

- Solicitar al operador una caja de papel 2 tantos tamaño carta.

Durante el Proceso:

- Ejecutar el programa carga\_deudores.com.

ing)

لتكلوه التهيئة فكالمراء بهيك فالابهار فارتقاده العواء بالتعارف الملوك بعضار بالبراويها لا

THE STATE SECTION

Duración aproximada: 15 min.

Demarrollo del Sistema

### Después del Proceso:

- Revisar el archivo loqs:carqa\_deudores.loq que contiene la información del proceso.

- Ejecutar el proqrama Recibos.com. que qenera los recibos para efectuar el paqo del adeudo, imprimirlos en papel de 2 tantos y repartirlos al lugar que los solicit6 (Biblioteca o Divisiones de la Facultad)

- Ejecutar el proqrama Reporte.com que genera una relaci6n por lugar de adeudo que se env1a a las Divisiones o a la Biblioteca. y otro ordenado alfabéticamente que se env1a a la Oficina de Servicios Escolares.

Posibles casos de error:

agh com

- Si al tratar de realizar alguna operación con las tablas aparece un mensaje indicando que no existe

 $\mathcal{A}$  is the set of  $\mathcal{A}$  .

alguna de ellas, probablemente no estén definidos los accesos o sin6nimos.

<sup>=</sup>consulte al Administrador de la Base de Datos para verificar dichos accesos.

Segunda Fecha:

المناولة فالمتفتين والمتحولة وأوالي والمتوارث  $\omega_{\rm eff} = 3 \pi \pi^2$ 

**State** 

Entrega de solicitudes.

- Se deben entregar 11 millares de solicitudes de reinscripci6n a la Oficina de Servicios Escolares.

captación de solicitudes.

- La Oficina de Servicios Escolares recibe de los alumnos las solicitudes de Reinscripci6n y las envía al Centro de Cálculo.

노력

왕

(je uzeriye na Afirat 1998

Lectura 6ptica.

Antes del Proceso:

Verificar con anticipaci6n el correcto funcionamiento de la lectora.

OUrante el Proceso:

- Ejecutar el programa Solicitudes de Reinscripci6n que ae encuentra en la Computadora Personal conectada a la lectora 6ptica SENTRIX 4000.

ouraci6n aproximada:

- Se leen aproximadamente 800 formas 6pticas por hora.

Después del Proceso:

- Respaldar la informaci6n leida en discos.

Posibles casos de error:

÷

and a minimizing car struc-

- La lectora puede presentar problemas en su funcionamiento, en caso de mal funcionamiento, se

150

فكالعراب والمستعفي والمتماز والمتالية المتماز والمتوقف الفوق ووقع المتحادين

podrá solicitar apovo de la Dirección de Cómputo para la Administración Académica.

Fi1tro de lectura.

Antes del proceso:

- Transferir la información de las solicitudes de reinscripción a la computadora VAX 6000-210.

Durante el proceso:

- Ejecutar el proqrama Filtro\_sol.com

- Imprimir los archivos qenerados por el proqrama, en base a este revisar las solicitudes y corregir solamente los errores de lectura, se considera un error de lectura cuando la lectora óptica no reconoce una marca.

- Repetir este proceso hasta que no aparezcan errores de lectura.

- Alqunas veces al realizar correcciones en la lectura se pueden teclear nümeros incorrectos, estos se consideran también errores de lectura.

### Duración aproximada:

El programa dura aproximadamente 15 minutos, sin embargo la duración del proceso depende del nümero de errores que se presenten.

Después del proceso;

Revisar el archivo loqs:filtro\_sol.loq que contiene la información del proceso. - Respaldar las solicitudes correctas.

Posibles casos de error:

- si durante la ejecuci6n del proceso no existe un archivo pueden no estar definidos algunos nombres lógicos.

<sup>=</sup>Revisar las definiciones de todos los nombres 16gicos del este proceso.

Revisar derecho

Antes del proceso:

- Respaldar las solicitudes correctas.

Durante el proceso:

- Ejecutar el programa oerecho.com

Duraci6n aproximada: 10 min.

Después del proceso:

- Revisar el archivo logs:derecho.log que contiene

la información del proceso.

- Respaldar las solicitudes con derecho.

Posibles casos de error:

- Si durante la ejecuci6n del proceso no existe un archivo pueden no estar definidos algunos nombres lógicos.

• Revisar las definiciones de todos los nombres 16qicos del este proceso.

Cambios de área.

Antes del proceso:

- Respaldar la tabla ESTUDrA.

Durante el proceso:

- Ejecutar el programa Cambarea.com.

Duraci6n aproximada: 10 min.

Despu6s del proceso:

Nasar

an ing pagkalawan ng Kabupatèn Kalèndher Kalèndher Kalèndher Kalèndher Kalèndher Kalèndher Kalèndher Kalèndher<br>Kalèndher Kalèndher Kalèndher Kalèndher Kalèndher Kalèndher Kalèndher Kalèndher Kalèndher Kalèndher Kalèndher

- Revisar el archivo logs:cambarea.log que contiene

la inforaaci6n del proceso.

- Revisar aleatoriamente alqunas de las solicitudes con cambio de área para validar.

all on

Tager

 $\gamma_{\rm c}$  ,  $\gamma_{\rm c}$  ,  $\gamma_{\rm c}$  ,  $\gamma_{\rm c}$  ,  $\gamma_{\rm c}$ 

- Respaldar la tabla ESTUDIA actualizada.

ing an

(100)의 1974년 2월 13

Decembri

결정 ::

Posibles casos de error:

i Kalendar (d. 1878)<br>1940: Alexandria (d. 1889)<br>1944: Alexandria (d. 1889)

**College College** 

والمستشار والكرام

 $\sim$ أفاحي المري - Si durante la ejecución del proceso no existe un archivo pueden no estar definidos alqunos nombres l6gicos.

= Revisar las definiciones de todos los nombres 16gicos del este proceso.

- si al tratar de realizar alquna operaci6n con las tablas aparece un mensaje indicando que no existe alguna de ellas, probablemente no estén definidos los accesos o sin6nimos.

• Consulte al Administrador de la Base de Datos para verificar dichos accesos.

Desarrollo del Sistema

Filtro de consistencia.

Durante el proceso:

- Ejecutar el programa Filtro.com.

Duraci6n aproximada: 20 min.

Despu6s del proceso:

- Revisar el archivo loqs:tiltro.log qua contiene la intormaci6n del proceso.

- Respaldar las solicitudes con peticiones válidas.

Poaiblea casos de error:

de elección de la contractiva de la

- Si durante la ejecuci6n del proceso no existe un archivo pueden no estar definidos algunos nombres 16qicos.

- Revisar las definiciones de todos los nombres 16gicos del este proceso.

### Simulaci6n.

Antes del proceso:

- Borrar la tabla SOLICITA.

- carqar la información de las solicitudes en la tabla SOLICITA.

- Generar la tabla PARALELOS, que contiene la informaci6n de los grupos paralelos.

Durante el proceso:

- Ejecutar el programa simula.com.

Duraci6n aproximada: 40 min.

Después del proceso:

- Revisar el archivo logs:simula.loq que contiene la información del proceso.

Posibles casos de error:

- si durante la ejecución del proceso no existe un archivo pueden no estar definidos algunos nombres lógicos.

<sup>=</sup>Revisar las definiciones de todos los nombres 16qicos del este proceso.

- Si al tratar de realizar alquna operación con las tablas aparece un mensaje indicando que no existe alquna de ellas, probablemente no estén definidos los accesos o sin6nimos.

- Consulte al Administrador de la Base de Datos para verificar dichos accesos.

### Ajustes.

are a support of the company's

Vagilia L

#### Antes del proceso:

- Generar el reporte de estadistica de asignaturas ordenado por Divisi6n-Oepartamento y por asignatura, enviarlos a las Divisiones de la Facultad y al Departamento de la Administraci6n Escolar respectivamente.

#### Durante el proceso:

- Las Divisiones realizan los ajustes a los grupos utilizando el sistema de Horarios.

Duración aproximada:

- La duraci6n de este proceso es determinada por el Departamento de la Administración Escolar.

Posibles casos de error:

- si durante la ejecución del proceso se presentace algün error, consultar al jete del Departamento de Información del Personal Académico del Centro de C4lculo.

Asignación.

Antes del proceso:

man ay ang mga sa

- Respaldar las tablas de ALUMNO y GRUPO.

وبالرادران والمستحسب بالمواريك والمقو المهلية لوجه فأبتلا إليائهم معلقتا أحيث للهج والالام فالإنجاد بمتعين المتعالم

- Generar la tabla PARALELOS, que contiene la información de los grupos paralelos.

网络希尔顿 经保险额 计图

Durante el proceso:

- Ejecutar el programas Asiqna.com

Duraci6n aproximada: so min.

Después del proceso:

- Revisar el archivo loqs:asiqna.109 que contiene la información del proceso.

- Respaldar las tablas de ALUMNO y GRUPO.

Posibles casos de error:

- Si al tratar de realizar alguna operación con las tablas aparece un mensaje indicando que no existe alguna de ellas, probablemente no estén definidos los accesos o sinónimos.

== consulte al Administrador de la Base de Datos para verificar dichos accesos.

till och i Sol
Germany and

Asignación de un dla de atención en linea.

Antes del proceso:

- Respaldar la tabla de ALUMNO.

- Verificar el número de días que serán asignados en la tabla ATENCION.

Durante el proceso:

- Ejecutar el programa Asigna\_dlas.com

Duración aproximada: 15 min.

Después del proceso:

- Revisar el archivo logs: asigna\_días.log que contiene la información del proceso.

- Respaldar la tabla de ALUMNO.

Posibles casos de error:

- si al tratar de realizar alquna operación con las tablas aparece un mensaje indicando que no existe alguna de ellas, probablemente no estén definidos los accesos o sinónimos.

= Consulte al Administrador de la Base de Datos para verificar dichos accesos.

Generación de reportes.

Antes del proceso:

miel.

a<br>Prana provinci

- Solicitar al operador 4 cajas de papel blanco con logotipo en color azul en tamafto carta, y una caja de papel pautado de 15 \* 8".

nurante el proceso:

- Ejecutar el proqrama reportes.com

DUraci6n aproximada:

- La duraci6n del proceso es aproximadamente de 1 hora, la impresión puede llevar mas tiempo.

Después del proceso:

- Revisar el archivo logs:reportes.loq que contiene la información del proceso.

- Imprimir por duplicado los listados, enviando una impresión al Departamento de Administración Escolar

162

والمتواطن المتعاصر والمتناوب والمتحدث والمتحدث والمتناوب

المحافظ المستخدم والمستحدث والمتحدث والمنافس المعين

y la otra al Departamento de Automatización de Trámites Escolares.

Posibles casos de error:

[1]. Lukk, (2012 - 1303) 같 지 정인

Dado que el programa genera archivos para impresión, se puede dar el caso de que el espacio autorizado en disco se termine.

= consultar al Administrador del Sistema para ampliar las cuotas.

- Si al tratar de realizar alquna operación con las tablas aparece un mensaje indicando que no existe alquna de ellas, probablemente no estén definidos los accesos o sinónimos.

<sup>=</sup>Consulte al Administrador de la Base de Datos para verificar dichos accesos.

Tercera Fecha:

Entrega de Comprobantes de Asignaci6n.

- La Oficina de Servicios Escolares reparte a los alumnos los comprobantes generados, es importante que se entreguen los comprobantes con los alumnos que tienen adeudo separados.

Inscripci6n en linea.

Antes del proceso:

- Ejecutar el programa previo.com, el cual realiza una serie de definiciones de accesos para las diferentes cuentas de los Secretarios Académicos de las Divisiones de la Facultad.

- Respaldar las tablas de ALUMNO y GRUPO.

Durante el proceso:

- Los Secretarios Académicos de las Divisiones de la Facultad entran a su cuenta para realizar la inscripción.

- Al termino de cada día, realizar el respaldo de las tablas ALUMNO y GRUPO.

Duraci6n aproximada:

ien und B

- La duraci6n de este proceso ea determinada por el Departamento de la Adminiatraci6n Escolar.

Después del proceso:

- Respaldar las tablas de ALUMNO y GRUPO.

Posibles casos de error:

- Si al tratar de realizar alquna operaci6n con las tablas aparece un mensaje indicando que no existe alguna de ellas, probablemente no están definidos los accesos o sin6nimos.

• Consulte al Administrador de la Base de Datos para verificar dichos accesos.

Generaci6n de Comprobantes de Inscripci6n.

Antes del proceso:

- Solicitar al operador 4 cajas de comprobantes de inecripci6n.

Durante el proceso:

- Ejecutar el programa Comprobantes.com.

ouraci6n aproximada:

- La generaci6n del reporte dura aproximadamente 2 horas, la iapresi6n de los coaprobantea tiene una duraci6n aproximada de 3 horas.

Después del proceso:

- Revisar el archivo logs:comprobantes.log que contiene la intormaci6n del proceso.
- Imprimir los comprobantes de inscripci6n.

Posibles casos de error:

Dado que el programa genera archivos para impresi6n, se puede dar el caso de que el espacio autorizado en disco se termine.

and the state of the state of the state of the state of the state of the state of the state of the state of the

Consultar al Administrador del Sistema para ampliar las cuotas.

- Si al tratar de realizar alquna operación con las tablas aparece un mensaje indicando que no existe a1quna de ellas, probablemente no estén definidos 1os accesos *o* sinónimos.

... Consulte al Administrador de la Base de Datos para verificar dichos accesos.

Generación de Listas de Asistencia.

Antes del proceso:

- Solicitar al operador 3 cajas de listas de asistencia, se debe considerar un color para las primeras listas de asistencia y otro color para las listas definitivas de asistencia.

Durante el proceso:

- Ejecutar el programa Listas.com.

Duraci6n aproximada:

- La generaci6n del reporte dura aproximadamente 3 horas, la impresi6n de los comprobantes tiene una duraci6n aproximada de 4 horas.

Despu6s del proceso:

- Revisar el archivo loqa:listas.loq que contiene la informaci6n del proceso.

- Imprimir las listas de asistencia.

Posibles casos de error:

الفضيح فلافوا والمكأم وتوافق والمتابع المحرب المحارب والمحارب والمتحدث والمعارفة والمتعرف

a plane program

and a series

Dado que el programa qenera archivos para impresión, se puede dar el caso de que el espacio autorizado en disco se termine.

<sup>~</sup>Consultar al Administrador del Sistema para ampliar las cuotas.

- si al tratar de realizar alquna operaci6n con las tablas aparece un mensaje indicando que no existe alquna de ellas, probablemente no estén definidos los accesos o sin6nimos.

168

material continues of the

Maliya Sabawanan Ali

income experience

... Consulte al Administrador de la Base de Datos para verificar dichos accesos.

Entrega de Comprobantes de Inscripci6n.

- El Centro de Cálculo env1a al Departamento de la Administraci6n Escolar los Comprobantes de Inscripci6n, este a su vez se encarga de repartirlos a los alumnos en los d1as proqramados.

#### cuarta Fecha :

cambios de Grupo.

Antes del proceso:

- Ejecutar el proqrama previo\_cambios.com, el cual realiza una serie de definiciones de accesos para la cuenta del Departamento de la Administraci6n Escolar.

o kultura mbawa waliozali

- Respaldar las tablas de ALUMNO y GRUPO.

i delka svenskje p

Desarrollo del Sistema

Durante el proceso:

- El jefe del Departamento de la Administración Escolar entra a su cuenta para realizar los cambios de qrupo.

- Al termino de cada d1a, realizar el respaldo de las tablas ALUMNO y GRUPO.

curación aproximada:

- La duración de este proceso es determinada por el Departamento de la Administración Escolar.

Despu6a del proceso:

- Respaldar las tablas de ALUMNO y GROPO.

Posibles casos de error:

- Si al tratar de realizar alguna operaci6n con las tablas aparece un mensaje indicando que no existe alguna de ellas, probablemente no estén definidos los accesos o sin6nimos.

=- Consulte al Administrador de la Base de Datos para verificar dichos accesos.

ti di pilipin melanca term

Generaci6n de archivos para la Direcci6n General de para Administraci6n Escolar.

Antes del proceso:

- Ejecutar el programa pon\_•ecretarioa.com, el cual coloca el RFC del Secretario de la Divisi6n donde el profesor no fue dado de alta o aun no se encuentra reqistrado en la tabla de ACADEMICO.

Durante el proceso:

- Ejecutar el programa arch\_dgae.com

ستحصص والمحامد فللمحامل

Tiempo aproximado: 5 min.

Después del proceso:

Transferir los archivos generados a la computadora UNISYS modelo A-12.

- cambiar la seguridad a los archivos transferidos.

Posibles casos de error:

and the same

Dealer Monte Construction

e e a castro di constituito

- Dado que el programa genera archivos para impresión, se puede dar el caso de que el espacio autorizado en disco se termine.

• Consultar al Administrador del sistema para ampliar las cuotas.

- Si al tratar de realizar alguna operación con las tablas aparece un mensaje indicando que no existe alguna de ellas, probablemente no estén definidos los accesos o sin6nimos.

• Consulte al Administrador de la Base de Datos para verificar dichos accesos.

- Si se presenta algún error durante la transferencia de la información puede ser que la red no se encuentra dada de alta.

Enviar la informaci6n por medio de cintas magnéticas para lo cual se deberá ejecutar el

n 172 - 172 - 172 - 173 - 173 - 173 - 173 - 173 - 173 - 173 - 173 - 173 - 173 - 173 - 173 - 173 - 173 - 173 -<br>173 - 173 - 173 - 173 - 173 - 173 - 173 - 173 - 173 - 173 - 173 - 173 - 173 - 173 - 173 - 173 - 173 - 173 - 1

programa vaxburr.exe en la computadora Vax 6000-210 y en la UNISYS A-12 el programa baja.

Ajustes a la inscripci6n.

#### Antes del proceso:

s and show you

- La Direcci6n de la Administraci6n Escolar env1a al Departamento de la Adainiatraci6n Escolar un diaqn6stico de la inscripci6n para su reviai6n y en caso de existir alqQn error, dicho Departamento envia al Centro de CAlculo las rormae FBC-01 *y* FBC-05 para ajustes de alumnos y profesores respectivamente.

#### Durante el proceso:

- Ejecutar el programa fbcs.com

سجدان فتحالف جربالأسحا

#### Tiempo aproximado:

- El tiempo de captura de las formas FBC-01 y FBC-05 es de 1 y 2 minutos respectivamente.

3 - 25 - 33 A 33 A 34<br>20 A 32 A 33 A 33 A 33 A 33

Despu6s del proceso:

- Transferir la intormaci6n a la computadora UNZSYS aodelo A-12.

- Cambiar la aequridad a los archivos transferidos.

#### Posibles errores:

 $\sim$   $-$ Si se presenta alqün error durante la transferencia de la información puede ser que la red no se encuentra dada de alta.

Enviar la información por medio de cintas maqn6ticas para lo cual aa deber& ejecutar al proqrama vaxburr.exe en la computadora vax 6000-210 *<sup>y</sup>*an la t!NISYS A-12 el proqrama baja.

Generación de actas.

- La Direcci6n General de la Adainistraci6n Escolar genera las actas de examen final y las envía al Departamento de la Administración Escolar quien a au vez las reparte a las Divisiones de la Facultad.

Desarrollo del Sistema

7. Guia del Usuario.

en en samma ankaraka Alphilipi

Ver el apéndice B.

652 전화 대

яÑ 2008년 1월 1일 1월 1일 1월 1일 1월 1일 1월 1일 1월 1일 1월 1일 1월 1일 1월 1일 1월 1일 1월 1일 1월 1일 1월 1일 1월 1일 1월 1일 1월 1

لوليا بالباط والماوا

المشيكين أعطاء

Conclusiones

## **CONCLUSIONES**

A trav6s del presente trabajo se plante6 el problema que representa la reinscripci6n de loa alwanos de la Facultad de Ingeniería a los grupos que en ella se imparten, así mismo haciendo una resefta histórica se aostraron los cambios que este procedimiento a sufrido desde que se realizaba en forma manual pasando posteriormente a realizarse con un conjunto de programas en la computadora Burrouqhs.

Para el periodo 91-1, despu6s de analizar los cambios propuestos al sistema de reinscripciones, fué necasario evaluar las alternativas de modificar el sistema ya existente o realizar un nuevo sistema con las nuevas especificaciones.

EValuando las características del hardware con el que contaba el Centro de C4lculo y el software con el cual se podía desarrollar el nuevo sistema, se procedi6 al disefto de un sistema de reinscripciones bajo un ambiente de Bases de Datos, el cual ofrece una soluci6n a los problemas de inteqridad, sequridad y consistencia de la información, al mismo tiempo implica un ambiente en el cual los datos son independientes de las aplicaciones, raz6n por la cual se presenta un sistema más preparado a los cambios que con el que se contaba.

Un teneficio adicional de construir un sistema bajo un ambiente de Base de Datos para 1a Facultad, es 1a posibilidad de ligar todos los sistemas que as1 lo requieran compartiendo la misma

información eliminando así el problema que se tenía anteriormente al tratar de mantener los archivos de diferentes sistemas actualizados.

Durante el desarrollo del presente trabajo se evaluaron varios métodos para dar solución al nuevo sistema, de ciclo de vida, de análisis y de diseño. En cada uno de los métodos se analizaron los diferentes modelos o técnicas que los caracterizan, sin peder de vista las características propias de la aplicaci6n, y algo aun m&s importante, el personal, que tendrá que operar *y* mantener el sistema.

Los modelos y técnicas analizados generan ya una serie de documentos que contiene informaci6n que la mayoría de las veces no es utilizada por el personal que opera y mantiene el sistema, por ser demasiada información, se dió solución a este punto diseñando una nueva documentación que de una manera sencilla *y* clara proporcione a quien lo utilice un amplio panorama del sistema.

La documentación disef\ada servirá de estándar para el desarrollo de nuevos sistemas en el Centro de Cálculo, por su sencillez permitirá al personal de operación no invertir mucho tiempo en la comprensión de un sistema.

Es importante hacer notar que la documentación disef\ada cumple con todas las fases del ciclo de vida que fue seleccionado para el desarollo del sistema de reinscripciones y sólo se eliminaron aquellos puntos que no serian utilizados por el personal encarqado del sistema.

Conclusiones

Consideramos interesante discutir los siguientes aspectos que acompaftan el cumplimiento del objetivo principal:

1. En base a las experiencias obtenidas en aste trabajo, nos enfrentamos al problema que representa el estar acostumbrados a pensar de una manera procedural. Esto dificulta en gran ••dida el uso ' adecuado de las herramientas de cuarta generación. Por esta razón, es común encontrar a mucha gente que despu6s de intentar desarrollar con estas herramientas, concluyen que son lentas e impr6cticas siendo que la verdadera raz6n es no estar acostumbrados a pensar en t6rminoa de 6l9ebra relacional.

Actualmente en el Centro de C6.lculo, los cursos de preparaci6n a los becarios incluyen además de los tópicos clásicos de coaputaci6n el uso de herramientas relacionales de cuarta generación as1 como un panorama de modelado de entidades.

2. Después de que en el Centro de Cálculo se ha aceptado como un est6.ndar para el desarrollo de Sistemas el uso del Manejador Relacional de Bases de Datos ORACLE, el Sistema de Reinscripciones os el primer desarrollo completo basado en esta tecnolog1a sirviendo como modelo para futuros desarrollos por ser este un sistema que incluye procesos de transacciones en 11nea (NQmero de inscripci6n Adicional) , procesos batch (Asignación) y un gran número de reportes de diferente naturaleza, con lo cual queda comprobado que es una herramienta que brinda buenos resultados sin importar el tipo de procesos para los cuales se aplique.

#### Conclusiones

J. Si bien es cierto que la necesidad o alternativa de construir un nuevo Sistema de Reinscripciones fue causada por la acumulación de modificaciones que el Siatema anterior habia sufrido hasta lleqar a un punto en que se consideraba demasiado complicado realizar una modificación más, el Sistema actual en sus tres diferentes producciones se ha mantenido consistente y ha demostrado las ventajas de tener independientes las estructuras de datos (Modelo de Datos) de las aplicaciones que hacen uso de ellas, no obstante las modificaciones que ha sufrido para cada periodo.

4. El Sistema anterior se ejecutaba en un equipo UNISYS A12, el cual no ha presentado una evolución significativa para adecuarse a las nuevas herramientas de rngenieria de Software. El Sistema actual, con un m!nimo de modificaciones puede ser ejecutado en un gran número de plataformas de hardware debido a que fue construido bajo la filosof1a de herramientas para Sistemas Abiertos (SQL, lenquaje de programación C).

s. A través del desarrollo del Sistema, se comprobaron los beneficios del uso de las metodologías TOP-DOWN. Podemos verificar que si bien es cierto que el Centro de Cálculo contaba con un modelo de datos, no existía ningún Sistema completo que hiciera uso de él, de manera que no hab!a sido posible determinar el nivel de detalle que este modelo cubria. Sin embarqo al ser un modelo integral que pretende englobar toda la información que se maneja en la Facultad, no fue difícil incorporar las entidades faltantes al llevar a cabo el análisis detallado del sistema.

179

 $\mu_{\rm X,2}$  ,  $\mu_{\rm X,3}$ 

**Bibliografía** 

180

ha saka

## BIBLIOGRAFIA

Barker, Richard CASE•method Tasks and Deliverables. Addison-Wesley.

Caballero, Espejo Gerardo/Estrada, Malina Paloma/ Gomez Muñoz Nestor/Soto Lopez Gabriela Desarrollo de un sistema de base de datos para el Centro de Cálculo de la Facultad de Ingenieria.

Date, c. J. An Introduction to Database Systems. Addison-wesley.

Digital Equipment Vax *C* User's Guide.

Digital Equipment vax Fortran User's cuide.

Kernigham, Brian W./Richie, Dennis M. El Lenguaje de programación 'C'. Prentice Hall.

Bibliografia

181

Farley, Richard Ingenieria de Software. McGrall-Hill.

Martin, James Principles of Data-Base Management. Prentice Hall.

ORACLE Corporation SQL\*PlUS User's Guida.

ORACLE Corporation SQL\*Plus Reference Manual.

ORACLE Corporation SQL\*Forms User's Guide.

ORACLE Corporation SQL\*Forms Oocumentation Addendum.

ORACLE Corporation Pro•c User's Guide.

Pressman, Rogar S. Ingeniería de Software un enfoque práctico. McGraw-Hill.

Senn, James A. Analysis and Desing of Information Systems. McGraw-Hill..

# APENDICE A

r maka sasa ya A

is y S V

주리 등도 추도로

al an

discussions.

 $\gamma_{11}^{\rm S} \gamma_{12}$ 

## **CENTRO DE CÁLCULO DE LA FACULTAD DE INGENIERÍA**

## **MODELO DE BASE DE DATOS**

÷

jf"lf~.iQ!Jfi[J]fü3'1J'k IDTIMP.JL ,~':3:if'i)[~~3;t:AQf'f,if:Jf: :Jlü: !i\_]';~~ . 'J:.::::'J/Á. Jf<~: .. :'i(;::JFl1J: Y ; I'.~Lf:.lf S:;;J¡ ll~'.!l~º

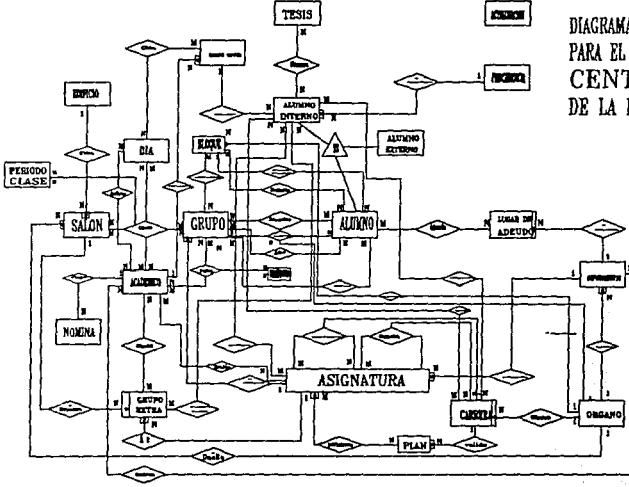

**enima j** DIAGRAMA DE ENTIDADES Y RELACIONES PARA EL SISTEMA DE INFORMACION DEL CENTRO DE CALCULO DE LA FACULTAD DE INGENIERIA

## MODELO DE BASE DE DATOS PARA EL CENTRO DE CALCULO DE LA FACULTAD DE INGENIERIA.

## ESQUELETOS DE LAS TABLAS DEL MODELO DE LA BASE DE DATOS.

2

ACADEMICO (id-académico.....

ALUMNO (id-alumno.....

ALUMNO EXTERNO (jd-alumno.....

ALUMNO INTERNO (id-alumno.....

ASIGNATURA (id-asignatura, ..., id-departamento, ...,

BLOQUE (id-bloque-único.id-numero-bloque-carrera,

CALENDARIO (id-fecha, id-día,

CARRERA (id carrera, ..., id-órgano, ...,

**DEPARTAMENTO Cid=deoartamento1** ••• **,id-órgano, ... ,** 

DIA  $(id$ - $dfa$ ,...,

EDIFICIO (id-edificio.....

**GRUPO Cid-grupo** . . **jd-asjgnatura** 

## GRUPO

EXTRA (id-grupo-extraordinario,.,id-asignatura,.,id-salón,...,

**GRUPO TUTOR** (id-grupo-tutor, ... , id-académico, ... ,

LUGAR DE ADEUDO (id-lugar-adeudo, ... id-departamento, ... ,

3

 $1.12$ 

ORGANO (id-órgano, ...,

PERIODO (id-año.id-semestre,

SALON (id-salón, ...,id órgsano, ...,id-edificio, ...,

TESIS (id-tesis,...,

## RELACIONES DERIVADAS DEL MODELO DE LA BASE DE DATOS.

4

Alta baja cambio (id-alumno.id-erupo,...,

Adeuda (id-alumno .id-lugar-adeudo, ... ,

Atención (id-organo, id-día, ....

Cita (id-grupo-tutor-.id-día,...,

Clase (id-grupo.id-académico.id-día.id-salón,....

Clase Anterior (id-grupo.id-académico.id-dfa.id-salón,...,

Compone (id-carrera id-asignatura id-asignatura, ...,

Contrata (id-académico,id-departamento,,...,

Equivalencia(id-asignatura-anterior id-asignatura-actual, ...,

Estudia (id-alumno.id-carrera, ...,

Evalua (id-académico,id-asignatura,id-grupo,.....,

Examen (id-alumnos.id-fecha-egreso......,

FaJta (id-académico jd-gruoo, ... ,

Ha\_estudiado (id-alumno id-carrera, ...,

Inscrito (id-alumno.id-grupo.....

Inscrito\_Nuevo\_Ingreso (id-alumno.id-grupo,...

Inscrito Oyente (id-alumno, id-grupo, ...

Oyente ( id-alumno id-grupo ....,

Paralelos ( id-asignatura id-opcion-paralelo ....,

Periodo de Clase (id-clase id-hora-inicial,id-hora-final,...

Pertenece (id-pertenece id-asignatura, ...,

Presentó (id-alumno jd-asignatura, ...,

Seriación(id-asignatura-antecede id-asignatur-consecuente, ...,

*s* 

لباء وواوي

 $\sim 10^{-2}$ 

Sinodal (id-erupo.id-académico,...,

Solicita (id-alumno id-grupo, ...,

Tutoría (id-alumno,id-grupo-tutor,...,

## MODELO DE BASE DE DATOS PARA EL CENTRO DE CALCULO DE LA FACULTAD DE INGENIERIA

**Consideraciones para la definición de llaves primarias y asignación de atributos.** 

PERIODO, PROCEDENCIA y DIA son en realidad Entidades Secundarias, puesto que no pertenecen a la realidad del Alcance de Integración que se definió para esta Base de Datos. **Sin embargo, se definen aquí por conveniencia.** 

La unión de los conjuntos de entidades ALUMNO INTERNO y ALUMNO EXTERNO nos produce el conjunto de alumnos que se inscriben a asignaturas (ALUMNO), lo que define la generalización mostrada en el diagrama. Por otro lado, de ALUMNO INTERNO tomamos **un subconjunto de entidades formado por los alumnos de nuevo ingreso y se crea la entidad**  ALUMNO NUEVO INGRESO a través de una especialización.

La entidad PERIODO, no es parte de la realidad que se modela, fue creada con la finalidad de **tener dentro de la base de datos las fechas de actualización de la infonnación y sólo contiene un tupla y dos atributos. Asf pues, no requiere de una llave primaria como identificador.** 

Una buena llave primaria para DEPARTAMENTO, es la concatenación de la clave del **Organo con la clave del departamento correspondiente. Esto se debe a que los números de**  departamento se repiten para cada Organo, así pués:

 $id-departamento = id-ofrgano + número-de-departamento$ 

**Por otro lado, una buena llave primaria para GRUPO sería la concatenación de la clave de la asignatura que se imprte en él, con el número de grupo correspondiente, lo que se debe**  a la misma razón descrita en el parrafo anterior. De este modo:

**id-grupo = id-asignatura + número-de-grupo** 

Para identificar a un grupo de tutorías (GRUPO TUTOR), se puede crear una clave utilizando el atributo "Grupo tutor", asignado por la DGAE a cada alumno de nuevo ingreso. **El atributo "Grupo tutor" es un número que se repite cada período de nuevo ingreso, por lo que para crear una llave primaria se le debe agregar el año de ingreso del alumno a la Facultad,**  quedando:

**id-grupo-tutor - Año-ingreso + Grupo-tutor** 

Para identificar grupo extraordinario, se podrfa utilizar lo siguiente:

 $id$ -grupo-extraordinario = id-asignatura + mlmero-de-grupo-extra

En el caso de LUGAR DE ADEUDO:

 $id$ -lugar-adeudo =  $id$ -departamento + clave-lugar-de-adeudo

Entre las entidades ALUMNO INTERNO y ASIGNATURA pueden existir varias que se debe agregar un atributo a la llave primaria con el fin de que sea única. El problema se resuelve concatenando el folio del acta (folio del grupo) en que se asienta las calificaciones de ese grupo.

El identificador id-nómina sería también una \la.ve compuesta, puesto que un académico puede tener varios registros en el archivo. Se define como:

 $id$ -nómina = registro federal de causante + número en

nómina

Sin embargo, la creación de este tipo de llaves primarias, aunque bastante razonables y de acuerdo con las tradiciones y costumbres del Centro de Cálculo, no es muy correcta. La fabricación de reestricciones ficticias y dependencias indeseables de actualización podrían acarrear problemas posteriores.

Por motivos como los expuestos anteriormente, se crearán llaves primarias definidas por el sistema, conservando como atributos en donde así convenga, los elementos de las llaves candidatas compuestas, definiendo de esta manera únicamente tablas primas para las entidades.

De tal forma, las tablas surgidas de la primera etapa de diseño y con las últimas modificaciones son las mostradas a continuación.

## TABLAS CON LOS ATRIBUTOS DE LAS ENTIDADES Y RELACIONES

Nota: Los atributos que fonnan la llave primaria de cada tabla, se presentan subrayados

 $\frac{8}{2}$ 

الهابي والموارد والمسا

#### ACADEMICO

reeistro federal de causante título nombre del académieo folio estado de contratación

#### ALUMNO

número de cuenta mlmero de sorteo créditos cursando número de teorías inscrito número de laboratorios inscrito tipo de alumno asignación bajas cambios

## ALUMNO EXTERNO

número de cuenta nombre del alumno clave escuela de procedencia

### ALUMNO INTERNO

 $\lambda$ 

**número de cuenta nombre del alumno domicilio**  colonia/población **delegación/municipio**  código postal clave del estado tdéfono **fecha de nacimiento**  clave de procedencia (nacionalidad) sexo año de ingreso a DGAE año-semestre de ingreso a la facultad tipo de alumno

#### ASIGNATURA

claye de asignatura **nombre de la asignatura créditos laboratorio o práctica año-semestre de inicio vigencia**  clave de departamento

#### BLOQUE

**número únjco bloque**  número de bloque **clave carrera número de semestre** 

9

All Concert

ma sh

## CALENDARIO

día del año tipo de día

## CARRERA

Ñ

claye de la carrera nombre de la carrera clave del órgano créditos actuales semestres

## DEPARTAMENTO

claye de departamento clave del órgano número de departamento nombre del departamento

DIA

número de día nombre del día

## EDIFlCIO

claye de edificio ubicación de edificio

## GRUPO

mlmero únjco de gruoo número de grupo semestre grupo cupo vacantes clave de asignatura

## GRUPO EXTRA

**número únjco de gruoo extraordinario número de grupo extraordinario**  periodo **fecha de extraordinario**  número de salón **clave de asignatura** 

### GRUPO TUTOR

**númcm de grnoo tutor año de inicio tutoría**  grupo tutor **primer salón**  lugar de tutoría registro federal de causante del académico

## LUGAR DE ADEUDO

**cJave de tucar de adeudo**  nombre de lugar de adeudo clave de departamento

## ORGANO

**c!aye del órgano**  nombre del órgano

## PERIODO

**año escolar mlmero de semestre par o non** 

 $\frac{1}{2}$  11  $\frac{1}{2}$ 

## **SALON**

número de salón clave del órgano proyección cupo clave de edificio piso a nivel

## TFSIS

clave de tesis nombre de la tesis

## ATRIBUTOS DE LAS RELACIONADAS DERIVADAS DEL MODELADO.

 $\frac{12}{2}$ 

#### Alta baja cambio

número de cuenta nilmem único de grupo alta número único de grupo baja movimiento opción

Adeuda

número de cuenta clave de lugar de adeudo fecha de adeudo

## Atención

tipo de atención fecha lugar de atención

Cita

número de grupo tutor número de dfa hora inicial de asesoría hora final de asesoría

## Clase

número único de grupo registro federal de causante número de día número de salón periodo numero de profesor tipo

Clase Anterior

número único de gruoo regjstro federal de causame número de día número de salón mlmero de profesor tipo hora inicial hora final

> 13  $\pm 1$
## Compone

Clave de la carrera clave de asignatura semestre obligatoriedad nivel

## Contrata

registro federal de causante clave de departamento

## Equivalencia

claye de asignatura anterior clave de asignatura actyal carrera tipo

## Estudia

mlmem de cuenta clave de la carrera registro avance promedio escolaridad velocidad irregularidad sin cursar créditos cubiertos créditos revalidados inscripciones asignaturas ordinario asignaturas extraordinario reprobadas consejero último en cursar último extraordinario movimientos en historias académicas

14

## Evalua

registro federal de causantes clave asignatura número de grupo semestre en que se impartió conocimientos del académico habilidades del académico aptitudes del académico clases del académico evaluación del académico responsabilidad calificación global Porcentaje de Asistencias número de MB's otorgadas número de B's otorgadas número de S's otorgadas número de NA 's otorgadas número de NP's otorgadas

## Examen

número de cuenta egreso clave de tesis fecha de examen profesional número de examen resultado del examen

## Falta

registro federal de causantes número único de grupo fecha de la falta tipo de falta número de profesor

15

## Ha estudiado

número de cuenta clave de la carrera año-semestre de registro a carrera porcentaje de avance motivo de no inscrito

## Inscrito

número de cuenta número único de grupo

## Inscrito nuevo ingreso

número de cuenta número únjco de grupo

## Inscrito Oyente

número de cuenta ntlmero único de grupo

Oyente

número de cuenta mlmero únjco de gruoo clave organo

to a

## Periodo Clase

número de neríodo hora inicial hora final

## Pertence

claye de lugar de adeudo claye asignatura número de semestre obligatoriedad

## Presento

número de cuenta claye de asignatura folio del gruoo número de grupo año-semestre de evaluación en Historias Académicas tipo de examen calificación

rica.

## Seriación

clave de asjgoatura que antecede clave de asignatura que precede clave de carrera tipo

## Sinodal

número único de gruoo extraordinario registro federal de causante del académico primero o segundo sinodal

17

The name and some

## Solicita

número de cuenta. número único de grupo  $\overline{$ 

## Tutoría

 $\overline{1}$ 

## número de cuenta número de grupo tutor

# APENDICE B

Ч.

skemik<br>Sovjet

inger i segu

Universidad Nacional Autónoma de México

 $\mathbb{R}^p$ 

aya kali kale kalendar moto ka bangsa

Facultad de Ingeniería

출위 그리 국구

Secretaría General

Centro de Cálculo

Departamento de Automatización de Trámites Escolares

i dan serti

والمعين والواد المعاملة والمعاونة والماعية والمتعادل والمعادية

Sistema : Reinscripciones

en eller

영

 $\mathcal{V}_\mathbf{q}(\mathcal{T}_\mathbf{q}) = \{x\}$  .

and the state of the state of the state of

요 있다 정도

小说 网络人

Same Haller

لنظر ومعقولك

U. Guiz

ing an in San

Indica

Objetivo

Descripci6n del sistema

Entrada al Sistema

Salida del sistema

Consulta de informaci6n

Alumnos

Asignaturas

Alta de un alumno en una asignatura

Desde la pantalla de alumnos

Desde la pantalla de asignaturas

1 1

Cambio de grupo

Desde la pantalla de alumnos

Desde la pantalla de asignaturas

Mensajes de error del sistema

1

Objetivo

E1 presente documento tiene como objetivo describir detalladamente como opera a nivel de usuario el Sistema de Ynscripci6n en Linea.

## Descripción del sistema

El sistema de Atenci6n en Linea se encuentra dividido en dos pantallas de acuerdo al tipo de informaci6n que manejan. Estas se muestran a continuaci6n:

En la primera pantalla se muestra informaci6n relacionada con el alumno, como es: número de cuenta, nombre, número de sorteo, ndmero de teorias, nümero de laboratorios, asignaturas y laboratorios en los que est& inscrito actualmente. En la segunda pantalla se muestra informaci6n relacionada con la asignatura como es: clave de la asignatura, nombre, grupos, grupos paralelos, cupo, vacantes, nombre del profesor que imparte esa asignatura en ese grupo, horarios, d1as y sal6n.

Cada una de estas pantallas o páginas están divididas a su vez en varios bloques, la pantalla de alumnos cuenta con tres bloques principales: ALUMNO, INSCRITO y CAPTURA\_RESPUESTA. En el bloque de ALUMNO se muestra la información personal del alumno, en el bloque de INSCRITO se presenta la informaci6n de asignaturas y en el bloque de CAPTURA\_RESPUESTA se muestran los mensajes de confirmaci6n asi como el campo opci6n.

La pantalla de asignaturas cuenta principalmente con dos bloques: ASIGNATURA y GRUPO. El bloque de ASIGNATURA contiene el nombre y la clave de ésta y el bloque de GRUPO muestra los grupos que se ofrecen para esa asignatura.

El Sistema cuenta con un conjunto de teclas funcionales. A continuaci6n se presenta una lista de ellas con su respectiva tecla en la terainal VT420 y el nombre que reciben en SQL\*Forms.

## Entrada al Sistema

La entrada a Atención en Línea se efectúa automáticamente cuando se entra a sesi6n con su respectiva clave. Tanto la clave como la contrasef\a varia para cada uno de los Organos de la Facultad.

#### Salida 4•1 siataaa

Para terminar de ejecutar Atenci6n en Linea se presiona la tecla salir del sistema. Antes de salir se pide una confirmación de esta acci6n.

## Conaulta de 1nroraaci6n

En la Atenci6n en Linea se pueden consultar dos tipos de informaci6n: de alumnos y de asignaturas. A continuaci6n se describe como hacerlo.

Manual da Uauario

## Al\lllD.oa

Para consultar la informaci6n de alumnos es necesario estar en 1a pantalla de alumnos. Inicialmente cuando se entra al Sistema nos presenta esta pantalla. En caso de estar en la pantal1a se asignaturas teclear cambio de pantalla para regresar a la pantalla de alumnos. Si es la primera vez que se consulta a un alumno s6lo se teclea el número de cuenta y la tecla siguiente campo. Si no es la primera vez, se teclea nueva consulta, el número de cuenta del alumno y la tecla aiguienta caapo.

### Asionaturas

Para consultar la información de asignaturas es necesario estar en la pantalla de asignaturas. Para moverse a esta pantalla en caso de estar en la pantalla de alumnos, se teclea cambio d• pantalla. De acuerdo al bloque donde se encuentre colocado, se toman diferentes acciones y éstas son:

- a) Si se teclea cambio de pantalla en el bloque de alumno, se cambia a la pantalla de asignaturas, ahi, se teclea la clave de asignatura y la tecla aiquiente campo.
- b) Si se teclea cambio de pantalla en el bloque de inscrito estando colocado en un rengl6n en blanco, se cambia a la pantalla de asiqnaturas, ahi, se teclea la clave de asignatura y la tecla siquiente campo.
- c) Si se teclea cambio de pantalla en el bloque de inscrito estando colocado en un renglón donde ya existe una asignatura, se cambia a la pantalla de asignaturas

3

consultando automáticamente la información de esa asignatura.

d) Si se desea consultar a otra asignatura estando en la pantalla de asignaturas se teclea nueva consulta.

## Alta de un Alumno en una Asignatura

Para dar de alta una asignatura a un alumno es necesario consultar la información del alumno. Después de haber efectuado la consulta existen dos formas de darlo de alta. Estas son:

#### Desde la pantalla de alumnos

- 1. Colocarse en el primer reng16n en blanco del bloque de inscrito con la tecla aiguiente reqiatro.
- 2. Teclear la clave de asignatura y la tecla aiguiente caapo.
- 3. Teclear el grupo de la asignatura y la tecla aiguiente campo.

En este momento se pide una respuesta de confirmaci6n de alta del alumno en la asignatura.

## Desde la pantalla de asignaturas

- 1. Colocarse en el primer rengl6n en blanco del bloque de inscrito con la tecla siguiente registro.
- 2. Consultar la asignatura deseada ya sea proporcionando la

 $\bullet$ 

5

asignatura y luego cambio de panta1la; o caabio de panta1la, la clave de asignatura y aiquiente campo.

3. Colocarse en el grupo deseado con las teclas siguiente regiatro o reqiatro anterior.

LA ARTICULARIA DEL TRACTA DEL PRODUCTO DE LA COLLA

4. Teclear aoviaientoa.

 $k_{\rm c}$  .

En este momento se pide una respuesta de confirmaci6n de alta del alumno en la asignatura.

6

## Cambio de Grupo

Para cambiar de grupo en una asignatura a un alumno es necesario consultar la información del alumno. Después de haber efectuado la consulta existen dos formas de efectuar el cambio:

## Desde la pantalla de alumnos

- 1. Colocarse en la asignatura deseada en el bloque de inscrito y teclear aiquiente caapo.
- 2. Teclear el nuevo grupo y aiquionte caapo.

En este momento se pide una respuesta de confirmación del cambio de grupo.

## Desde la pantalla de asiquaturas

- 1.. Colocarse en la asignatura deseada en el bloque de inscrito y teclear siguiente campo.
- 2. Consultar la información de esa asignatura (cambio de pantalla).
- 3. Colocarse en el grupo deseado con las teclas siguiente registro o registro anterior.

4. Teclear movimientos.

En este momento se pide una respuesta de confirmaci6n del cambio de grupo.

### Mensajes de Error del Sistema

A continuación se muestra una lista con los mensajes de error que proporciona el Sistema así como la causa y la acción que se debe tomar al obtener este error.

ALUMNO CON ADEUDO EN <lugar de adeudo>

#### Causa

El alumno tiene adeudo en el Organo <lugar de adeudo> de la Facultad.

## Acción

El usuario final decide si otorga o no el movimiento requerido.

El mensaje es informativo y no detiene la ejecución del Sistema.

ALUMNO NO REGISTRADO

#### Causa

El alumno no se encuentra clasificado correctamente. Por alguna razón anómala, está en ALUMNO, pero no esta clasificado como I (Interno), N (Nuevo ingreso) ni E (Externo).

## Acción

Comunicárselo a CECAFI para que revise la situación del alumno en la Facultad.

 $\overline{\mathbf{z}}$ 

ALUMNO NO REGISTRADO EN ESTUDIA

#### causa

El alumno no tiene asociada ninguna carrera (se busc6 en ESTUDIA y no se encontró).

#### Aooi6n

ComunicArselo al centro de Cálculo para que revise la situaci6n del alumno en la Facultad.

ALUMNO NO REGISTRADO EN EXTERNO

#### cauaa

El alumno se encuentra clasificado como un alumno externo (en la tabla de ALUMNO se encuentra con tipo E). sin embargo no existe en la tabla correspondiente (ALUMNO\_EXTERNO).

## &ooi6n

comunicárselo a CECAFI para que revise la situación del alumno en la Facultad.

ALUMNO NO REGISTRADO EN INTERNO O EN ESTUDIA

## cauaa

El alumno se encuentra clasificado como un alumno interno (en la tabla de ALUMNO se encuentra con tipo I). Sin embargo no existe en la tabla correspondiente (ALUMNO\_INTERNO o ESTUDIA).

a

9

## **Acción**

Comunicárselo a CECAFI para que revise la situación del alumno en la Facultad.

ALUMNO NO REGISTRADO EN PRIMER O EN ESTUDIA

### **Causa**

El alumno se encuentra clasificado como un alumno de nuevo ingreso (en la tabla de ALUMNO se encuentra con tipo N). Sin embargo no existe en la tabla correspondiente (ALUMNO NUEVO INGRESO o ESTUDIA).

## Acción

Comunicárselo a CECAFI para que revise la situación del alumno en la Facultad.

ALUMNO SIN DERECHO A INSCRIPCION

#### **CAUSA**

Alumno con artículo 19. (Se buscó en ALUMNO y no se encontró. se buscó en ALUMNO INTERNO y se encontró que es artículo 19) o no se encontró.

## Acción

Comunicárselo al Centro de Cálculo para que revise la situación del alumno en la Facultad.

ASIGNATURA INVALIDA. TECLEE VALORES ENTRE O Y 999

#### Cauaa

La asignatura tecleada contiene valores no numéricos o no esta. en el rango permitido.

## Acci6n

Teclear la asignatura correctamente.

ASIGNATURA NO OFRECIDA

## causa

La asignatura tecleada no fue nula.

## Acci6n

Teclear correctamente la asignatura.

ASIGNATURA NO OFRECIDA O NO PERTENECIENTE A ESTA DIVISION

## Causa

La asignatura tecleada no fue ofrecida en este semestre o no pertenece a la División que la está consultando.

#### Acci6n

Revisar que la asignatura tecleada sea correcta. Si pertenece a la Oivisi6n, comunicárselo al Centro de Cálculo para que revise

la situación. Si no pertenece a la División, no podrá ser consultada.

ASIGNATURA SIN GRUPOS

## cau•a

La asiqnatura tecleada no cuenta con grupos.

## acción

Comunic4rselo al Centro de C4lculo para que revise la situaci6n de la asignatura.

EL ALUMNO TIENE DOBLE INSCRIPCION EH LA ASIGNATURA <asiq>

## ca u a a

El alumno ya se ha inscrito dos veces en esa asignatura.

#### a.coi6n

Ninquna. El movimiento no está permitido.

EL ALUMNO YA ESTA INSCRITO A 7 ASIGNATURAS

#### causa

El alumno se encuentra inscrito al máximo número de asignaturas que permite la Facultad de Ingeniería.

a which is the second contract of the second contract of the second contract of the second contract of

11

 $\ddot{\phantom{a}}$ 

12

ing may a strengthen

## Aaai6n

Ninquna. No es posible asiqnar más de siete asiqnaturas.

EL ALUMNO YA ESTA INSCRITO EN LA ASIGNATURA <asig>

#### cau•a

El alumno ya está inscrito en la asignatura que se intenta dar de alta.

#### Aaai6n

Ninquna. No es posible inscribir dos veces a un alumno en una asignatura en el mismo semestre.

GRUPO INVALIDO TECLEE VALORES ENTRE O Y 99

#### causa

El grupo que se tecleó contiene valores no numéricos o no está dentro del rango.

#### Acoi6n

Teclear el qrupo correctamente.

GRUPO NO OFRECIDO

## Causa

El grupo tecleado no existe para esa asignatura.

llaai6n

Consultar la intormaci6n de la asignatura para verificar que grupos son los que tiene contemplados.

GRUPO SIN VACANTES

## Causa

El grupo en el que se desea efectuar el movimiento ya lo tiene vacantes.

#### Aoci6n

El usuario final decide si otorga o no el movimiento requerido.

El mensaje es informativo y no detiene 1a ejecuci6n del Sistema.

LA ASIGNATURA <asiq> NO PERTENECE A ESTA DIVISION

#### causa

se intent6 hacer un movimiento a una asignatura del alumno que no pertenece a la División.

## Jlaai6n

Ninguna. No es posible efectuar movimientos en asignatura que no pertenecen a la Divisi6n.

13

14

LA ASIGNATURA <asig> NO PERTENECE A LA CARRERA DEL ALUMNO

Causa ·

Se intent6 dar de alta a un alumno en una asiqnatura que no pertenece a su carrera.

## Acción

Ninquna. No es posible dar de alta a un alumno en una asiqnatura que no pertenece a su carrera.

MOVIMIENTO NO PERMITIDO

#### cau••

Alquna División intent6 dar de baja una asiqnatura.

## Acción

Ninguna. No está permitido este movimiento.

NO EXISTE ASIGNATURA PARA DAR DE BAJA

#### ca u a a

Se intent6 dar de baja a un alumno en una asiqnatura no existente (nula).

Acci6n

Colocándose en la asignatura que se desea dar de baja e intentar el movimiento nuevamente.

NO EXISTEN GRUPOS PARA DAR DE ALTA

#### Causa

Se intent6 hacer movimientos de una asignatura que no cuenta con grupos.

## Acci6n

Comunicárselo al Centro de Cálculo para que revise la situaci6n de la asignatura.

NO SE HA CONSULTADO NINGUN ALUMNO

#### **Causa**

Se intentó realizar un movimiento de a1ta o cambio de grupo sin haber consultado la información de un alumno previamente. (Se detecta verificando que su número de teorías no sea nulo).

## ll.cci6n

Regresar a la panta1la de alumno y consultar la información del alumno deseado. Intentar entonces el movimiento.

 $15$ 

and the context of the problem of the

## NUMERO DE CUENTA INVALIDO

## cauaa

El número de cuenta tecleado no es válido.

## Acci6n

Revisar que todos los caracteres tecleados sean numéricos.

Revisar que el dígito verificador del número de cuenta sea válido.

En caso de que el error persista comunicárselo al Centro de Cálculo para que revise el número de cuenta del alumno.

PRIMER REGISTRO

### **Causa**

Al recorrer cada uno de los grupos de una asignatura o asignaturas de un alumno, se lleg6 al primer registro.

## $\sim$ Acci6n

Ninguna.

SOLO SE PERMITE MODIFICAR LA ASIGNATURA EN LA QUE ESTA POSICIONADO <asig>

#### cauaa

Al regresar de la pantalla de asignaturas a la de alumnos, se está efectuando un cambio, pero el nuevo grupo pertenece a un

16

فقالاته فكالمؤثر فسيقا المتقادمات

17

asignatura diferente a la colocada en la pantalla de alumnos.

## a.cci6n

Verificar la asignatura en la que se desea hacer el cambio regresando a la pantalla de alumnos e intentar nuevamente el movimiento.

TECLEE S o N

## **Cau•a**

Se tecleó una letra diferente de s o N al confirmar un movimiento.

## Acción

Teclear S o N.

ULTIMO REGISTRO

## **cau•a**

Al recorrer cada uno de los grupos de una asignatura, se lleg6 al ültimo registro.

Acci6n

Ninguna.

18

## USUARIO NO AUTORIZADO

Causa

Una clave no autorizada trató de ejecutar ATENCION EN LINEA.

## Acción

Preguntar al personal del Centro de Cálculo las claves autorizadas para ejecutar ATENCION EN LINEA.

## APENDICE C

<u> 대한 번</u>로

and the second contract of the second

ie p

1980년 1월 1일 : 12월 1일 1월 1일 1일 1일<br>1월 1일 1일 1일 1일 1일 1일 1일 1일 1일<br>1월 1일 1일 1일 1일 1일 1일 1일 1일 1일 1일

시작 건설 소설 설립<br>가장에서 관심

si Lakefort

90 - Jep

ka Alban (K.

コート・コール みず動物の copti.  $-68$  $NLLLLLL$ NUMERE cus **BOBLES** CLAVES DE ASIGNATURAS CON DOBLE INSCRIPCION AMORES CASALES FELIPE<br>MLNUEZ GARCIA ALBERTO<br>ESCOPEDO CAMPOS VICENTE<br>RIVENA MENKERA DAVID – i vier en sier in die eerste en die die staat die die maak van die die die die die die die die staat die staa<br>• I vier die laat die die die die die die profesionale die die die blanke die die die die die die die die die 105642 ģ  $\frac{1}{2}$  $\frac{9}{2}$ -<br>0-0-1-1-1-1-1-1-3968 0071 0129 0164 0223 0324 0342 0384 0480 0532  $1101 - 1102 - 1200$ <br> $1101 - 1102 - 1200$ <br> $1101 - 1100 - 222$ **PERIOD AND MANUEL PROPERTY AND SERVE ANOTHER CONTRACT CONTRACT CONTRACT CONTRACT CONTRACT CONTRACT CONTRACT CONTRACT CONTRACT CONTRACT CONTRACT CONTRACT CONTRACT CONTRACT CONTRACT CONTRACT CONTRACT CONTRACT CONTRACT CONTR** 0060  $0043$ 0045 1100 1101 1102 6659 5531975  $\frac{1}{262}$ HS3 00689<br>00599<br>0060<br>0309 0071<br>1100<br>0060<br>0067<br>0461 ۰,  $\begin{smallmatrix} 0 & 1 & 1 & 1 \\ 1 & 1 & 0 & 1 \\ 0 & 0 & 1 & 1 \\ 0 & 0 & 1 & 1 \\ 0 & 0 & 1 & 0 \end{smallmatrix}$  $\frac{2712}{2202}$ 1302 -11  $\begin{array}{l} 1100\\ 1101\\ 1201\\ 1301\\ 1102\\ 1200\\ \end{array}$ <br> $\begin{array}{l} 1100\\ 1101\\ 1102\\ 1200\\ \end{array}$  $208$ 1102 1200 1100  $\frac{1}{2}$ des Daniels<br>Aliger e-au 0329<br>0324<br>0464<br>0068<br>1101  $\frac{1201}{1302}$ 1301<br>1402 1507 1703 1714 ミミラ 0466 1402 1507 1601 1818 2131 남자.<br>조금주 그런데 그래?  $\begin{array}{c}\n 358 \\
359\n \end{array}$ **Historical City**  $^{110}_{0465}$ 1200<br>0712 0994 1302 1407 60009219<br>60024202<br>6004091  $256$ 0040<br>1723<br>0809 60100621  $0324$ <br> $0125$ 50139240 51001899<br>51005093<br>61057308 8833 0063 0232 0450 0450 0720<br>0802 1100 1923 1924<br>1102 1200  $\overline{z}$ 9045 0048 51064506<br>61064219<br>51075049<br>61081659  $\begin{array}{c}\n \bullet \texttt{--}\texttt{--}\texttt{--}\texttt{--}\texttt{--}\end{array}$  $\substack{0.040\\0.374\\0.071}$ 0890<br>0465 6429 1102 1200  $3332$ 51081989 41110344<br>61114462<br>61134904<br>63018304<br>63018304 0465 1201 1301  $\begin{array}{l} 1100 \\ 1926 \\ 0719 \\ 0649 \\ 1011 \\ 1201 \\ 1201 \\ 1201 \\ 065 \end{array}$  $\begin{array}{l} 1102 \\ 2104 \\ 1931 \\ 1201 \\ 1901 \\ 1901 \\ 1911 \\ 1911 \\ \end{array}$ 1200 **All changes of a** 1301 1403 2120 33849829 קוי<br>פר 0480 0712 1703 2382372. 0465 6297043.

CENTRO DE CALCULO FACULTAD DE INGENIERIA

1497年<br>1945年

89

 $\label{eq:4} \frac{1}{1+\frac{1}{2}}\sum_{i=1}^{N} \frac{1}{2^{i}}\sum_{j=1}^{N} \frac{1}{2^{i}}\sum_{j=1}^{N} \frac{1}{2^{i}}.$ 

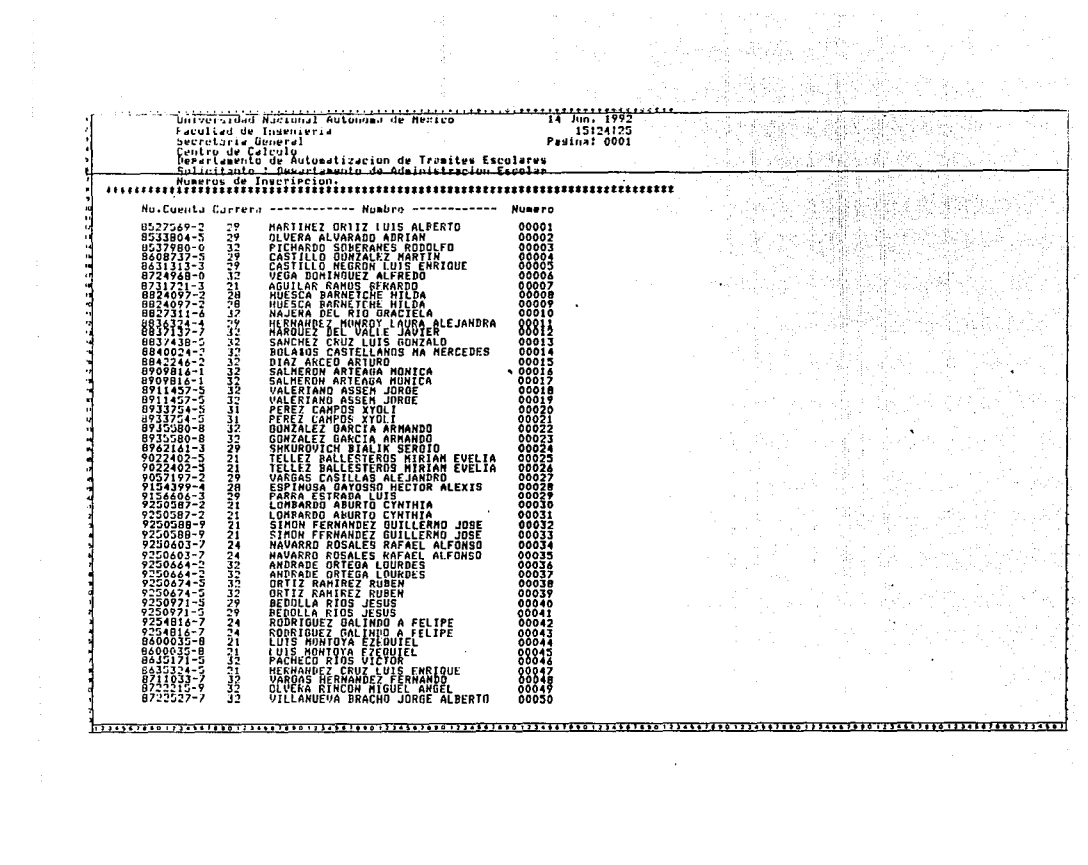

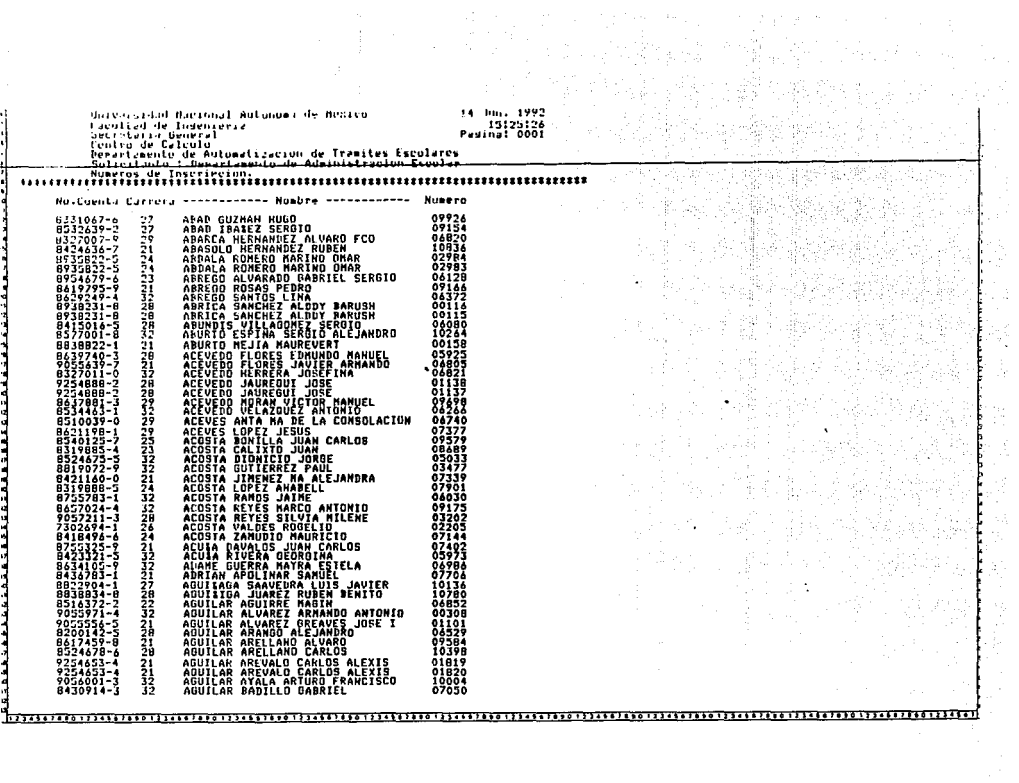

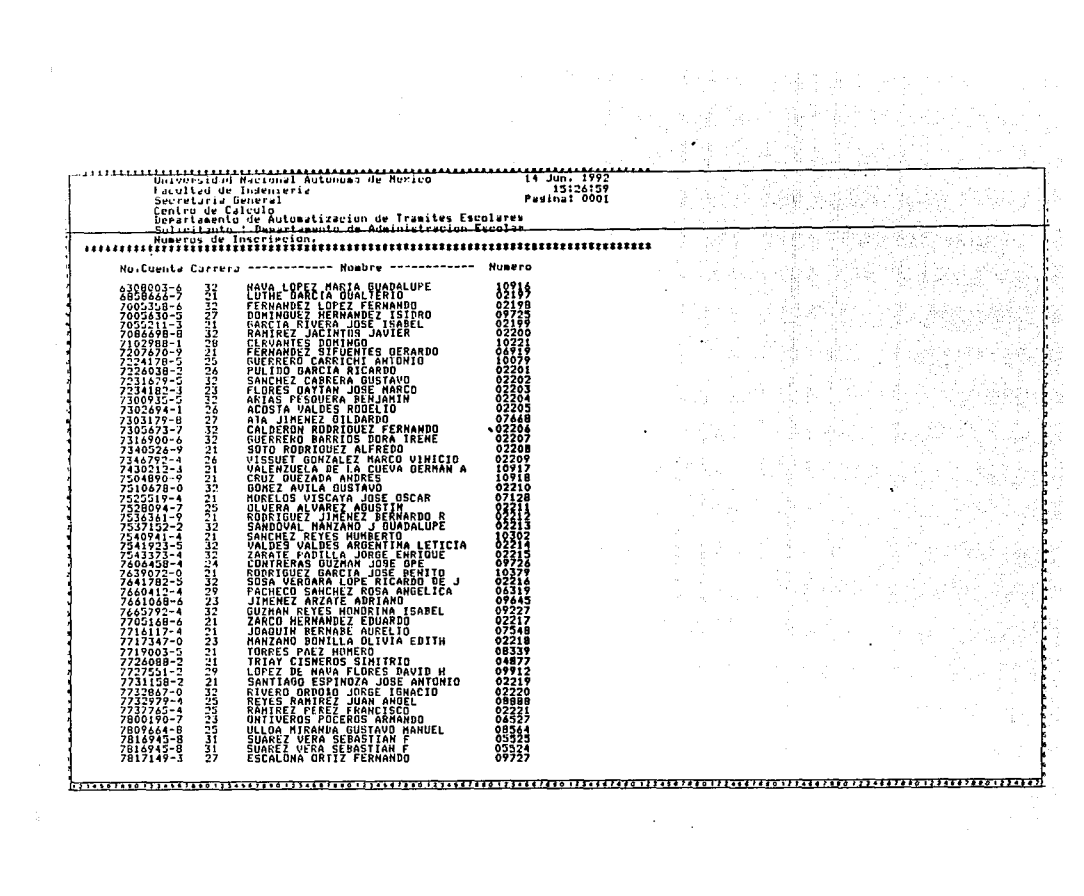

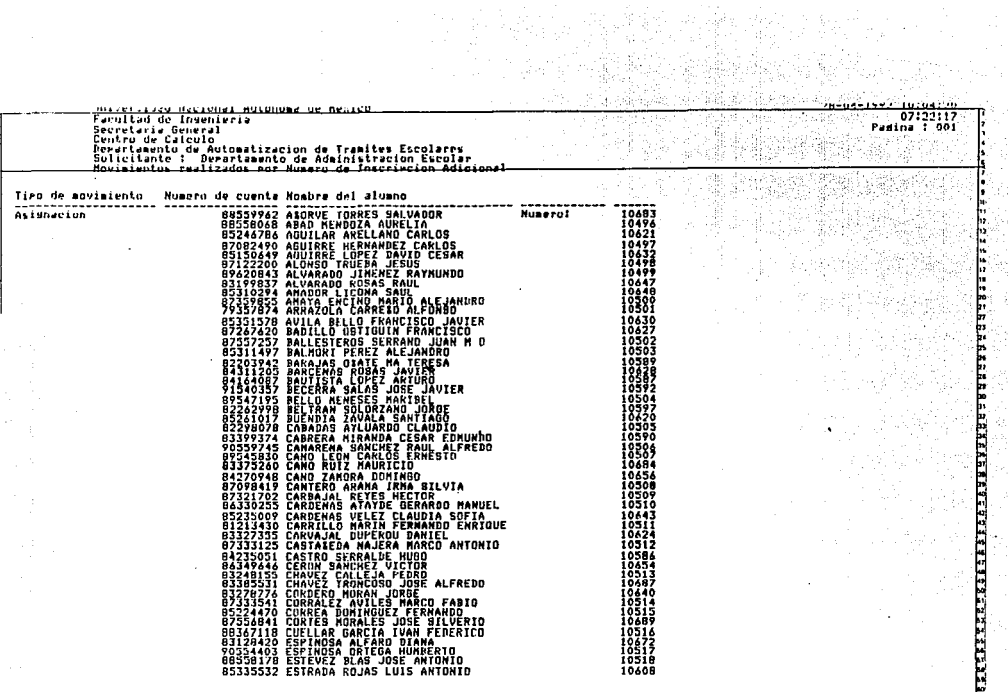

 $\frac{3}{3}$  )

 $\overline{1}$  ,  $\overline{1}$  ,  $\overline{1}$  ,

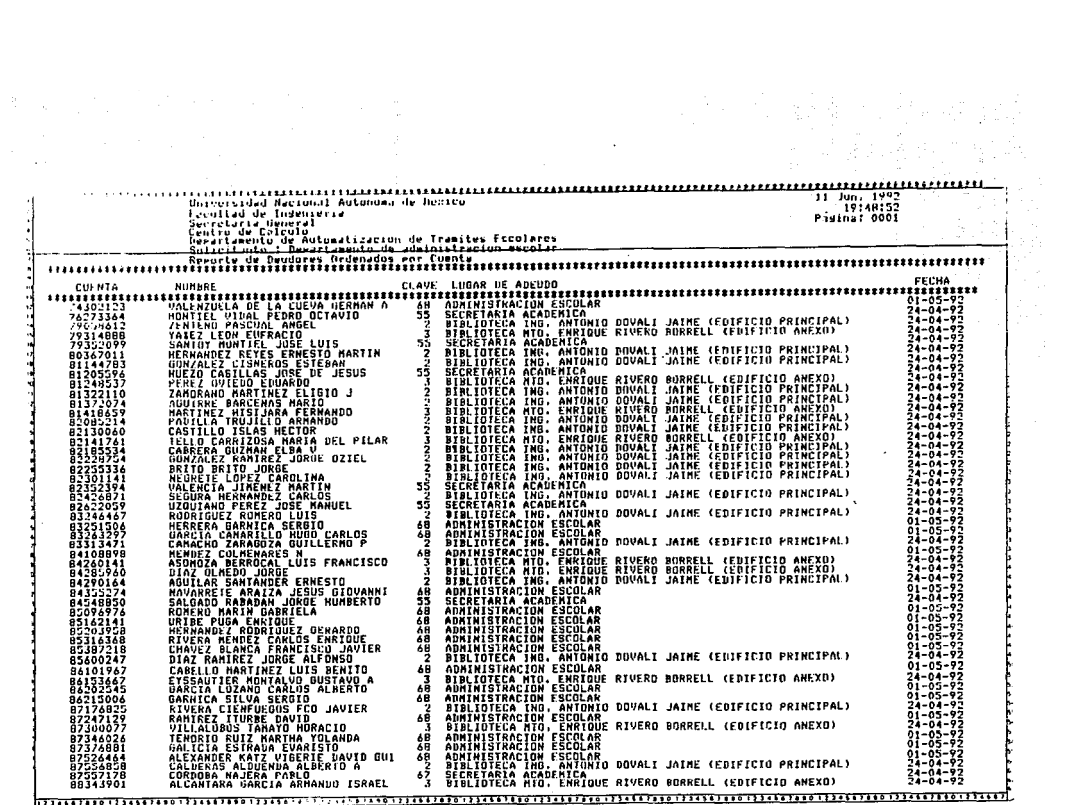

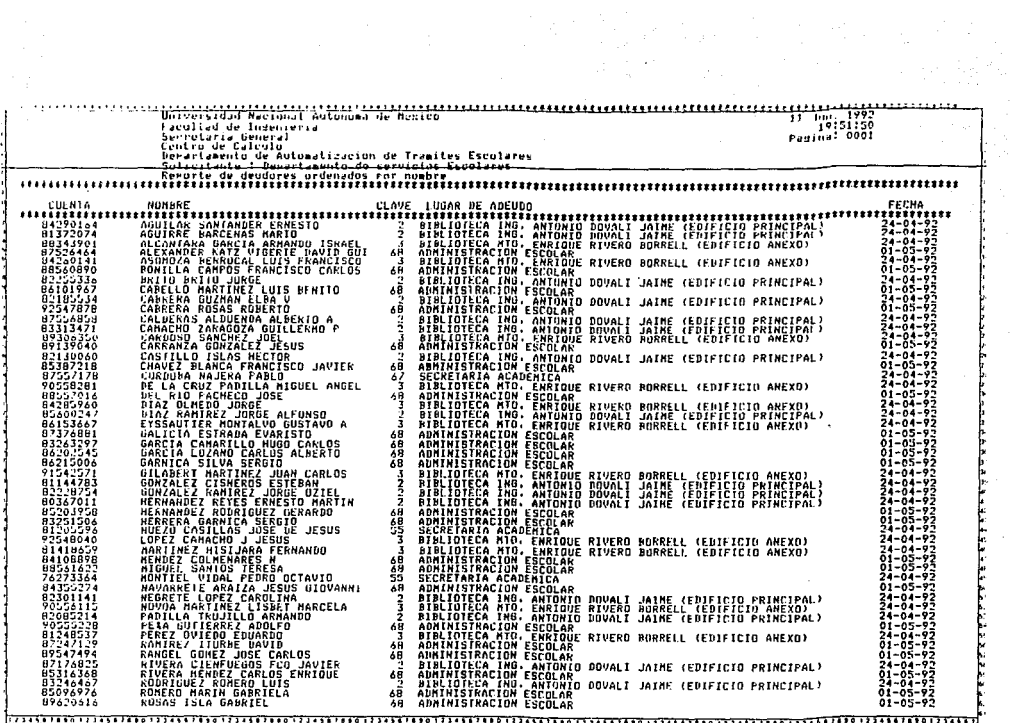

incipar de l'altantista del designe de l'altante de l'altard<br>Secolar de l'altante<br>Secolar de l'altante<br>Secolar de l'altard<br>Secolar de l'altantista de l'altards Escolares<br>Épocalarente de l'altantista de l'altantes Escolares  $\frac{100}{19149147}$ m Pasinat 0001 Solicitante : Descritemento de Adair<br>Reporte de Deudores de la DIVISTOR<br>Ititiliaisitiliaisitiliaisitiliais **DE THAT** .....................  $1.11$ **, 1944, 1946, 1948, 1948, 1948, 1948, 1948, 1948, 1948, 1948, 1948, 1948, 1948, 1948, 1948, 1948, 1948, 1948,**<br>1947, 1948, 1948, 1948, 1948, 1948, 1948, 1948, 1948, 1948, 1948, 1948, 1948, 1948, 1948, 1948, 1948, 1948, 1<br> FECHA<br>######## \*\*\*\*\* .................. 76273364<br>793523099<br>82352394<br>823523594<br>82452559 34-84-83 1994101110199440199410199414918901994449199619944498801994149319961994111180199414961994149810199494189619941491801994849988019994149988899  $\ddot{\phantom{1}}$ 

2 TACH SAP AL INSEPIENTA<br>11 FEINLIN DE BENUICIDE ALAMENICOS<br>1917 ALIANEULU DE ADHIMISTRACION ESCULAR . ALUMNO LUSOL DATOR A CONTINUACIÓN SE INDICANT.<br>Les curvies carreros

ng yang 'nn HUEZO CASILLAS JOSE IN JESUI

TIENE ANEUNO EN:<br>TIUTTION DE THE. EN CIENCIAR DE LA TIFREA<br>SECRETARIA ACADEMICA

 $\cdot$ 

÷.

**AREVOR CUNIERTO** 

FFCHAILLLLLLLL

SENT 92-2 FACULIAD DE INGENIERIA<br>- BECKETAKIA DE SERVICIOS ACADEMICOR<br>- PERASTAFENTO DE ADMINISTRACION ESCOLAR EL ALUMNU CUYUS DATOS A CONTINUACION SE INDICAN:<br>MO: CUENTA - CARRERA NONTIEL VIPAL PEDRO OCTAVIO 16273364 22 TIENE ADEUDO EN:<br>DIVICION DE INS. EN CIENCIAS DE LA TIERRA<br>SECRETARIA ACADEMICA  $\lambda$ 55

**AREVPR CUPIERIO** 

FECHA: ........... ----------------------------

ech: 92-2 FACULTAD DE INGENIERIA<br>SECRETARIA DE SEPVICIOS ACADEMICOS<br>DEPARTAMENTO DE ADMIMISTRACION ESCOLAR **CORRECT A CONTINUECION SE INDICAN:**<br>CORRECT **Bb. Abdenta**cu 51548850 22 SALGADO RABADAN JORGE HUMBERTO TIENE ABEUDO EN:

DIVISION DE THE CH CIENCIAS DE LA TIERRA

**ADEUDO CUBIERTO**<br>SELLO Y FIRMA

FECHALLLLLLLLL

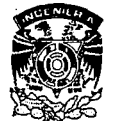

CENTRO DE CALCULO FACULTAD DE INGENIERIA
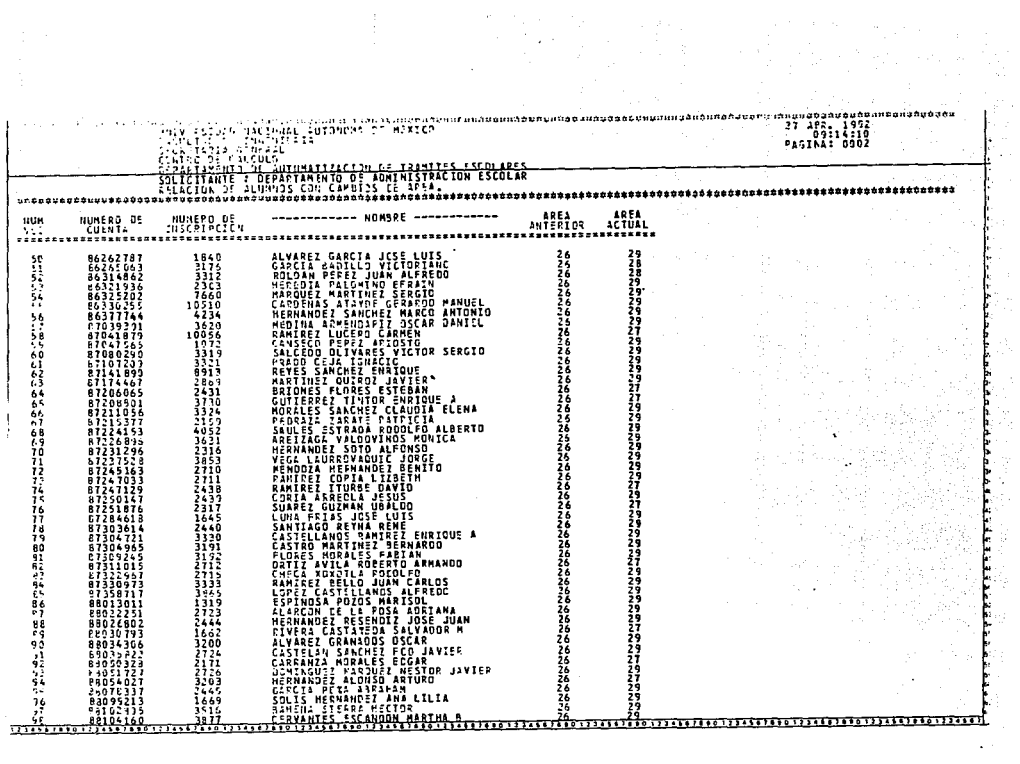

and the state of

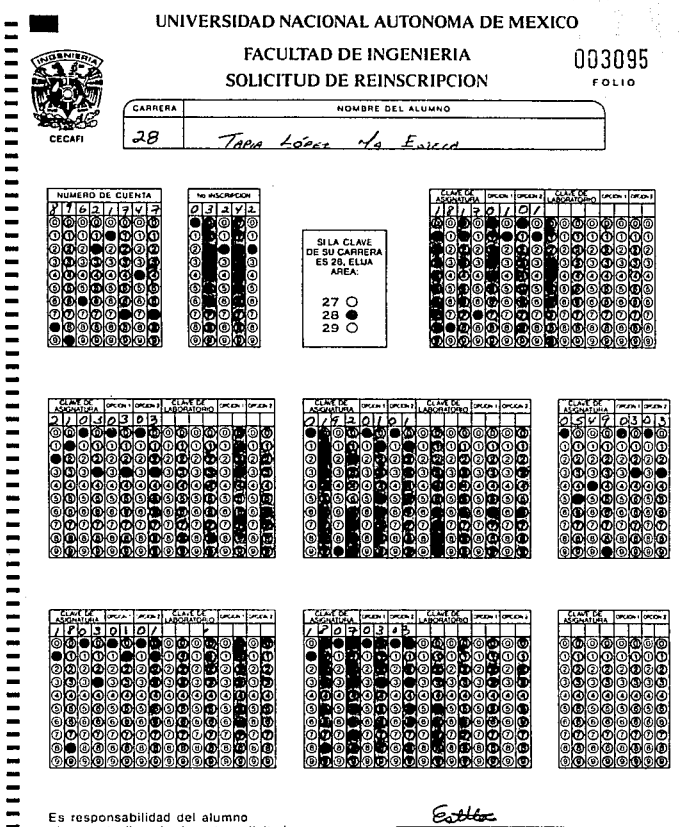

el correcto llenado de esta solicitud.

Sain-

÷,

i

ŵ

FIRMA DEL ALUMNO

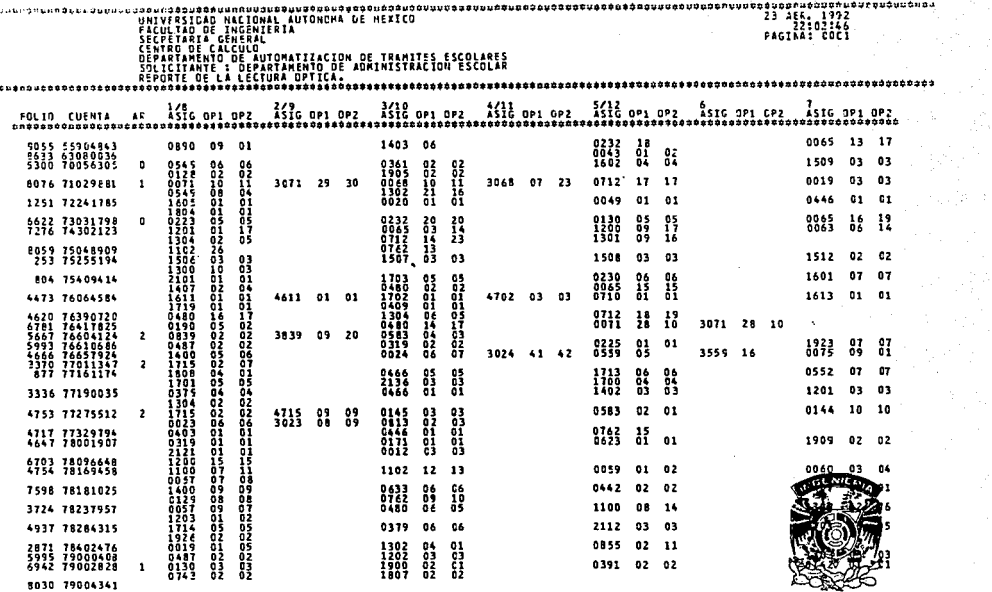

 $\cdot$ 

CENTRO DE CALCULO FACULTAD DE INGENIERIA

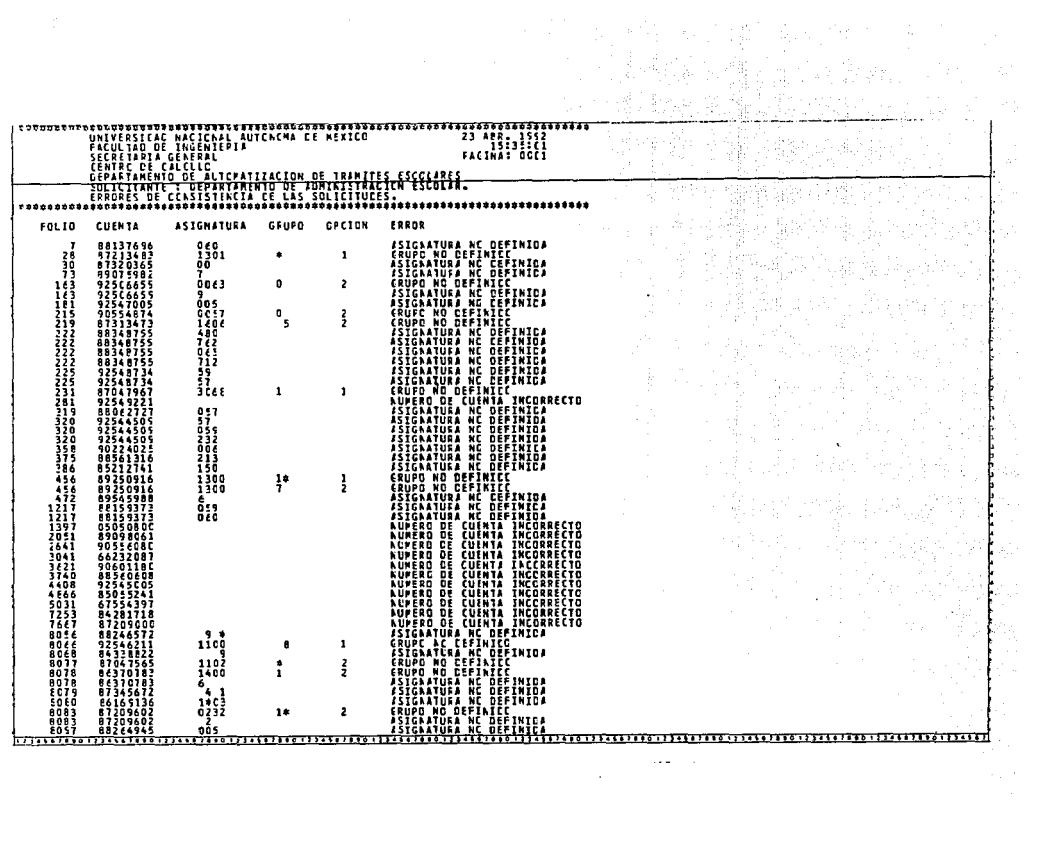

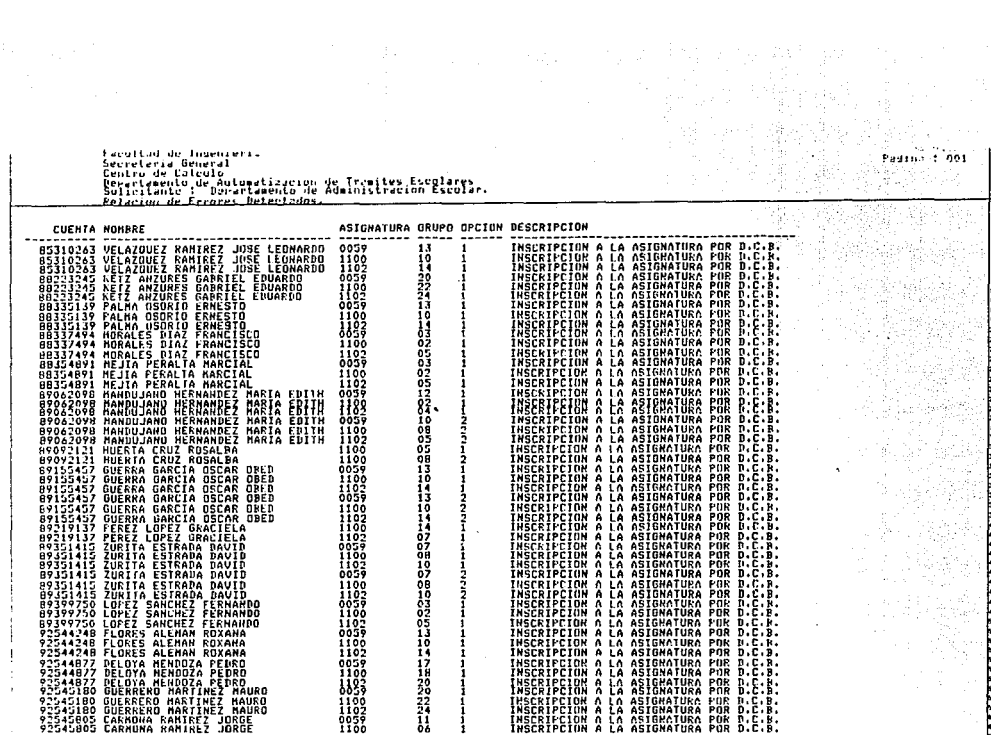

 $\mathcal{L}$ 

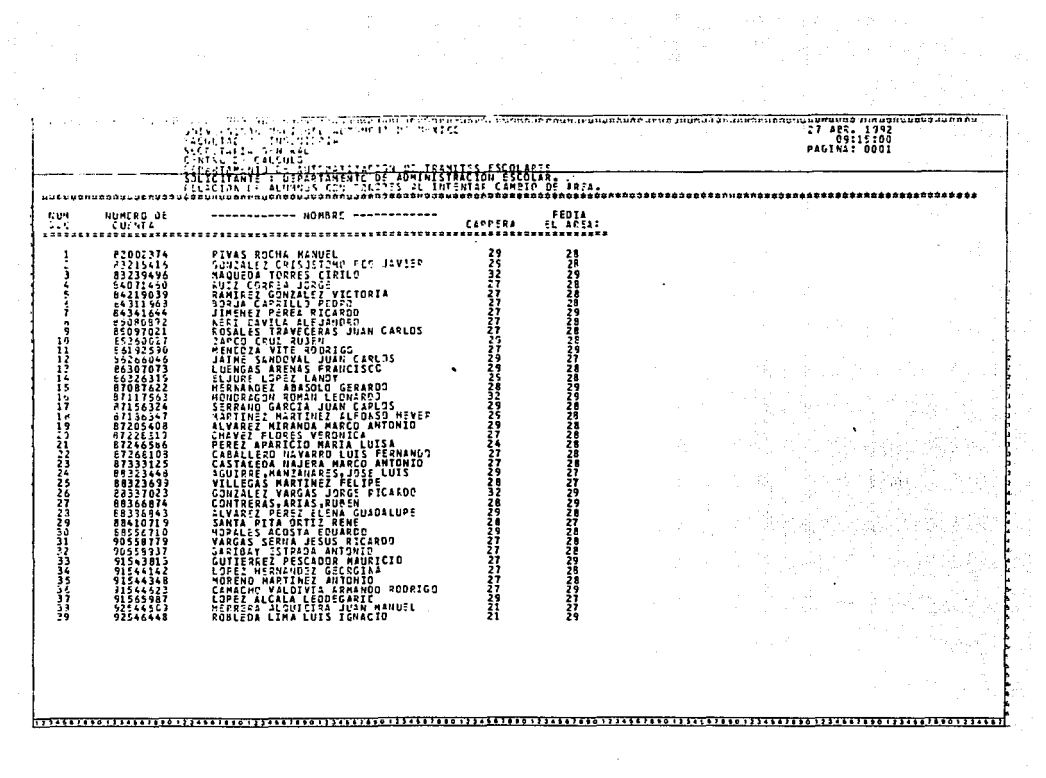

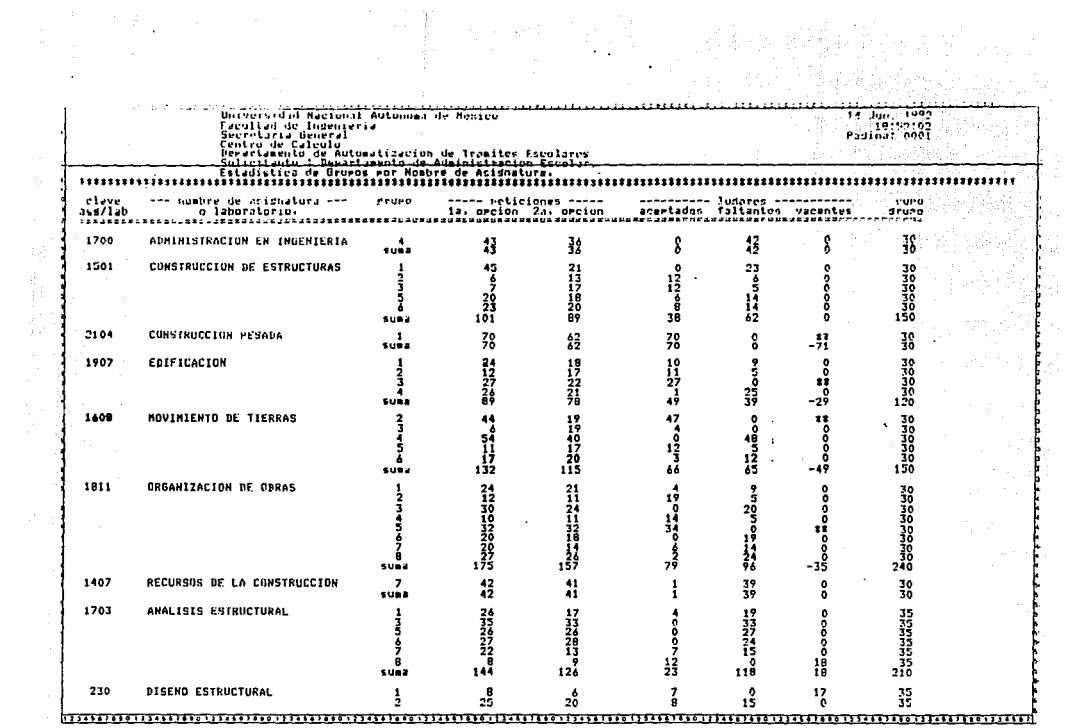

 $\mathcal{L}(\mathcal{L}(\mathcal{L}))$  and  $\mathcal{L}(\mathcal{L}(\mathcal{L}))$  and  $\mathcal{L}(\mathcal{L}(\mathcal{L}))$  . The contribution of  $\mathcal{L}(\mathcal{L})$ 

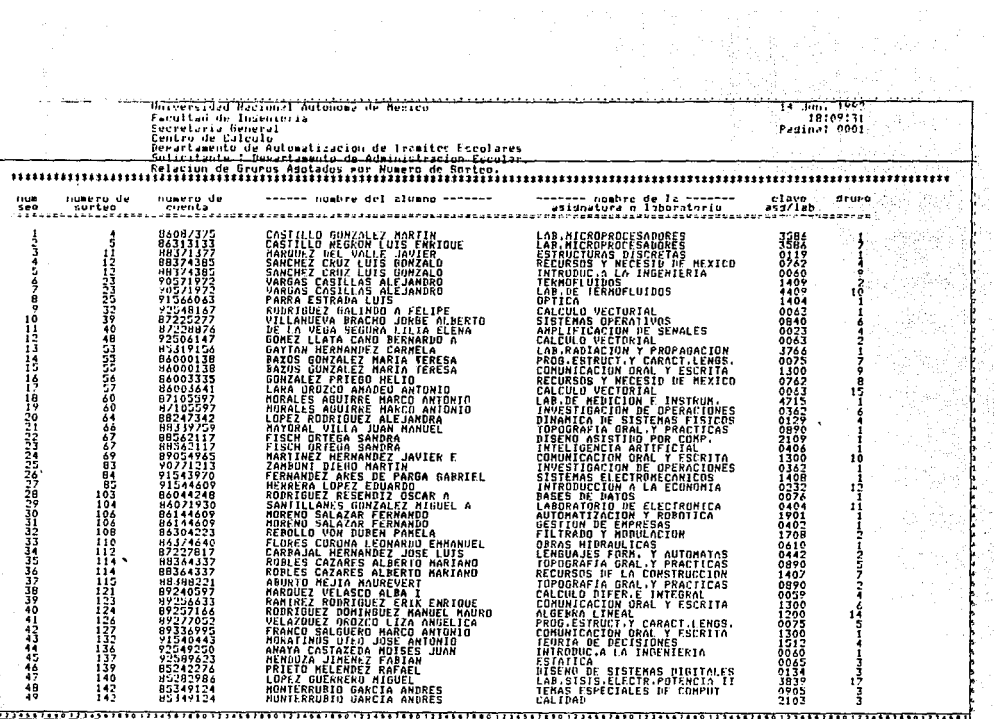

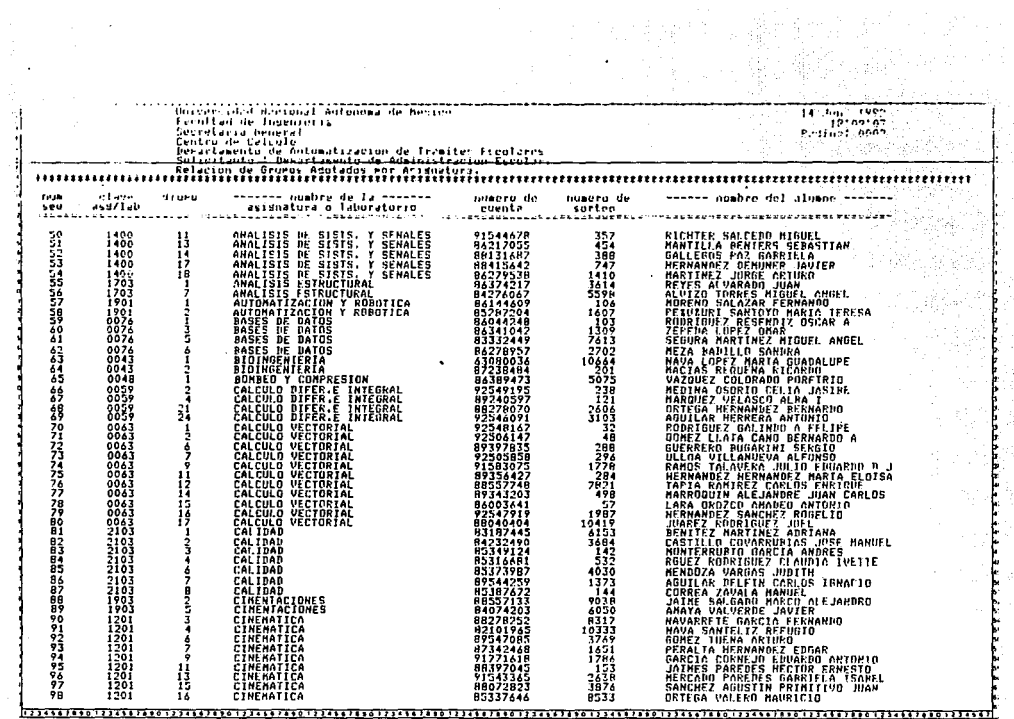

 $\mathcal{A}^{\text{max}}_{\text{max}}$  and  $\mathcal{A}^{\text{max}}_{\text{max}}$ 

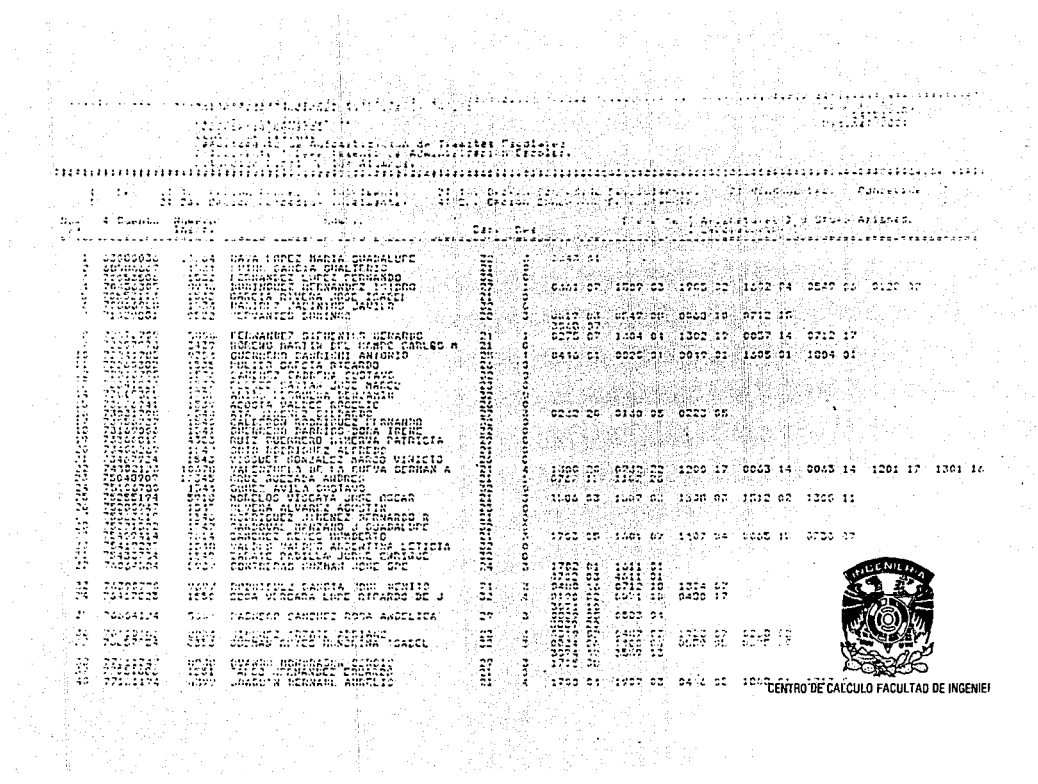

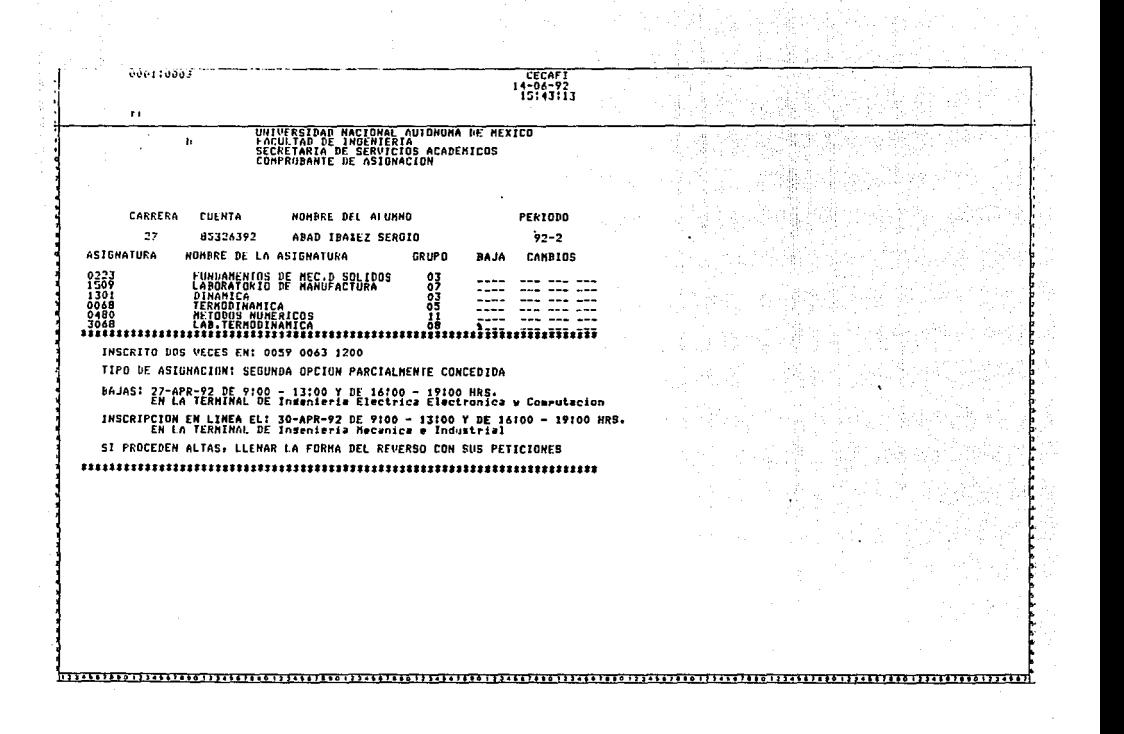

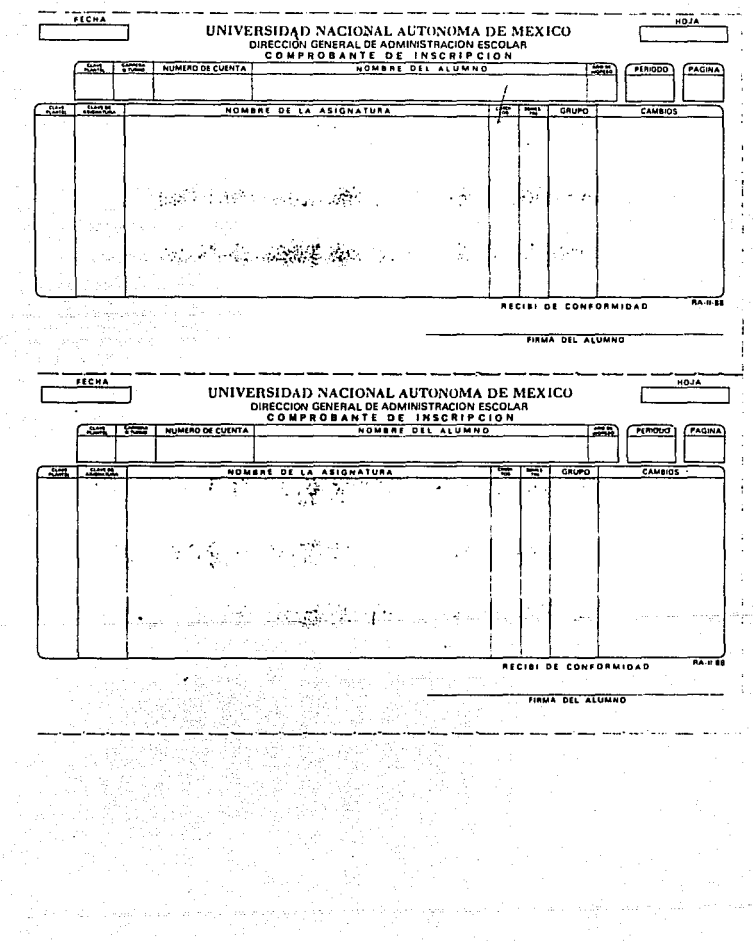

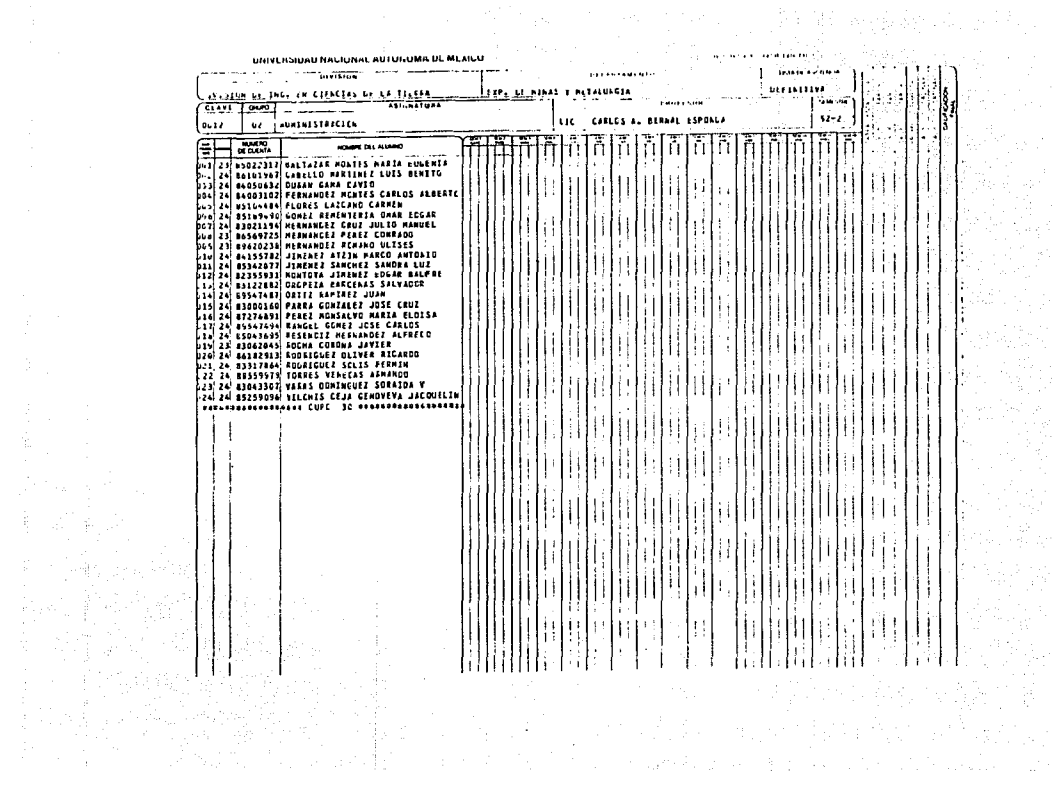

**SISJERVS TOTE 4110 000 GEONETRIA ANALITICA UNAIASIONISTI UPODOPRALDERA<br>1970-1980: Internal Profilment Party (Reg. 1988)<br>1970-1980: Internal Profilment Party (Reg. 1988)<br>1970-1980: Internal Profilment Party (Reg. 1988)<br>1970-1980: Internal Profilment Party (Reg. 198 PHP2:100020211200202112002112002112002112002112002112002112002112002112002112002112002112002112002112002112002112002112002112002112002112002112002112002112002112002112002112002112002112002112002112002112002112002112002112** 

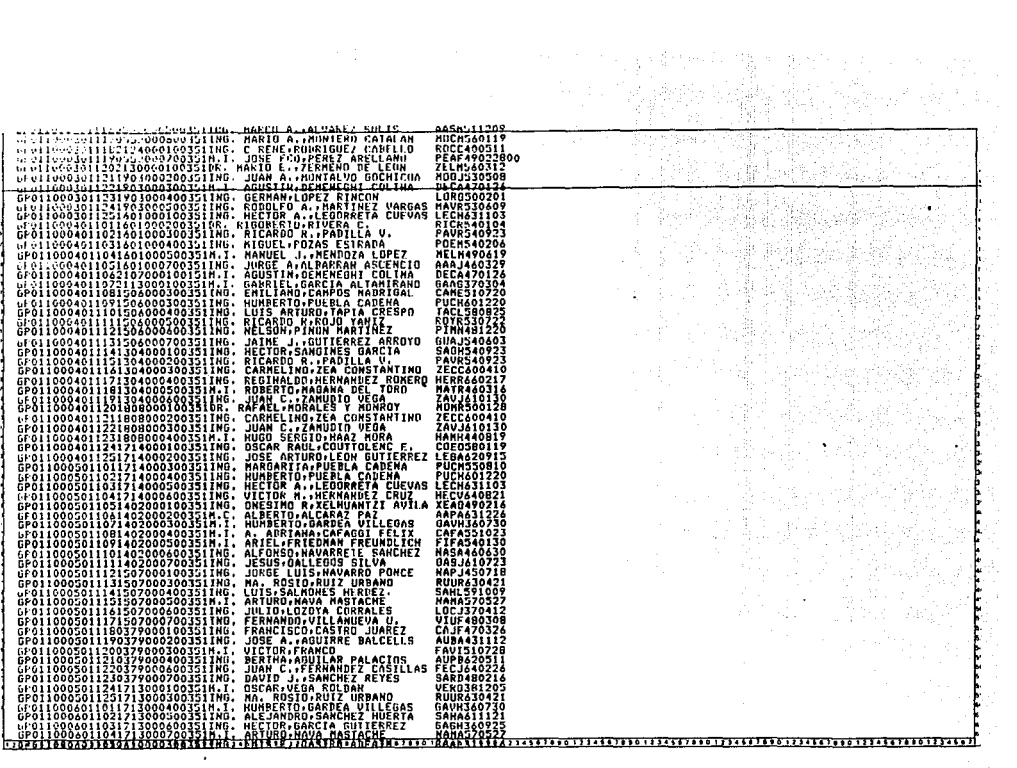